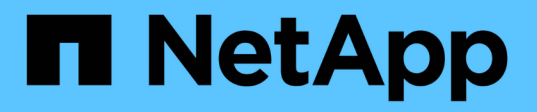

# **NetApp Keystone** 구독 서비스 설명서

Keystone subscription services

NetApp April 26, 2024

# 목차

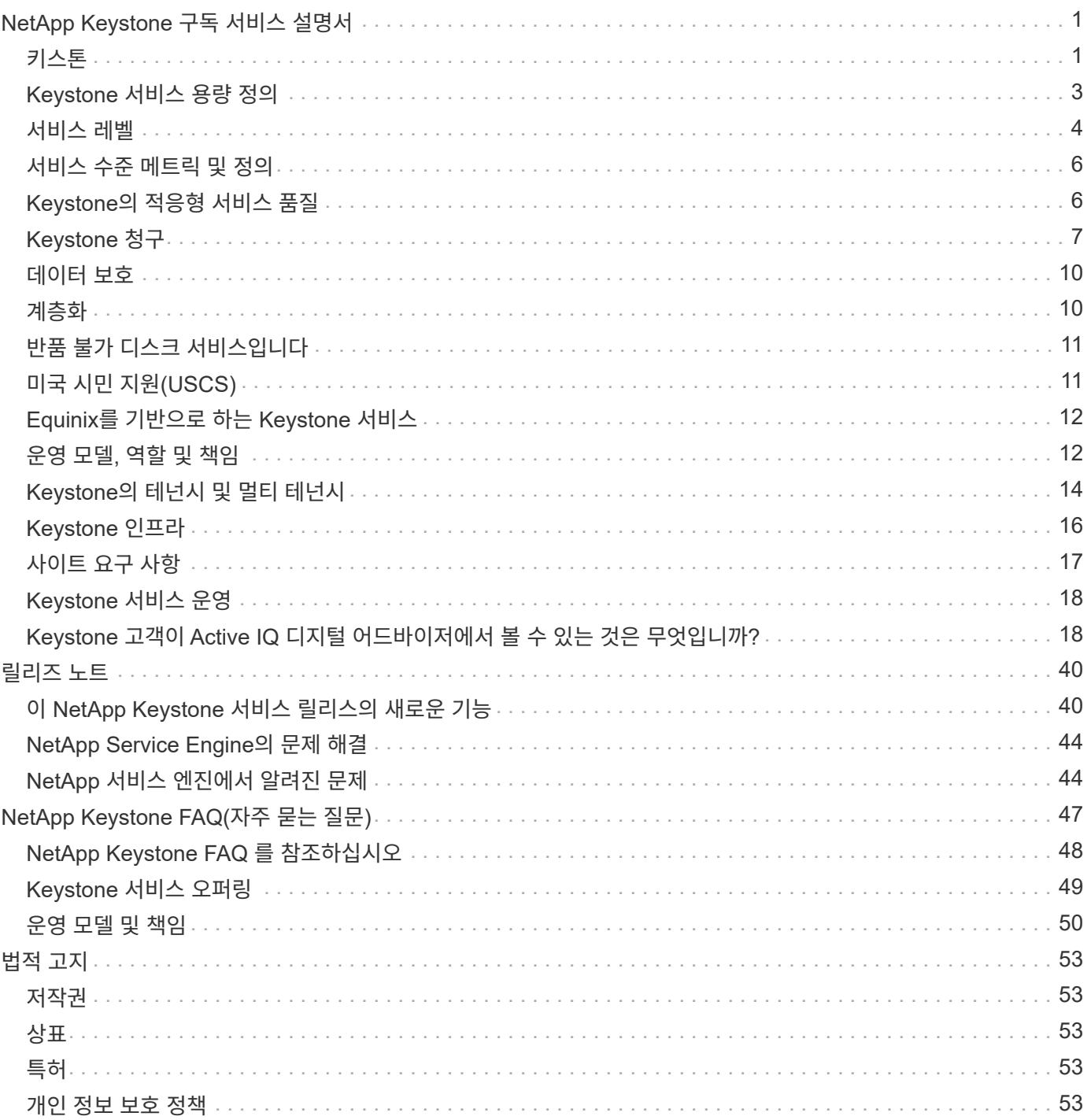

# <span id="page-2-0"></span>**NetApp Keystone** 구독 서비스 설명서

NetApp Keystone는 클라우드 전환을 지원하기 위한 온프레미스 자본 지출(CapEx) 대체 포트폴리오입니다. NetApp Keystone 구독 서비스는 온프레미스와 클라우드에 걸쳐 있는 스토리지 서비스를 통해 원활한 하이브리드 클라우드 경험을 제공합니다.

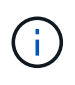

Keystone 구독 서비스는 차세대 제품으로 성공했습니다 ["](https://www.netapp.com/services/subscriptions/keystone/)[바로](https://www.netapp.com/services/subscriptions/keystone/) [NetApp Keystone STaaS](https://www.netapp.com/services/subscriptions/keystone/)[입니다](https://www.netapp.com/services/subscriptions/keystone/)["](https://www.netapp.com/services/subscriptions/keystone/). 자세한 내용: ["Keystone STaaS](https://docs.netapp.com/us-en/keystone-staas/) [설명서](https://docs.netapp.com/us-en/keystone-staas/)["](https://docs.netapp.com/us-en/keystone-staas/)

## <span id="page-2-1"></span>키스톤

Keystone은 확장 가능한 용량제 구독 기반 서비스 모델로, OpEx 소비 모델을 선호하는 투자자들에게 원활한 하이브리드 클라우드 경험을 제공하여 자본 지출 또는 임대를 지원합니다. 따라서 고객은 예측할 수 없는 용량 증가를 관리하고 복잡한 조달 주기를 따르는 데 따르는 복잡성을 줄임으로써 가치 창출 시간을 단축할 수 있습니다. Keystone을 통해 고객은 비즈니스 우선순위에 맞게 경제성과 운영을 조정할 수 있습니다.

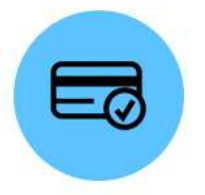

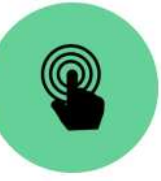

Prefer 100% opex (no asset ownership)

Single orchestration

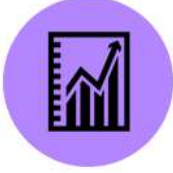

Monitor, manage, & optimize usage (choice of term & capacity)

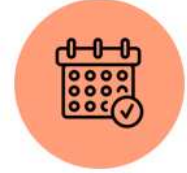

**Flexible terms** 

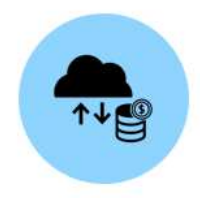

**Cloud economics** on premises

Keystone은 미리 정의된 성능 서비스 수준(서비스 수준)에 스토리지 용량을 제공하는 구독 기반 서비스 오퍼링으로, 온프레미스 및 NetApp, 파트너, 고객이 운영하는 블록, 파일, 오브젝트 데이터 유형에 대해 제공합니다. Keystone이 제공하는 기본 서비스 외에도 추가 비용을 통해 애드온 서비스를 선택할 수 있습니다. 이러한 서비스는 아래 그림에 설명되어 있습니다.

- \* 데이터 보호 기본 \* 서비스는 NetApp SnapMirror 및 NetApp SnapVault 기능을 기본 설정으로 제공합니다.
- \* 데이터 보호 고급 \* 은 NetApp MetroCluster 기능을 활용하여 RPO 0의 SLA를 충족하는 서비스를 제공합니다.

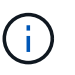

Keystone은 백업 작업에 SnapVault 기술을 사용하고 재해 복구에 SnapMirror를 사용하여 데이터를 원격으로 복제하며, 애플리케이션 페일오버 및 복원을 자동으로 수행하지 않습니다.

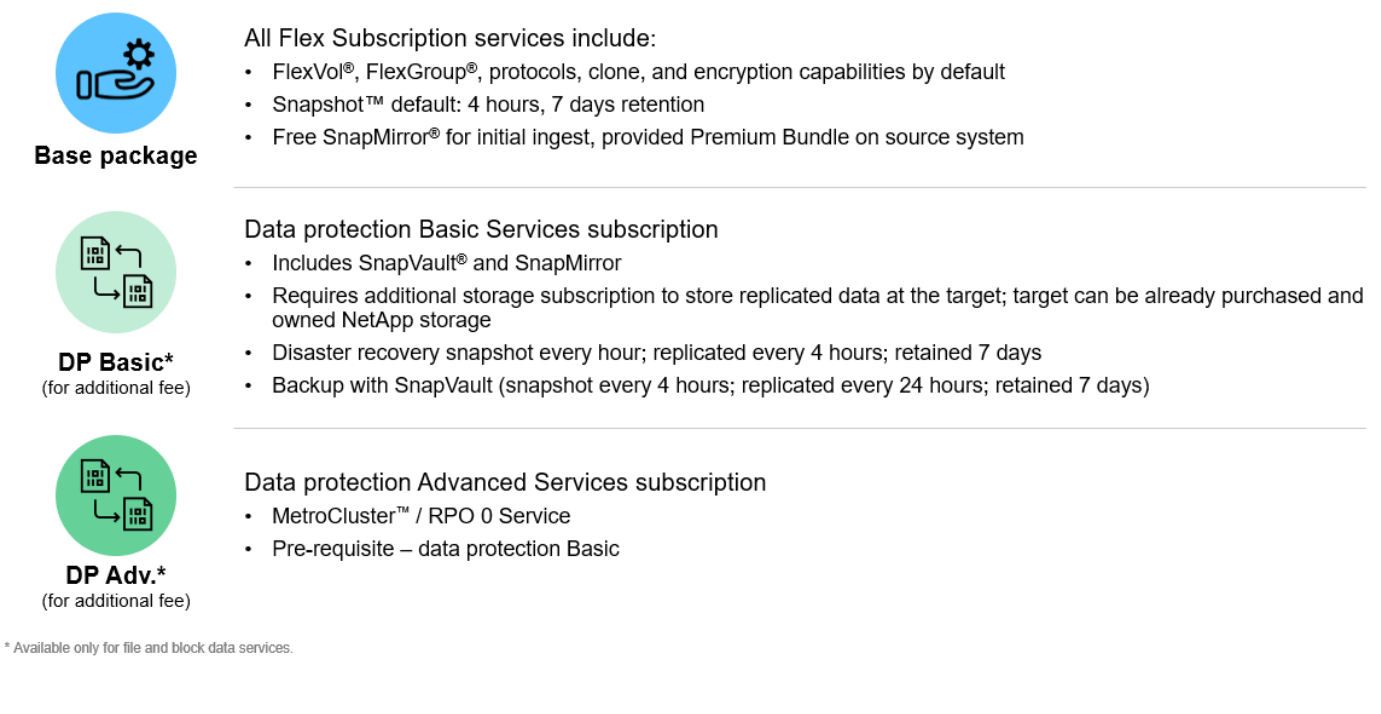

### **Keystone**의 이점

Keystone은 다음과 같은 이점을 제공합니다.

- IT 직원의 업무 부담을 복잡한 스토리지 관련 작업에서 해방시키고 애플리케이션 관리에 집중할 수 있도록 함
- 초기 자본 투자 감소
- 오버 프로비저닝 없이 고객의 요구사항을 충족할 수 있습니다
- 데이터 스토리지 비용을 비즈니스 요구사항/활동에 맞게 조정
- 복잡한 조직의 조달 절차를 거치지 않고 인프라 프로비저닝을 간소화합니다
- 사내 데이터의 보안 유지
- 규정 준수, 성능 및 보안을 적절하게 제어할 수 있습니다

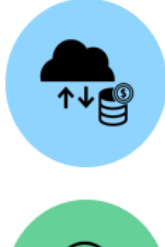

Align costs and usage Reduce upfront cash and pay only for what you use, avoiding overbuying and overprovisioning

Unlock the best of both clouds Scale across clouds easily and leverage the public cloud for bursting, data migrations, DR, backup, and tiering

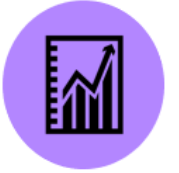

Free IT staff

Free up IT to focus more on innovation and business priorities and less on typical storage tasks

Meet regulatory requirements Gain improved performance, data protection, compliance, and security with certified and field-proven deployments and services

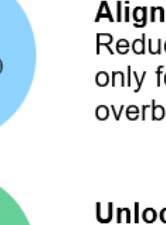

## <span id="page-4-0"></span>**Keystone** 서비스 용량 정의

NetApp Keystone 서비스 용량은 다음과 같습니다.

### 논리적 용량

고객이 Keystone 인프라에 배치한 데이터입니다. 모든 Keystone 용량은 논리적 용량을 기준으로 합니다. 예를 들어, 1TiB 파일이 Keystone 인프라에 저장된 경우 최소 1TiB 용량을 구매해야 합니다.

### 약속된 용량

기간 동안 매월 청구하는 최소 논리적 용량:

- 용량은 각 서비스 레벨에 따라 커밋됩니다.
- 약정 용량은 기간 동안 줄일 수 없습니다.
- 약정 용량 및 추가 서비스 레벨을 기간 동안 추가할 수 있습니다.

#### 약속된 용량의 변경

서브스크립션 기간 동안 약정 용량을 변경할 수 있습니다. 그러나 다음과 같은 몇 가지 전제 조건이 있습니다.

- 커밋된 용량을 줄일 수 없습니다
- 구독이 12개월 추가 기간 동안 갱신되지 않는 한, 약정 용량은 구독이 만료되기 90일 전에 늘릴 수 없습니다.
- Keystone Success Manager를 통해 약정 용량의 변경 사항을 요청할 수 있습니다.

### 버스트 용량

커밋된 용량을 초과한 논리적 용량입니다. 다음 사항을 참고하십시오.

- Keystone 서비스는 커밋된 용량보다 20% 더 많은 용량을 제공합니다.
- 버스트 용량은 탄력적인 기준으로 사용할 수 있으며 평균 소비량에 따라 매일 충전됩니다.
- 최대 20%의 버스트 용량은 커밋된 용량과 동일한 속도로 충전됩니다.
- 약속된 버스트 용량의 20%를 초과하는 버스트 용량은 보험료로 부과됩니다. 20%를 초과하는 추가 버스트 요구 사항은 지원 팀에 문의하십시오.

### 사용**/**프로비저닝된 용량입니다

사용된 용량은 서비스에서 현재 사용되고 있는 TiB 스토리지 용량을 나타냅니다. Keystone 서비스는 특정 서비스 수준에서 모든 볼륨의 프로비저닝된 크기(사용된 논리적 또는 물리적 용량 아님)의 합계를 해당 서비스 수준에서 사용된 용량으로 간주합니다. 여기에는 다음이 포함됩니다.

- 볼륨의 생성, 수정, 삭제 또는 잠재적 자동 증가를 통해 프로비저닝되는 용량입니다.
- Snapshot 복사본 및 클론

 $\left(\mathsf{i}\right)$ 

프로비저닝된 용량 내에 저장된 데이터 양 또는 디스크에 실제로 기록된 데이터의 양은 고려되지 않습니다.

### 비용 청구 용량

월별 청구서 = (약정 용량 [TiB] \* 확정된 속도[\$/TiB]) + (일별 평균 프로비저닝된 버스트 용량 [TiB] \* 버스트 비율[\$/TiB]) 월별 계산서에는 약정 용량에 따른 최소 요금이 포함됩니다.

월별 청구 요금은 일일 평균 사용 용량에 따라 최소 청구비 이상으로 다릅니다. 청구에 대한 자세한 내용은 를 참조하십시오 ["Keystone](#page-8-0) [청구](#page-8-0)[".](#page-8-0)

## <span id="page-5-0"></span>서비스 레벨

Keystone은 미리 정의된 성능 서비스 수준(서비스 수준)에 데이터 스토리지 용량을 제공하거나 구독 기준으로 계획 등급을 매기십시오. Keystone 서비스에서 관리하는 각 볼륨은 서비스 수준과 연결됩니다.

각 서비스 수준은 I/O 밀도, 즉 IOPS/TiB/볼륨으로 정의됩니다. 볼륨당 평균 지연 시간에서 IOPS/TiB인 성능 (IOPS/출력 작업/IOPS) 및 할당 스토리지 용량(TiB)의 비율입니다.

볼륨의 I/O 밀도는 피크 I/O 밀도를 보고하기 위해 시간 간격으로 계산됩니다. 볼륨에 대한 I/O 밀도 보고서는 매월 생성됩니다.

스토리지 환경, 스토리지 및 소비 요구사항에 따라 서비스 수준을 선택합니다. 기본적으로 기본 서비스 수준을 사용할 수 있습니다. 특정 서비스를 선택한 경우 기타 서비스 수준을 추가로 이용할 수 있습니다. 예를 들어, 데이터 보호 서비스의 경우 \_data-protect <base-service-level>\_service 수준이 구독에 할당됩니다.

여기에 파일, 블록 및 오브젝트 스토리지 유형에 대한 기본 서비스 수준이 나와 있습니다.

파일 스토리지의 서비스 레벨

• 지원되는 프로토콜 \*: NFS, CIFS, iSCSI, FC

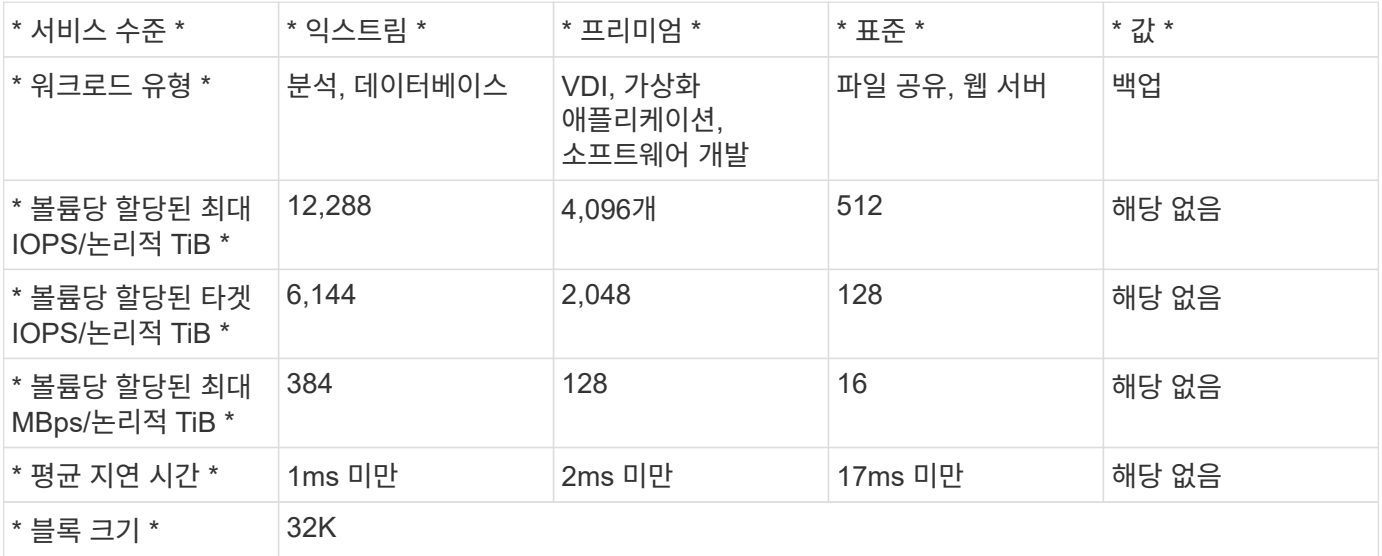

파일 스토리지의 서비스 수준 자세히 보기

기본 서비스 수준 메트릭은 다음 조건에 따라 달라집니다.

- 파일 및 블록 스토리지의 서비스 수준은 ONTAP 9.7 이상을 지원합니다.
- 서비스 수준의 IOPS/TiB/볼륨, MBps/TiB/볼륨 및 지연 시간은 볼륨에 저장된 논리적 데이터의 양, 32KB 블록 크기, 70% 읽기 및 30% 쓰기 IO 작업의 임의 조합을 기준으로 합니다.
- 실제 IOPS/TiB/볼륨 및 MBps/TiB/볼륨은 실제 또는 가정된 블록 크기, 시스템 워크로드 동시성 또는 입력 출력 작업에 따라 달라질 수 있습니다.
- 지연 시간은 다음 사항을 포함하지 않습니다.
	- 애플리케이션 또는 호스트 지연 시간
	- 컨트롤러 포트 간 또는 컨트롤러 포트로 전송되는 고객의 네트워크 지연 시간
	- FabricPool의 경우 데이터 전송과 관련된 오버헤드를 오브젝트 저장소로 이동합니다
	- 지연 시간은 서비스 수준 최대 내에서 입출력을 유지하기 위해 QoS에 의해 자동으로 적용됩니다
- 지연 시간 값은 MetroCluster 쓰기 작업에 적용할 수 없습니다. 이러한 쓰기 작업은 원격 시스템의 거리에 따라 달라집니다.
- 스토리지 시스템의 볼륨 중 하나 이상에 AQoS 정책이 할당되어 있지 않은 경우 이러한 볼륨은 비준수 볼륨으로 간주되며 이러한 시스템에 적용되는 타겟 서비스 수준이 없습니다.
- \_expected IOPS\_는 계층화 정책이 "없음"으로 설정되고 클라우드에 블록이 없는 경우에만 FabricPool를 대상으로 합니다. expected IOPS 는 SnapMirror 동기식 관계가 아닌 볼륨을 대상으로 합니다.
- 워크로드 IO 작업은 Keystone 순서에 따라 구축된 모든 컨트롤러 간에 균형을 이루어야 합니다.

블록 스토리지의 서비스 레벨

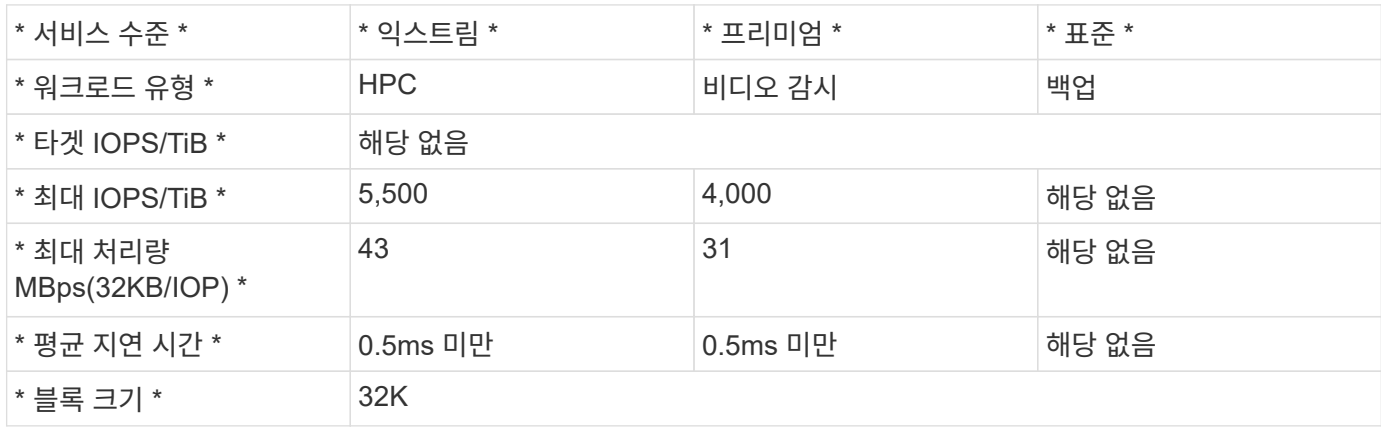

• 지원되는 프로토콜 \*: FC 및 iSCSI

오브젝트 스토리지의 서비스 수준

• 지원되는 프로토콜 \*: S3

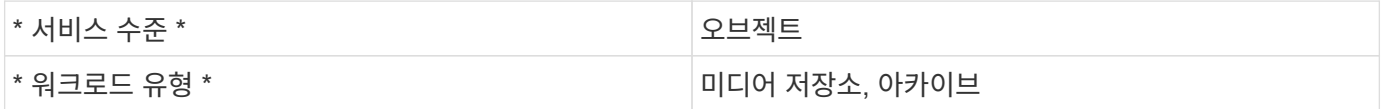

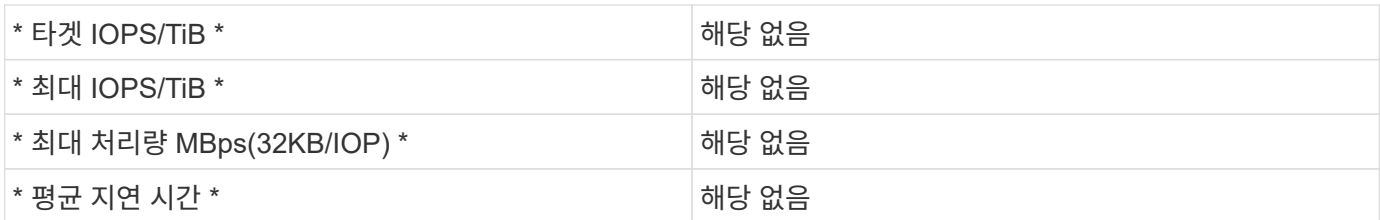

## <span id="page-7-0"></span>서비스 수준 메트릭 및 정의

NetApp Keystone에는 다음과 같은 용어와 정의가 사용됩니다.

- \* GiB, TiB 및 PiB. \* 1024의 기수를 사용한 데이터 스토리지 용량 측정(1GiB = 1024<sup>3</sup>바이트, 1TiB = 1024<sup>4</sup>바이트, 1PiB = 1024<sup>5</sup>바이트)
- \* IOPS/TiB. \* 애플리케이션에서 요청하는 초당 프로토콜 작업을 할당된 볼륨 논리 크기로 나눕니다.
- \* 가용성 \* 은 서비스에 의해 성공적으로 응답한 I/O 요청 수의 백분율로 측정되며, 지정된 월에 서비스 분계에서 측정한 서비스의 총 I/O 요청 수로 나누어 측정되며, 예약된 서비스 가동 중지 시간 또는 필요한 시설의 사용 불가 등을 포함하지 않습니다. 고객이 제공할 네트워크 또는 기타 서비스.
- \* 내구성 \* 은 고객 발생으로 인한 삭제 또는 손상을 제외하고 충실도 손실 없이 액세스되는 데이터의 비율입니다.
- \* Target IOPS per TiB. \* 타겟 IOPs per TiB 임계값에 도달하기 전에 볼륨에 대한 모든 I/O 요청의 IOPS가 보장됩니다. 볼륨의 성능은 선택한 TiB당 IOPS로 제한됩니다.

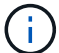

타겟 IOPS/TiB 성능 메트릭은 논리적 사용 용량(TiB)을 기준으로 계산됩니다.

• \* 지연 시간. \* 클라이언트로부터 수신된 I/O 요청을 처리하는 데 걸리는 시간으로, 서비스 경계(스토리지 컨트롤러 I/O 포트)에서 측정됩니다.

## <span id="page-7-1"></span>**Keystone**의 적응형 서비스 품질

스토리지 서비스 품질(QoS)은 애플리케이션이 예측 가능하고 일관된 성능을 확보할 수 있도록 보장하는 중요한 기술입니다. QoS가 없으면 여러 시스템의 부팅과 같은 특정 워크로드에서 일정 기간 동안 대부분의 리소스 또는 모든 리소스를 소비하고 다른 워크로드에 영향을 미칠 수 있습니다. QoS에 대한 자세한 내용은 를 참조하십시오 ["QoS](https://docs.netapp.com/us-en/ontap/performance-admin/guarantee-throughput-qos-task.html) [개요를](https://docs.netapp.com/us-en/ontap/performance-admin/guarantee-throughput-qos-task.html) [통해](https://docs.netapp.com/us-en/ontap/performance-admin/guarantee-throughput-qos-task.html) 처[리량](https://docs.netapp.com/us-en/ontap/performance-admin/guarantee-throughput-qos-task.html) [보장](https://docs.netapp.com/us-en/ontap/performance-admin/guarantee-throughput-qos-task.html)["](https://docs.netapp.com/us-en/ontap/performance-admin/guarantee-throughput-qos-task.html).

### 적응형 **QoS**

Keystone 서비스에서 AQoS(적응형 QoS)를 사용하여 볼륨 크기에 따라 IOPS/TiB 비율을 동적으로 유지합니다. AQoS 정책에 대한 자세한 내용은 을 참조하십시오 ["](https://docs.netapp.com/us-en/ontap/performance-admin/guarantee-throughput-qos-task.html#about-adaptive-qos)[적](https://docs.netapp.com/us-en/ontap/performance-admin/guarantee-throughput-qos-task.html#about-adaptive-qos)응형 [QoS](https://docs.netapp.com/us-en/ontap/performance-admin/guarantee-throughput-qos-task.html#about-adaptive-qos)[에](https://docs.netapp.com/us-en/ontap/performance-admin/guarantee-throughput-qos-task.html#about-adaptive-qos) [대해](https://docs.netapp.com/us-en/ontap/performance-admin/guarantee-throughput-qos-task.html#about-adaptive-qos) [알](https://docs.netapp.com/us-en/ontap/performance-admin/guarantee-throughput-qos-task.html#about-adaptive-qos)[아보십시오](https://docs.netapp.com/us-en/ontap/performance-admin/guarantee-throughput-qos-task.html#about-adaptive-qos)[".](https://docs.netapp.com/us-en/ontap/performance-admin/guarantee-throughput-qos-task.html#about-adaptive-qos)

Keystone은 클러스터가 운영 중인 경우 설정할 수 있는 AQoS 정책을 제공합니다. 모든 볼륨이 시스템에서 이미 생성되어 사용 가능한 올바른 AQoS 정책과 연결되어 있는지 확인해야 합니다.

ONTAP 볼륨에 AQoS 정책이 적용되지 않은 경우 해당 볼륨은 규정을 준수하지 않습니다. QoS 정책이 없는 볼륨은 시스템에서 사용 가능한 입력/출력 작업을 제공하는 데 필요한 우선 순위 목록의 마지막 볼륨입니다. 그러나 입력-출력 작업을 사용할 수 있는 경우 볼륨은 사용 가능한 모든 IO를 소모할 수 있습니다.

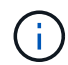

볼륨에 AQoS 정책을 적용하지 않은 경우, 해당 볼륨은 가입자 서비스에 따라 가장 높은 서비스 수준에서 측정 및 청구됩니다. 이로 인해 의도하지 않은 폭발이 발생할 수 있습니다.

### 적응형 **QoS** 설정

AQoS(Adaptive QoS) 설정은 서비스 수준에 따라 다릅니다.

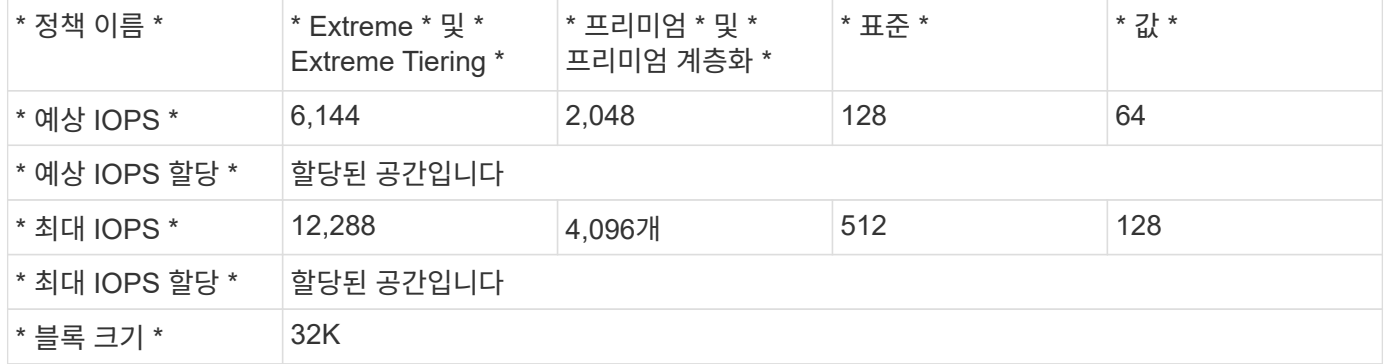

## <span id="page-8-0"></span>**Keystone** 청구

NetApp Keystone은 스토리지 구독에 대해 예측 가능하고 사전 가격이 책정될 수 있도록 지원합니다.

자본 지출(CapEx) 또는 임대보다 운영 비용(OpEx) 소비 모델을 선호한다면, 유연하고 확장 가능한 소비 요구사항을 위해 Keystone 종량제 모델을 선택할 수 있습니다.

Keystone은 다음과 같은 청구 시설을 제공합니다.

- 다양한 워크로드 요구사항을 충족하기 위해 IOPS 및 지연 시간 성능을 기준으로 결제 가능 Extreme, Premium, Standard, Value 등의 다양한 성능 서비스 계층을 사용하면 Keystone 서비스에 대해 구매한 서비스 수준을 기반으로 스토리지를 관리할 수 있습니다.
- 약정 용량에 대한 예측 가능한 청구와 가변(버스트) 용량 사용량에 대한 종량제 비용을 표시합니다.
- 하드웨어, 코어 OS의 번들 가격을 선택하고 \$/TiB 단일 가격을 지원할 수 있습니다. 각 스토리지 유형, 파일, 블록, 오브젝트 또는 클라우드 스토리지 서비스에 대한 단일 송장이 있습니다.
- 서비스 및 결제에 대해 유연한 기간을 선택하십시오. 사이트당 12개월, 100TiB 이상을 선택할 수 있습니다. 그 이후에는 12개월 동안 자동 갱신하거나 월 단위로 갱신할 수 있습니다.

Keystone 청구는 확정된 용량 및 가변 버스트 소비를 기반으로 합니다.

커밋된 용량 및 버스트 용량 사용에 대한 자세한 내용은 을 참조하십시오 ["Keystone](#page-4-0) [서비스](#page-4-0) [용량](#page-4-0) [정의](#page-4-0)[".](#page-4-0)

### 약정 용량에 따른 청구

약정 용량은 관련 당사자(NetApp/파트너 및 고객)가 합의한 단일 가입으로 다양한 서비스의 용량을 가리킵니다. 이 용량은 실제 소비량과 관계없이 각 Keystone 주문에 명시되어 있으며 청구됩니다.

사용된 용량을 측정할 수 있습니다

Keystone 서비스 구축의 일부로 NetApp은 서비스 소비를 지속적으로 모니터링하고 측정합니다. 최소 5분마다 한 번

이상 소비 기록이 시스템에서 생성되며, 서브스크립션의 현재 사용 용량을 자세히 보여줍니다. 이러한 레코드는 청구서 및 사용 보고서를 생성하기 위해 청구 기간 동안 집계됩니다.

### 버스트 소비에 기초한 청구

사용된 용량이 지정된 서비스 수준에서 할당된 용량보다 크면 버스트 소비가 기록되고 그에 따라 비용이 적용됩니다. 이 프로세스는 생성된 각 소비 레코드에 대해 발생합니다. 따라서, 소비량의 급증은 당신의 헌신적인 능력 위에 소비된 용량의 잔기와 잔기를 모두 반영한다.

### 청구 일정

Keystone 서비스는 매월 및 매년 청구됩니다.

월간 청구

송장은 매월 발송됩니다. 서비스가 사용되는 달의 경우 다음 달에 송장이 전송됩니다. 예를 들어 1월에 사용한 서비스에 대한 송장은 2월 초에 배달됩니다. 이 송장에는 약정 용량에 대한 비용 및 해당되는 경우 버스트 사용료가 포함됩니다.

#### 연간 청구

송장은 약정 용량의 최소 지불을 위해 각 가입 연도가 시작될 때 생성됩니다. 서브스크립션 시작 날짜에 생성됩니다. 다른 송장은 해당 분기에 발생한 버스트 사용량에 대한 적용 가능한 요금을 합산하여 가입 분기 말에 발송됩니다. 약정 중에 약정 용량이 변경된 경우, 약정된 용량의 변경이 발효되는 당일 송장이 발송되며, 해당 서브스크립션 연도의 나머지 기간에 대해 비례 배분된 최소 지급액을 지불하게 됩니다.

연속 청구 시 유예 기간

가입 활성화 후 처음 60일 동안에는 누적된 모든 버스트 소비가 기록되지만 Keystone 서비스 송장에 비용이 청구되지 않습니다. 이 유예 기간은 적절한 AQoS(Adaptive Quality of Service) 설정으로 스토리지를 구성할 수 있는 시간을 부여하여 적절하게 모니터링하고 비용을 청구할 수 있도록 합니다. 스토리지를 올바르게 구성하면 예기치 않은 버스트 비용을 방지할 수 있습니다. 60일의 초기 유예 기간 이후에 발생한 모든 버스트 사용량은 다음 송장에 청구됩니다. 이 유예 기간은 기존 구독의 수정 또는 갱신에 영향을 주지 않습니다.

### **Keystone** 청구를 위한 기타 시나리오

Keystone 비용 청구에는 여러 시나리오가 있으며 이러한 시나리오를 잘 알고 있어야 합니다.

복제된 볼륨에 대한 청구

ONTAP에서 볼륨을 클로닝하고 이를 사용하여 데이터를 백업 및 복원하는 경우 추가 비용 없이 클론을 계속 사용할 수 있습니다. 그러나 광범위한 기간 동안 비즈니스의 다른 목적으로 사용된 복제된 볼륨은 청구됩니다.

다음 사항에 유의하십시오.

- 클론 볼륨의 크기가 상위 볼륨의 10% 미만이면(상위 볼륨에 사용된 물리적 용량과 비교하여 클론 볼륨에 사용된 물리적 용량) 충전이 무료입니다.
- 클론된 볼륨에 대해 24시간 유예 기간이 없으며 클론의 크기만 고려됩니다.
- 클론 볼륨이 상위 물리적 크기의 10%를 초과하면 클론이 표준 볼륨(논리적 사용된 용량)으로 청구됩니다.

#### **MetroCluster**에 대한 청구

고급 데이터 보호 기능은 NetApp MetroCluster를 사용하여 물리적으로 분리된 두 클러스터 간에 데이터를 미러링합니다. MetroCluster 미러링된 애그리게이트에서는 데이터가 각 클러스터에 한 번씩 두 번 기록됩니다. Keystone 서비스는 각 측면에서 독립적으로 소비에 청구되므로 두 개의 동일한 소비 레코드가 생성됩니다. ONTAP 시스템 관리자(System Manager) 또는 Active IQ Unified Manager(Unified Manager)를 통해 클러스터를 모니터링하는 경우 이러한 툴과 Keystone 서비스에 보고된 소비 내용이 일치하지 않을 수 있습니다. System Manager 및 Unified Manager는 미러링된(원격) 클러스터에 볼륨을 보고하지 않으며, Keystone 서비스가 보고하는 소비 메트릭의 절반만 보고합니다.

예를 들어 사이트 A와 사이트 B는 MetroCluster 구성에서 설정됩니다. 사용자가 사이트 A에서 10TB의 볼륨을 생성하면 사이트 B에서 동일한 10TB의 볼륨이 생성됩니다 Keystone은 볼륨을 구분하고 각 사이트에서 10TB의 추가 소비를 기록하며 총 20TB를 늘립니다. System Manager 및 Unified Manager에서 사이트 A에서 10TB 볼륨을 생성했다고 보고합니다

임시 볼륨에 대한 청구

볼륨을 이동할 때 임시(TMP) 볼륨이 ONTAP에 의해 생성되는 경우가 있습니다. 이러한 임시 볼륨은 수명이 짧으며 이러한 볼륨의 소비량은 청구 대상으로 측정되지 않습니다.

#### 청구 및 적응형 **QoS** 정책

Keystone은 서비스 수준을 기준으로 소비를 측정합니다. 각 서비스 수준은 특정 적응형 서비스 품질(QoS) 정책과 연계됩니다. 구축하는 동안 구독한 Keystone 서비스에 대한 각 QoS 정책에 대한 세부 정보가 제공됩니다. 스토리지 관리 작업 중에 예상치 못한 청구가 발생하지 않도록 서비스 수준에 따라 볼륨에 적절한 QoS 정책이 할당되었는지 확인합니다.

ONTAP의 QoS 정책에 대한 자세한 내용은 을 참조하십시오 ["QoS](https://docs.netapp.com/us-en/ontap/performance-admin/guarantee-throughput-qos-task.html) [개요를](https://docs.netapp.com/us-en/ontap/performance-admin/guarantee-throughput-qos-task.html) [통해](https://docs.netapp.com/us-en/ontap/performance-admin/guarantee-throughput-qos-task.html) 처[리량](https://docs.netapp.com/us-en/ontap/performance-admin/guarantee-throughput-qos-task.html) [보장](https://docs.netapp.com/us-en/ontap/performance-admin/guarantee-throughput-qos-task.html)["](https://docs.netapp.com/us-en/ontap/performance-admin/guarantee-throughput-qos-task.html).

#### **SnapMirror** 대상에 대한 청구

SnapMirror 대상 볼륨의 가격은 소스에 할당된 서비스 수준에 대한 QoS 정책에 따라 결정됩니다. 하지만 소스에 연결된 QoS 정책이 없는 경우 사용 가능한 최저 서비스 수준을 기준으로 대상에 비용이 청구됩니다.

### **FlexGroups**에 대한 청구

FlexGroups는 FlexGroup의 적응형 QoS 정책을 기반으로 청구됩니다. 구성요소의 QoS 정책은 고려하지 않습니다.

**LUN**에 대한 청구

LUN의 경우 일반적으로 QoS 정책이 적용되는 볼륨과 동일한 청구 패턴이 이어집니다. LUN에 별도의 QoS 정책이 설정된 경우 다음을 수행합니다.

- LUN의 크기는 해당 LUN의 연결된 서비스 수준에 따라 소비용으로 계산됩니다.
- 볼륨에 설정된 서비스 수준의 QoS 정책에 따라 볼륨의 나머지 공간이 청구되는 경우

#### **FabricPool** 사용에 대한 비용 청구

Keystone 시스템에서 ONTAP S3(Simple Storage Service) 오브젝트 스토리지 또는 NetApp StorageGRID로 데이터가 계층화되면 핫 계층(Keystone 시스템)의 사용된 용량이 계층화된 데이터 양만큼 줄어들어 결과적으로 청구되는 데 영향을 줍니다. 이는 ONTAP S3 스토리지 또는 StorageGRID 시스템이 Keystone 가입 대상에 포함되는지 여부와 관계없이 적용됩니다.

타사 오브젝트 스토리지에 데이터를 계층화하려면 Keystone Success Manager 에 문의하십시오.

Keystone 가입 시 FabricPool 기술 사용에 대한 자세한 내용은 을 참조하십시오 ["](#page-11-1)[계층](#page-11-1)화[".](#page-11-1)

시스템과 루트 볼륨은 Keystone 서비스의 전체 모니터링의 일부로 모니터링되지만 계산되거나 청구되지는 않습니다. 이러한 볼륨에 대한 소비는 청구 대상에서 제외됩니다.

## <span id="page-11-0"></span>데이터 보호

NetApp Keystone 데이터 보호 서비스는 데이터를 백업하고 필요한 경우 복구할 수 있습니다. 사용 가능한 데이터 보호 서비스는 다음과 같습니다.

- 디스크 및 공유의 스냅샷입니다
- 디스크 및 공유 백업(구독의 일부로 데이터 보호 서비스 필요)
- 디스크 및 공유의 재해 복구(구독의 일부로 데이터 보호 서비스 필요)

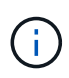

백업 및 재해 복구 서비스는 추가 서비스로 사용할 수 있고 스냅샷은 기본 스토리지 서비스의 일부로 사용할 수 있습니다.

데이터 보호 서비스를 구독한 경우 특정 서비스 수준이 구독에 할당됩니다(예: *Data-Protect Extreme*, *Data-Protect Premium* 등). 자세한 내용은 을 참조하십시오 ["](https://docs.netapp.com/us-en/keystone/aiq-keystone-details.html#reference-charts-for-data-protection)[데이터](https://docs.netapp.com/us-en/keystone/aiq-keystone-details.html#reference-charts-for-data-protection) [보호에](https://docs.netapp.com/us-en/keystone/aiq-keystone-details.html#reference-charts-for-data-protection) [대한](https://docs.netapp.com/us-en/keystone/aiq-keystone-details.html#reference-charts-for-data-protection) [참조](https://docs.netapp.com/us-en/keystone/aiq-keystone-details.html#reference-charts-for-data-protection) [차트](https://docs.netapp.com/us-en/keystone/aiq-keystone-details.html#reference-charts-for-data-protection)["](https://docs.netapp.com/us-en/keystone/aiq-keystone-details.html#reference-charts-for-data-protection).

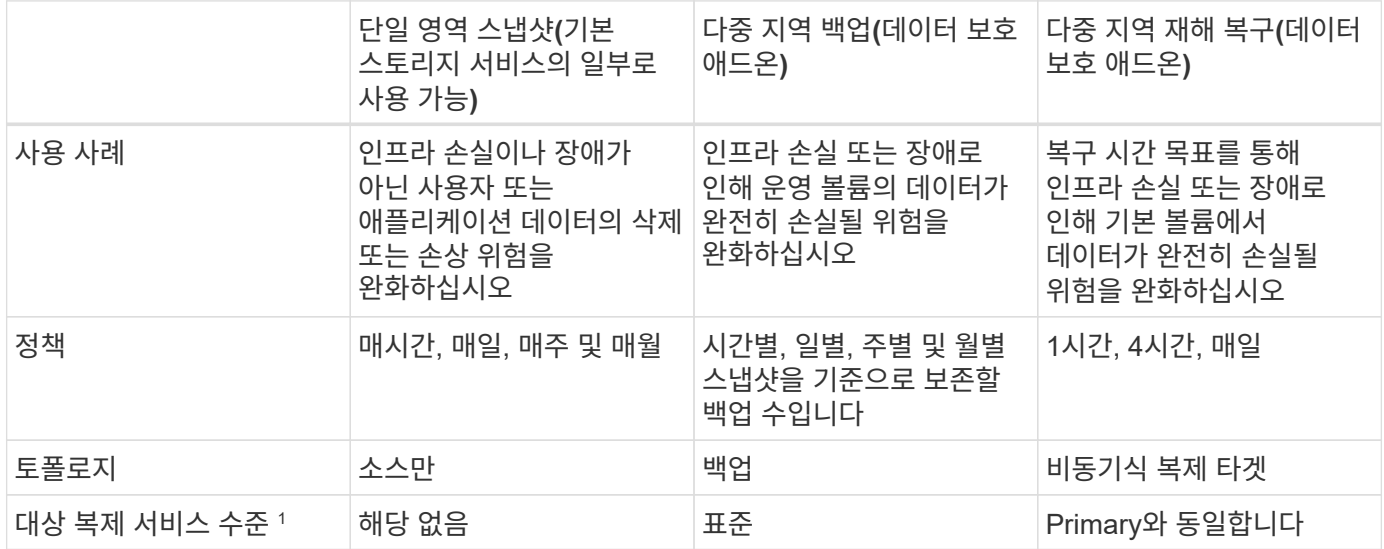

<sup>1</sup>가입될 추가 스토리지 용량입니다

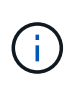

기본 Keystone 서비스에 가입해도 데이터가 자동으로 백업되지 않습니다. 추가 데이터 보호 서비스에 가입하고 데이터 백업 및 재해 복구 서비스에 맞게 시스템을 구성해야 합니다. 스토리지 시스템을 Keystone 서비스로 관리하지 않는 경우 NetApp은 스토리지 시스템의 데이터 보호를 지원하고 Keystone 서비스와 연계하도록 지원할 수 있습니다. 그러나 NetApp은 백업 실패에 대한 책임을 지지 않습니다.

## <span id="page-11-1"></span>계층화

NetApp Keystone 서비스에는 자주 사용되지 않는 데이터를 식별하고 NetApp이 소유, 구축 및 관리하는 스토리지에 계층화하는 기능이 포함됩니다.

계층화 기능은 NetApp FabricPool 기술을 활용하여 사내 또는 사외에서 데이터를 저비용 오브젝트 스토리지 계층으로 자동 계층화할 수 있습니다. 이 기능을 사용하면 자주 액세스하지 않는 데이터는 합의된 서비스에 따라 사내 또는 클라우드의 저렴한 스토리지로 자동으로 계층됩니다.

파트너와 테넌트는 사전 구성된 두 가지 서비스 수준, 즉 스토리지의 용량을 할당하는 동시에 Extreme-Tiering 및 Premium-Tiering 서비스 수준을 선택함으로써 이 기능을 쉽게 사용할 수 있습니다. 익스트림 계층화는 표준, 익스트림 및 프리미엄 서비스 수준과 동일한 QoS 정책을 갖습니다.

애드온 계층화 기능은 Extreme 및 Premium 서비스 계층에서만 사용할 수 있습니다. NetApp는 데이터의 25%가 핫 데이터이고 75%가 더 자주 사용되지 않고 콜드 스토리지로 이동할 수 있다고 가정합니다. 각 서비스 수준에서 볼륨당 기간에 따라 청구가 결정됩니다.

다음 기능이 활성화됩니다.

- 디스크 및 파일 공유에 대한 비활성 데이터 보고서를 생성하고 서비스 레벨 변경 여부를 결정할 수 있습니다. 계층화 정책을 이동하거나 변경할 때, 콜드 계층에서 데이터에 액세스할 경우 지연 시간이 길어질 수 있습니다.
- 클러스터에서 대상 계층화가 활성화된 경우 볼륨의 서비스 수준을 Extreme 및 Premium에서 Extreme-Tiering 및 Premium 계층화로 각각 변경할 수 있습니다.
- 마찬가지로, 계층화 서비스 수준을 볼륨에 대한 비계층화로 변경할 수 있습니다.
- 계층화 서비스 수준에서 볼륨에 대한 백업을 설정 및 해제합니다.
- 계층화 서비스 수준에서 볼륨에 대한 재해 복구를 설정 및 해제합니다.

청구에 대한 자세한 내용은 을 참조하십시오 ["FabricPool](#page-8-0) [사용에](#page-8-0) [대한](#page-8-0) [비용](#page-8-0) [청구](#page-8-0)[".](#page-8-0)

## <span id="page-12-0"></span>반품 불가 디스크 서비스입니다

NetApp Keystone 서비스의 일환으로 NetApp은 반품 불가 디스크(NRD) 오퍼링을 확장합니다.

Keystone용 NRD 오퍼링을 구매한 경우 NetApp은 지원 및 유지보수 활동 때문에 전체 서비스 기간 동안 사용된 물리적 스토리지 미디어를 복구하지 않으며, 서비스 제공 시 사용된 모든 물리적 자산을 NetApp에서 복구하지 않습니다.

이 서비스를 구입한 경우 다음 사항에 유의하십시오.

- 이 서비스를 구매하더라도 NetApp에서 물리적 스토리지 미디어를 복구하도록 선택할 수 있습니다.
- NetApp이 미디어 복구에 대해 책임지지 않는 경우 서비스 기간 종료 시 Keystone 서비스 제공에 사용되는 스토리지 미디어 또는 디스크를 폐기할 수 있습니다.
- 서브스크립션 갱신 시 NRD 서비스를 추가, 수정 또는 종료할 수 있으며, 계약 기간 중이지 않을 수 있습니다.
- NRD 제공과 관련된 비용은 구독의 약정 용량에 따라 변경됩니다. 즉, 구독 기간 중에 약정 용량을 늘리도록 선택하면 NRD 비용도 함께 수정됩니다. 증가되는 용량은 커밋된 용량의 증가량에 비례합니다.
- 서비스에 사용된 물리적 스토리지 미디어만 보존할 수 있습니다. 컨트롤러, 쉘프, 케이블, 스위치, 네트워크 카드, NetApp 소유의 기타 장비는 NetApp에 의해 복구됩니다.

## <span id="page-12-1"></span>미국 시민 지원**(USCS)**

미국 시민 지원(USCS)은 NetApp Keystone 가입 서비스를 위한 추가 서비스입니다. 이 서비스를 통해 미국 Keystone의 지속적인 서비스 제공 및 지원을 받을 수 있습니다 미국

### 시민권입니다 제공됩니다.

다음 섹션을 읽고 이 애드온 서비스에 구속되는 구독 요소를 이해하십시오. 또한 NetApp Keystone 계약 약관에 따라 제공됩니다.각주: Disclaimer1 [여기에 설명된 서비스 및 오퍼링은 완전히 실행된 Keystone 계약의 적용을 받으며 제한됩니다.]

### **NetApp** 글로벌 서비스 지원 센터 모니터링

NetApp GSSC(글로벌 서비스 및 지원 센터)는 제품 및 서비스 상태를 모니터링하고, 원격 지원을 제공하고, Keystone 성공 매니저와 협업합니다. 관련 Keystone 가입 주문과 관련된 제품을 모니터링하는 모든 직원은 미국 시민이며 제공됩니다.

### **Keystone** 성공 관리자

Keystone Success Manager는 미국 미국 시민입니다 제공됩니다. 이러한 책임들의 책임은 NetApp Keystone 계약에 명시되어 있습니다.

### 구축 활동

가능한 경우, 미국 에서는 현장 및 원격 배포 및 설치 활동을 수행합니다 미국 시민권입니다 제공됩니다. 각주: 법적 고지 [현장 활동에 적절한 직원의 가용성은 Keystone 시스템이 구축된 지리적 위치에 따라 다릅니다.]

### 지원

가능한 경우, 필요한 현장 문제 해결 및 지원 활동은 미국이 수행합니다 미국 시민권입니다 제공됩니다. 각주: 부인[]

## <span id="page-13-0"></span>**Equinix**를 기반으로 하는 **Keystone** 서비스

NetApp은 Equinix 데이터 센터에서 NetApp Keystone 서비스를 호스팅하여, 통합 솔루션을 제공할 수 있도록 Equinix와 협력하고 있습니다.

Equinix가 제공하는 Keystone 서비스는 표준 Keystone 서비스 오퍼링과 동일합니다.

표준 Keystone 서비스 오퍼링 외에도 Keystone 장비를 호스팅하기 위한 Equinix 데이터 센터를 선택해야 합니다.

## <span id="page-13-1"></span>운영 모델**,** 역할 및 책임

NetApp Keystone는 테넌시 모델을 기반으로 합니다.

Keystone은 서비스 제공을 위한 3가지 운영 모델을 제공합니다.

- \* NetApp 운영 모델 \* 을 통해 고객이 선택한 성능 계층 및 스토리지 서비스 유형에 따라 제공 서비스를 구독하고 NetApp 운영 옵션을 추가 비용으로 선택할 수 있습니다. NetApp은 아키텍처 및 제품을 정의하고, 사내에서 설치하고, NetApp 스토리지 및 IT 리소스를 사용하여 일상적인 인프라 관리 작업을 관리합니다. 사용 가능한 스토리지 서비스 유형은 파일, 블록 및 객체입니다. Cloud Volumes Service for GCP 및 AWS 기반의 스토리지 가입도 NetApp Keystone 인스턴스를 통해 관리할 수 있습니다.
- \* 파트너 운영 \* 모델 \* 은 NetApp 운영 모델과 유사하지만, 파트너가 최종 고객을 위해 서비스를 운영 중인 경우 이 모델에서 파트너는 참조된 계약 당사입니다. 테넌트는 파트너 또는 서비스 공급자의 고객이며 NetApp과 청구 관계가 없습니다. 파트너 운영 모델에는 일반적으로 테넌트와 최종 고객/하위 테넌트가 서비스 공급자/파트너가

청구하는 자체 서브스크립션을 보유한 멀티 테넌트 환경이 있습니다. 파트너 관리자는 모든 테넌트에 대해 관리 작업을 수행합니다. 관리자가 파트너 운영 모델에서 수행할 수 있는 기능은 NetApp에서 운영하는 모델의 admin과 다릅니다.

• \* 고객이 운영하는 \* \* 모델 \* 을 통해 고객은 선택한 성능 계층 및 스토리지 서비스 유형에 따라 제공 서비스를 구독할 수 있습니다. NetApp은 고객 사내에 아키텍처 및 제품 및 설치를 정의하고 고객이 스토리지 및 IT 리소스를 사용하여 인프라를 관리할 수 있도록 지원합니다. 고객은 NetApp 또는 파트너/서비스 공급자와 연결할 수 있으며, 이를 기반으로 서비스 요청을 제기하여 NetApp 또는 서비스 공급자와 연결할 수 있습니다. 고객 관리자는 고객 운영 환경에서 관리 작업을 수행할 수 있습니다. 이러한 작업은 특정 고객의 테넌트 및 하위 테넌트와 연결됩니다.

서비스의 기능과 옵션은 모델에 따라 다릅니다.

서비스 라이프사이클 전반에서 역할 및 책임

- \* NetApp 운영 모델 \*: 설치, 배포, 운영, 모니터링, 최적화 및 지원에 대한 엔드 투 엔드 관리는 NetApp에서 수행합니다.
- \* 파트너 운영 모델 \*: 역할 및 책임의 공유는 귀하와 서비스 공급자 또는 파트너 간의 SLA에 따라 다릅니다. 자세한 내용은 서비스 공급업체에 문의하십시오.
- \* 고객 운영 모델 \*: 다음 표에는 전반적인 서비스 수명 주기 모델과 고객 운영 환경에서 이와 관련된 역할 및 책임이 요약되어 있습니다.

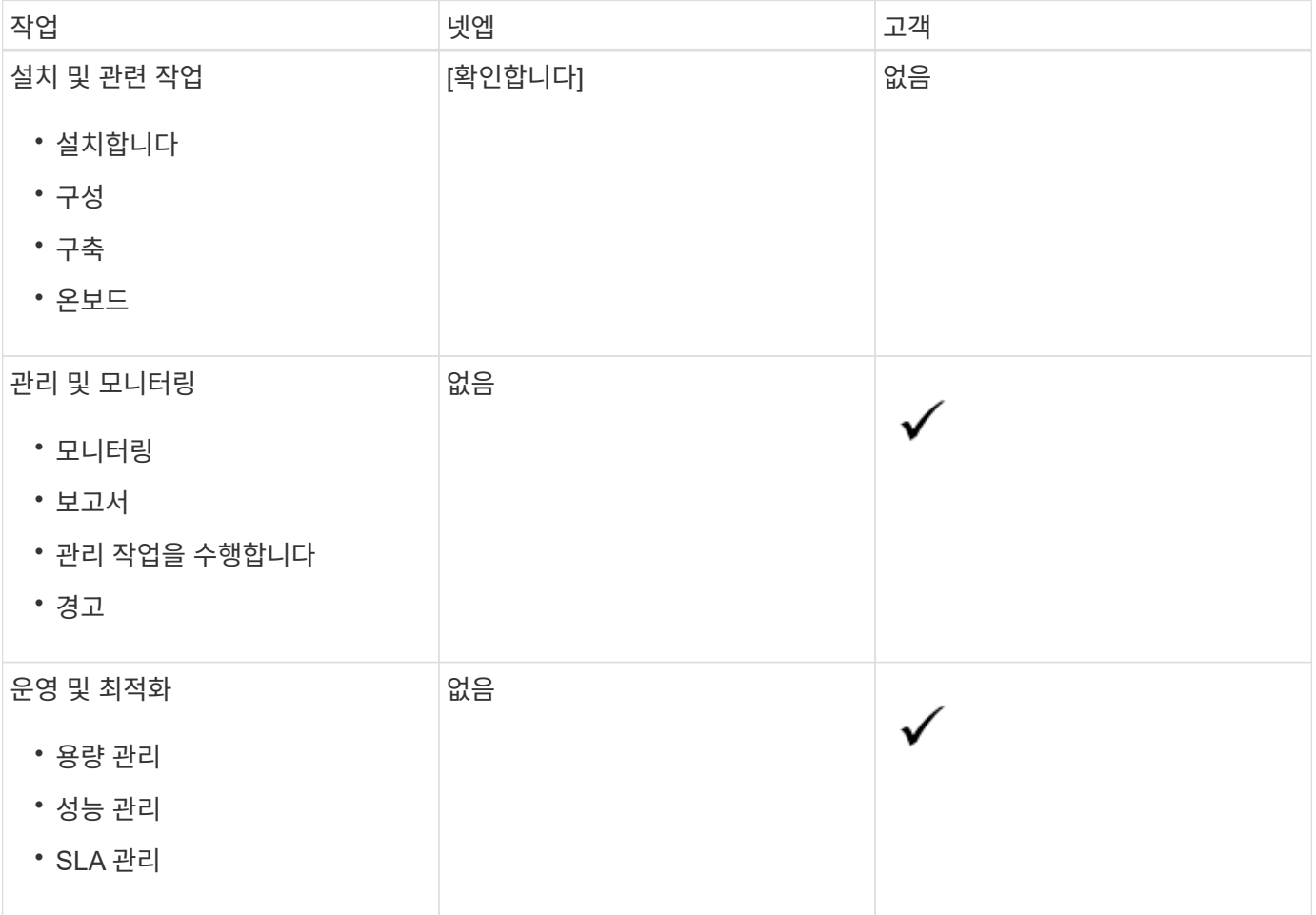

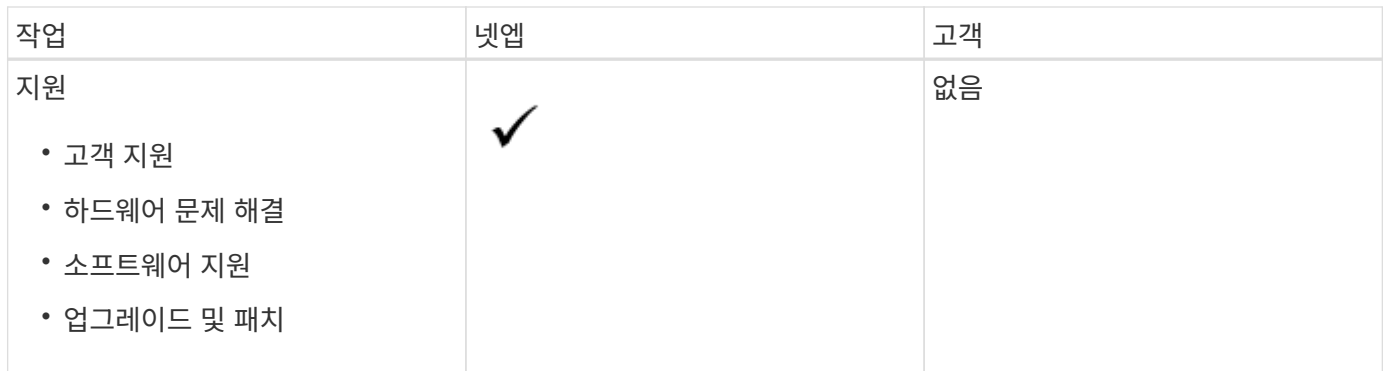

역할 및 책임 요약

다음 목록에는 NetApp의 역할과 책임이 요약되어 있습니다.

- NetApp은 해당 서비스를 제공, 설치, 구성 및 지원합니다. NetApp은 계약 기간 종료 시 또는 고객이 계약을 조기 종료하기로 한 경우 제거할 책임이 있습니다.
- 다른 IT 서비스 공급자와 인터페이스하는 동안 NetApp은 고객의 IT 서비스 공급자 또는 기술 팀과 협력하며
- 공유 의무가 지원되는 환경에 적용된다는 가정 하에 NetApp에서 운영하는 서비스의 성능이 포함됩니다.

## <span id="page-15-0"></span>**Keystone**의 테넌시 및 멀티 테넌시

NetApp Keystone는 논리적 스토리지 리소스를 소유하는 계층적 엔터티로 \* Tenant \* 및 \* Subtenant \* 의 개념을 사용합니다. 다중 테넌시의 개념도 지원되며, 여러 테넌트가 파트너 또는 서비스 공급자에 종속됩니다. 엔터티 파트너 및 서비스 공급자는 여기에서 동일한 의미로 사용됩니다.

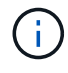

Keystone과 관련하여 단일 테넌시는 NetApp 운영 모델이며 멀티 테넌시는 파트너 운영 모델입니다.

테넌트

테넌트는 Keystone에 정의된 주요 청구 엔티티입니다. Keystone에 온보딩하고 서비스에 대한 가입을 보유하고 있는 각 고객은 Keystone 테넌트로 존재합니다. 고객은 테넌트를 온보딩하고 가입 날짜 및 약정 조건을 추적하기 위해 NetApp에 고객 이름 및/또는 ID를 제공합니다.

멀티 테넌시에서 파트너는 Keystone 환경에서 NetApp의 테넌트/고객입니다. 파트너는 최종 고객/하위 테넌트에 연결된 여러 테넌트 또는 고객을 확보할 수 있습니다. 이 모델에서 테넌트/하위 테넌트는 서비스 공급자의 고객이며 NetApp과 청구 관계가 없습니다.

하위 테넌트

Keystone 하위 테넌트는 다대일 관계를 가진 상위 테넌트 내에 완전히 존재합니다. 서브테넌트는 테넌시 내에서 논리적 리소스 분리를 제공하며 표시 보고 기준으로 사용됩니다. 모든 스토리지 리소스(파일 서비스, 블록 스토리지 및 오브젝트 스토리지)는 서브테넌트에 속합니다.

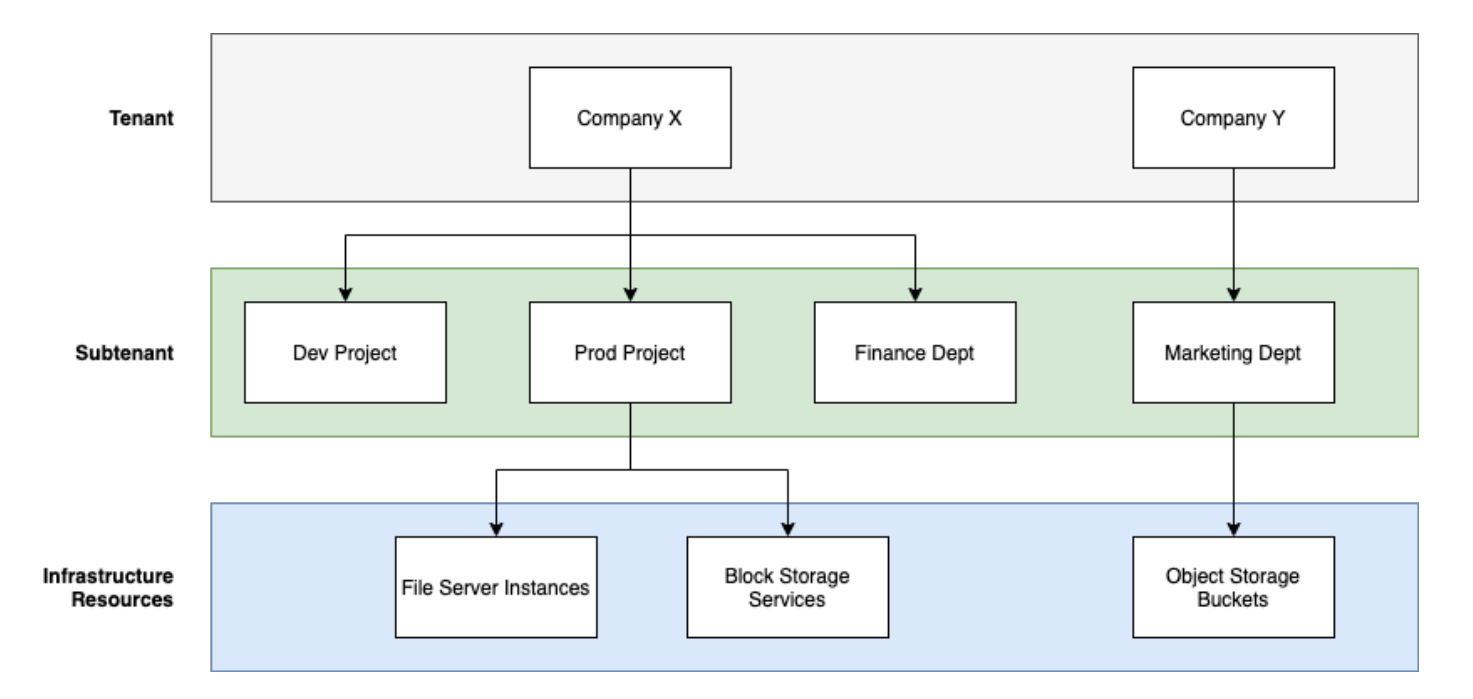

**NetApp** 운영**(**단일 테넌시**)** 환경의 가입형 모델

- NetApp admin 또는 GSSC가 테넌트 및 존에 대해 구독을 만듭니다.
- 구독 이름은 테넌트가 구독하는 청구 엔티티로부터 파생됩니다.
- 구독에서 시작 날짜 및 계약 기간이 구성됩니다.
- 각 테넌트 존마다 활성 서브스크립션이 하나만 있을 수 있습니다
- 하나의 가입에는 여러 요금제가 포함될 수 있으며 각 요금제는 서비스 수준에 해당합니다.
- 각 요금제에는 서비스 수준별로 약정 용량이 있습니다.
- 서비스 수준은 다음과 같습니다.
	- 익스트림
	- 익스트림 계층화
	- 성능
	- 성능 계층화
	- 값
	- 각 서비스 수준에 대한 데이터 보호
	- Extreme, Performance, Value를 위한 고급 데이터 보호 기능을 제공합니다
	- 스토리지 오브젝트

### 멀티 테넌트**(multi-tenant)** 환경의 서브스크립션 모델

- 서비스 공급자는 Keystone 고객이며 테넌트로 가입되어 있습니다. 서브스크립션은 다음을 기반으로 합니다.
	- 서비스 수준 및 영역별 약정
	- 최소 100TiB의 할당된 용량에 대해 비용이 청구됩니다
	- 버스트 요금은 약정 용량의 100-120%에 적용됩니다
- NetApp은 공급자에게 일반 테넌시 조건의 일부로 매월 요금을 부과합니다.
- 테넌트가 서비스 수준을 사용할 수 있도록 하려면 서비스 공급자 또는 파트너가 먼저 서비스 수준에 대한 Keystone을 갖추고 있어야 합니다.
- 서비스 공급자는 서비스 수준, 영역 및 유연한 최소 구성에 따라 테넌트 구독을 만듭니다.
- 서비스 공급자는 NetApp에서 구입한 것보다 더 많은 용량을 테넌트에 판매할 수 있습니다(초과 할당). 따라서 테넌트가 사용하는 용량은 서비스 공급자가 구독한 용량에 의해 제한되지 않습니다.
- 테넌트는 사용 현황 보고서에 '버스트'로 표시되는 구독 용량에 대해 스토리지 용량을 사용할 수 있습니다.
- 테넌트 사용 보고서는 매일 또는 매월 확인할 수 있습니다.
- 테넌트는 해당 Keystone 서브스크립션에 비해 더 오랜 기간 서브스크립션을 생성할 수 있지만, 해당 활동 중에 최종 고객에게 경고 메시지가 표시됩니다.
- 파트너의 Keystone 가입이 NetApp 관리자 또는 GSSC에 의해 구성됩니다. Keystone 가입 및 테넌트 가입의 관리는 파트너 관리자 역할을 가진 사용자가 수행합니다.
- 테넌트 관리자 역할을 가진 사용자는 파트너의 Keystone 가입이 아닌 테넌트 가입만 볼 수 있습니다. 고객은 지정된 구독을 업데이트하여 용량 및 서비스 수준을 변경할 수 있습니다. 추가 구독에 대한 서비스 요청을 제기할 수 있습니다.
- 파트너 관리자는 기존 구독이 만료된 경우 또는 기존 구독이 더 이상 유효하지 않은 경우 이후 날짜에 다른 구독을 만들 수 있습니다. 새 구독의 시작 날짜는 현재 종료 날짜보다 이후여야 합니다.

## <span id="page-17-0"></span>**Keystone** 인프라

이 섹션에서는 NetApp 및 고객 운영 환경을 위한 NetApp Keystone 인프라 아키텍처 및 관리 애플리케이션에 대해 설명합니다.

Keystone 인프라 아키텍처, 설계, 기술 선택 및 구성요소 제품은 NetApp의 전적인 재량에 따라 집니다. NetApp은 다음과 같은 조치를 취할 권리를 보유합니다.

- 제품을 선택, 대체 또는 재활용합니다.
- 적절하다고 판단되는 경우 새로운 기술로 제품을 업데이트합니다.
- 서비스 요구사항에 맞게 제품의 용량을 늘리거나 줄입니다.
- 서비스 요구사항에 맞게 아키텍처, 기술 및/또는 제품을 수정합니다.

Keystone 인프라에는 여러 구성요소가 포함되어 있습니다.

- 스토리지 컨트롤러를 포함하는 Keystone 인프라
- OpsRamp, Active IQ Digital Advisor, Active IQ Unified Manager 등의 서비스를 관리하고 운영하는 툴

Active IQ와 NetApp Keystone 통합에 대한 자세한 내용은 을 참조하십시오 ["Active IQ](https://docs.netapp.com/us-en/active-iq/) [디](https://docs.netapp.com/us-en/active-iq/)지[털](https://docs.netapp.com/us-en/active-iq/) [자](https://docs.netapp.com/us-en/active-iq/)문 [문](https://docs.netapp.com/us-en/active-iq/)[서](https://docs.netapp.com/us-en/active-iq/)["](https://docs.netapp.com/us-en/active-iq/)

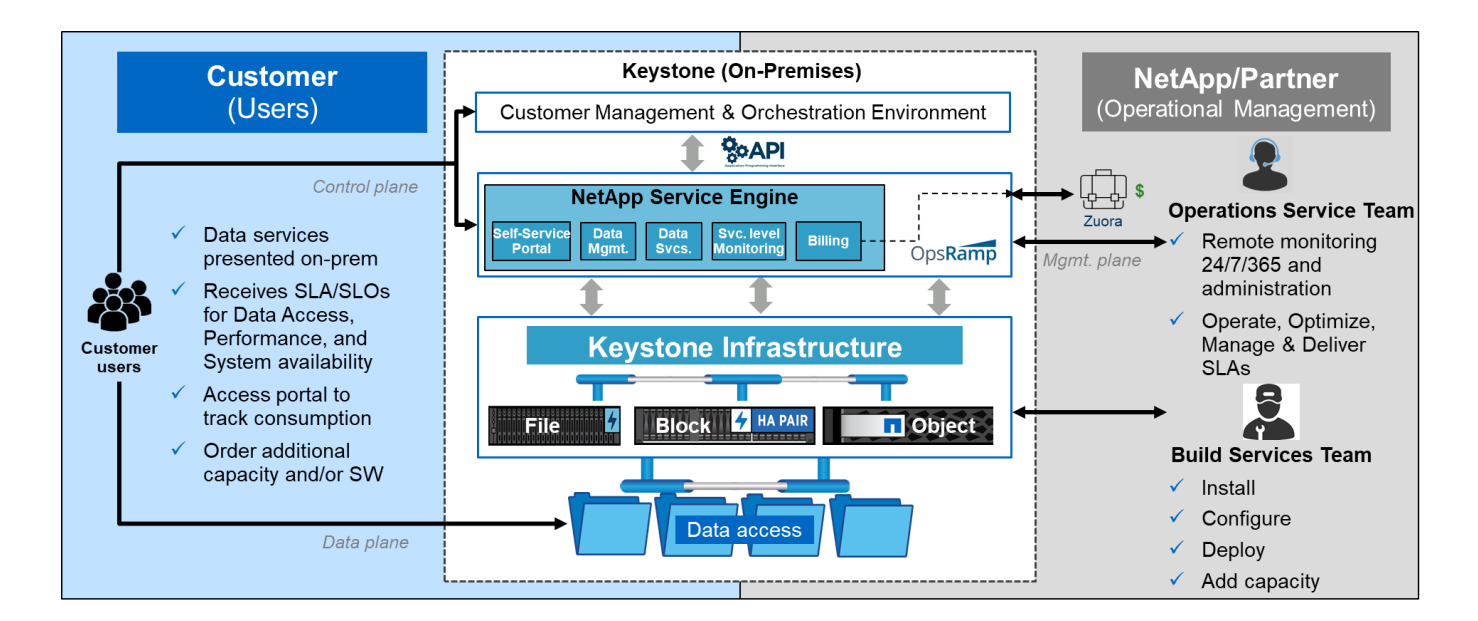

## <span id="page-18-0"></span>사이트 요구 사항

기존 환경에 NetApp Keystone 서비스를 사용하기 위해서는 공간, 랙, PDU, 전원, 디스크, 그리고 냉각, 네트워크 및 보안 요구 사항 추가 논의.

### 공간

Keystone 인프라 장비를 호스팅할 설치 공간(고객이 제공) NetApp은 최종 구성을 기준으로 중량 사양을 제공합니다.

랙

고객이 운영하는 제품의 4개의 포스트 랙(고객이 제공) NetApp 운영 오퍼링의 요구사항에 따라 NetApp 또는 고객이 랙을 제공할 수 있습니다. NetApp은 42개의 세부 랙을 제공합니다.

### **PDU**를 사용합니다

충분한 C13 콘센트가 있는 2개의 독립된 보호 회로에 연결된 PDU(Power Distribution Unit)를 제공해야 합니다. 고객 운영 서비스의 경우 경우에 따라 C19 아울렛이 필요합니다. NetApp에서 운영하는 오퍼링의 경우 요구사항에 따라 NetApp 또는 고객이 PDU를 제공할 수 있습니다.

### 전원

필요한 전원을 제공해야 합니다. NetApp은 200V 등급(일반 A, 최대 A, 일반 W, 최대 W, 전원 코드 유형, 및 수량), 최종 구성 기준 모든 구성 요소에는 중복 전원 공급 장치가 있습니다. NetApp은 캐비닛 내 전원 코드를 제공합니다.

### 냉각

NetApp은 최종 구성 및 요구사항에 따라 냉각 요구사항 사양(일반 BTU, 최대 BTU)을 제공할 수 있습니다.

### 네트워킹

고객의 요구사항과 사용된 스토리지 컨트롤러에 따라 NetApp은 고객 사이트에서 10GiB, 40GiB 및 100GiB 연결을 제공할 수 있습니다.

NetApp은 NetApp에서 제공하는 Keystone 인프라 장치에만 필요한 트랜시버를 제공합니다. 고객 장치에 필요한 트랜시버와 NetApp에서 제공하는 Keystone 인프라 장치에 케이블을 연결해야 합니다.

## <span id="page-19-0"></span>**Keystone** 서비스 운영

NetApp Keystone Keystone 서비스는 NetApp 글로벌 서비스 및 지원 센터(GSSC), NetApp Keystone 성공 매니저, NetApp Keystone 서비스 제공 관리자를 활용하여 실행됩니다.

### **NetApp** 글로벌 서비스 및 지원 센터**(GSSC)**

NetApp은 NetApp Keystone 고객에게 운영 서비스를 원격으로 제공합니다. 이러한 서비스에는 자산 및 구성 관리, 용량 및 성능 관리, 변경 관리, 이벤트, 인시던트 및 문제 관리, 서비스 요청 이행, 보고 등 스토리지 관리 활동 전반에 걸쳐 광범위한 운영 분야가 포함됩니다. NetApp은 필요에 따라 제어 상태와 지원 증거를 보여줍니다.

추가 정보 및 지원 연락처

NetApp 글로벌 서비스 및 지원 센터(GSSC) 팀은 주로 NetApp Keystone 고객에 대한 서비스를 지원합니다.

문제에 대한 적절한 세부 정보가 포함된 티켓을 제출하여 지원을 받으십시오.

다음 정보를 사용하여 지원 팀에 연락할 수도 있습니다.

- 글로벌 서비스 연락처: <https://www.netapp.com/us/contact-us/support.aspx>
- 에스컬레이션해야 하는 미해결 케이스/티켓이 있는 경우 다음 주소 중 하나로 이메일을 보내주시기 바랍니다. [Keystone.services@netapp.com](mailto:Keystone.services@netapp.com) [Keystone.escalations@netapp.com](mailto:Keystone.escalations@netapp.com)
- NetApp은 문제 해결을 위해 클라우드 기반 원격 게이트웨이 솔루션인 OpsRamp를 사용하여 NetApp Keystone 환경을 능동적으로 모니터링하고 연결합니다. OpsRamp에 대한 자세한 내용은 를 참조하십시오 <https://www.opsramp.com/#>.

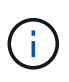

파트너 운영 모델에서는 테넌트 및 서브테넌트의 서비스 요청이 파트너의 서비스 데스크에 할당됩니다. 파트너의 지원 툴은 OpsRamp 및 GSSC 애플리케이션과 통합할 수 있습니다. L3 문제만 GSSC를 통해 NetApp으로 에스컬레이션됩니다.

이 문서에 설명된 정보에 대해 자세히 알아보려면 다음 문서 및/또는 웹 사이트를 검토하십시오.

• NetApp

Keystonehttps://www.netapp.com/us/solutions/keystone/index.aspx["https://www.netapp.com/us/solutions/k eystone/index.aspx"^]

• NetApp 제품 설명서https://docs.netapp.com["https://docs.netapp.com"^]

## <span id="page-19-1"></span>**Keystone** 고객이 **Active IQ** 디지털 어드바이저에서 볼 수 있는 것은 무엇입니까**?**

Active IQ 디지털 어드바이저(디지털 조언이라고도 함) 대시보드의 \* Keystone 구독 \* 위젯을 사용하여 구독에 대한 개요를 볼 수 있습니다.

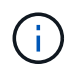

이 정보는 오래된 정보일 수 있습니다. 최신 업데이트는 NetApp Keystone STaaS 문서를 참조하십시오 ["Active IQ Digital Advisor](https://docs.netapp.com/us-en/keystone-staas/integrations/keystone-aiq.html)[에서](https://docs.netapp.com/us-en/keystone-staas/integrations/keystone-aiq.html) [Keystone](https://docs.netapp.com/us-en/keystone-staas/integrations/keystone-aiq.html) [대시보드를](https://docs.netapp.com/us-en/keystone-staas/integrations/keystone-aiq.html) [확인할](https://docs.netapp.com/us-en/keystone-staas/integrations/keystone-aiq.html) [수](https://docs.netapp.com/us-en/keystone-staas/integrations/keystone-aiq.html) [있습니다](https://docs.netapp.com/us-en/keystone-staas/integrations/keystone-aiq.html)[".](https://docs.netapp.com/us-en/keystone-staas/integrations/keystone-aiq.html)

고객 또는 관심 목록 이름의 처음 3자 또는 Keystone 구독 번호를 입력하여 Keystone 구독을 검색할 수 있습니다. 관심 목록별로 Keystone 구독을 검색하는 방법에 대한 자세한 내용은 를 참조하십시오 ["Keystone](https://docs.netapp.com/us-en/keystone/nkfsosm-keystone-and-aiq.html#search-by-using-keystone-watchlists) 관[심](https://docs.netapp.com/us-en/keystone/nkfsosm-keystone-and-aiq.html#search-by-using-keystone-watchlists) [목](https://docs.netapp.com/us-en/keystone/nkfsosm-keystone-and-aiq.html#search-by-using-keystone-watchlists)[록을](https://docs.netapp.com/us-en/keystone/nkfsosm-keystone-and-aiq.html#search-by-using-keystone-watchlists) [사용하여](https://docs.netapp.com/us-en/keystone/nkfsosm-keystone-and-aiq.html#search-by-using-keystone-watchlists) 검색[합니다](https://docs.netapp.com/us-en/keystone/nkfsosm-keystone-and-aiq.html#search-by-using-keystone-watchlists)["](https://docs.netapp.com/us-en/keystone/nkfsosm-keystone-and-aiq.html#search-by-using-keystone-watchlists).

Digital Advisor는 \* 이전/새 대시보드로 전환 \* 버튼을 통해 다양한 수준의 구독 데이터 및 사용 정보에 대한 통찰력을 제공하는 통합 대시보드를 제공합니다.

#### 기본**(**이전**)** 대시보드

구독한 서비스 수준에 따라 고객 이름 및 구독 번호, 계정 이름, 구독 시작 및 종료 날짜, 용량 사용 그래프를 볼 수 있습니다. UTC 시간으로 소비 데이터의 수집 타임스탬프를 볼 수 있습니다.

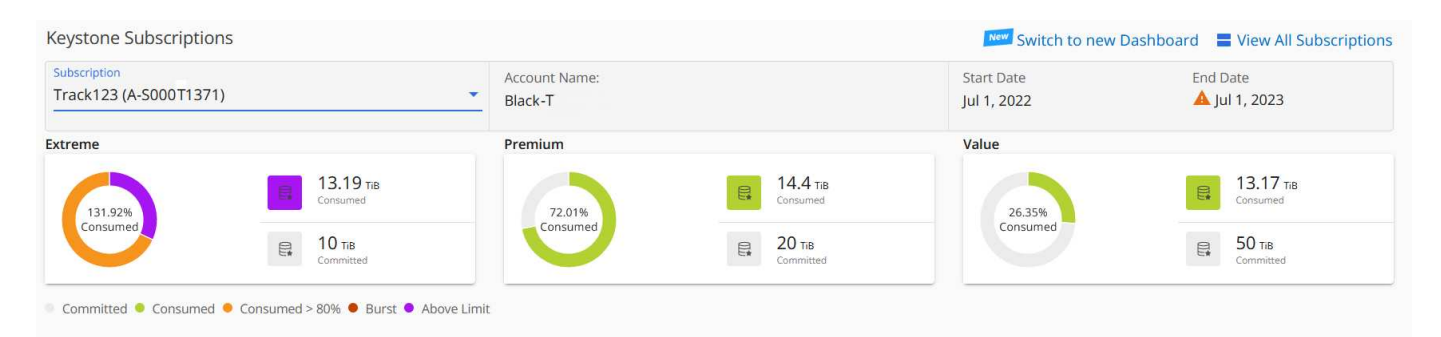

### 대체**(**새로운**)** 대시보드

구독에 따른 용량 사용량 분열과 즉각적인 주의나 조치가 필요한 경고 및 알림을 확인할 수 있습니다. 정보는 구독 및 사용 상태에 따라 선택적으로 표시됩니다. 다음 정보를 볼 수 있습니다.

- \* 용량 사용량 \*: 다음과 같은 소비 데이터:
	- 용도가 없습니다.
	- 약정 용량의 80%를 초과하는 소비
	- 버스트 사용량.
	- 버스트 용량 이상의 소비.
- \* 경고 \* : 다양한 시나리오에 대한 경고를 볼 수 있습니다.
	- \* 만료 예정 \*: 가입이 90일 이내에 만료되는 경우.
	- \* 중요 하드웨어 업그레이드 \*: 중요한 하드웨어 업그레이드가 보류 중인 경우.
	- \* AQoS 경고 \*: AQoS 정책이 할당되지 않은 볼륨이 있습니다.

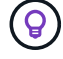

구독 \* 탭에서 필터링된 구독 목록을 보려면 \* 구독 \* 링크를 클릭하십시오.

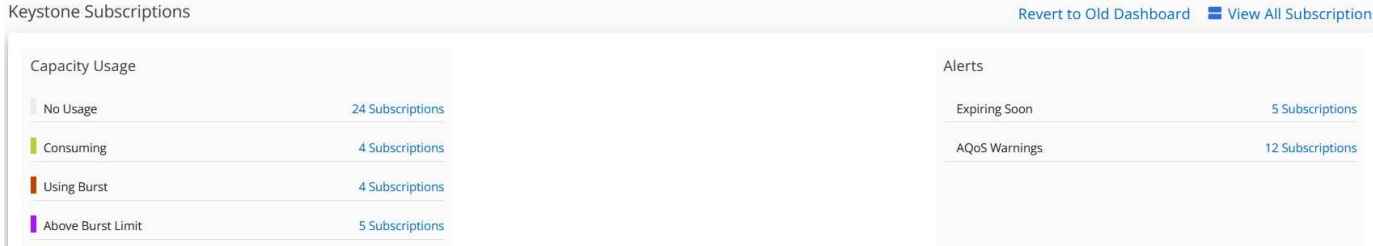

Digital Advisor에 대한 자세한 내용은 를 참조하십시오 ["Digital Advisor](https://docs.netapp.com/us-en/active-iq/index.html) [설명서](https://docs.netapp.com/us-en/active-iq/index.html)[".](https://docs.netapp.com/us-en/active-iq/index.html)

Keystone 구독 \* 탭에 대한 내용은 *Digital Advisor* 대시보드 및 *Keystone* 보고 를 참조하십시오.

### **Keystone** 관심 목록을 사용하여 검색합니다

시청자 목록은 Active IQ 디지털 어드바이저(디지털 어드바이저)의 기능입니다. 자세한 내용은 을 참조하십시오 ["](https://docs.netapp.com/us-en/active-iq/concept_overview_dashboard.html)[시청](https://docs.netapp.com/us-en/active-iq/concept_overview_dashboard.html)목록 [이해](https://docs.netapp.com/us-en/active-iq/concept_overview_dashboard.html)[".](https://docs.netapp.com/us-en/active-iq/concept_overview_dashboard.html) 시청목록 생성에 대한 자세한 내용은 을 참조하십시오 ["](https://docs.netapp.com/us-en/active-iq/task_add_watchlist.html)[시청](https://docs.netapp.com/us-en/active-iq/task_add_watchlist.html)목록 [생](https://docs.netapp.com/us-en/active-iq/task_add_watchlist.html)[성](https://docs.netapp.com/us-en/active-iq/task_add_watchlist.html)[".](https://docs.netapp.com/us-en/active-iq/task_add_watchlist.html)

Keystone의 경우 고객 또는 구독 번호에 대한 관심 목록을 만들 수 있습니다. Digital Advisor 화면에서 감시 목록 이름으로 검색할 수 있습니다. 관심 목록을 기준으로 검색할 때 \* Keystone 구독 \* 위젯의 \* 구독 \* 드롭다운 목록에서 고객과 해당 구독을 볼 수 있습니다.

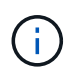

관심 목록을 기준으로 검색하면 이전 대시보드에서 구독 목록이 검색됩니다. 관심 목록이 구독 번호로 구성된 경우 \* Keystone 구독 \* 위젯만 Digital Advisor 대시보드에 표시됩니다.

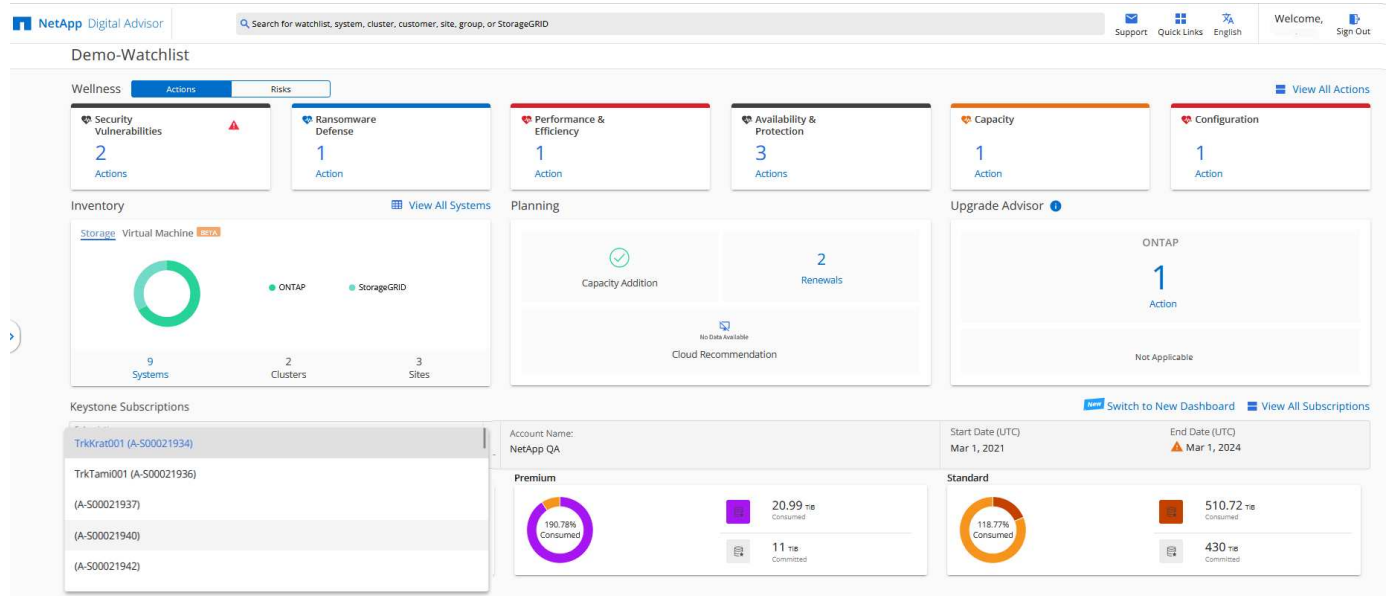

### **Keystone**을 위한 **Digital Advisor** 대시보드 및 리포팅

Active IQ 디지털 어드바이저(디지털 자문이라고도 함) 대시보드를 사용하여 Keystone 구독의 세부 정보를 확인하고 용량 사용량을 모니터링하며 보고서를 생성할 수 있습니다.

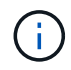

이 정보는 오래된 정보일 수 있습니다. 최신 업데이트는 NetApp Keystone STaaS 문서를 참조하십시오 ["Keystone](https://docs.netapp.com/us-en/keystone-staas/integrations/aiq-keystone-details.html) [대시보드](https://docs.netapp.com/us-en/keystone-staas/integrations/aiq-keystone-details.html) [및](https://docs.netapp.com/us-en/keystone-staas/integrations/aiq-keystone-details.html) [보고를](https://docs.netapp.com/us-en/keystone-staas/integrations/aiq-keystone-details.html) [사용합니다](https://docs.netapp.com/us-en/keystone-staas/integrations/aiq-keystone-details.html)[".](https://docs.netapp.com/us-en/keystone-staas/integrations/aiq-keystone-details.html)

Keystone 서비스 가입 시 Digital Advisor 대시보드의 \* Keystone 가입 \* 위젯에서 구독 및 사용 세부 정보를 확인할 수 있습니다.

Œ

이 문서의 정보는 ONTAP 및 StorageGRID 모두에 적용됩니다. 관련 섹션에서 예외가 지적되었습니다.

Keystone 디지털 자문 위젯에 대한 자세한 내용은 을 참조하십시오 ["NetApp Keystone](https://docs.netapp.com/us-en/active-iq/view_keystone_capacity_utilization.html) [서브스크립션을](https://docs.netapp.com/us-en/active-iq/view_keystone_capacity_utilization.html) [통해](https://docs.netapp.com/us-en/active-iq/view_keystone_capacity_utilization.html) [용량](https://docs.netapp.com/us-en/active-iq/view_keystone_capacity_utilization.html) [활용도를](https://docs.netapp.com/us-en/active-iq/view_keystone_capacity_utilization.html) [확인할](https://docs.netapp.com/us-en/active-iq/view_keystone_capacity_utilization.html) [수](https://docs.netapp.com/us-en/active-iq/view_keystone_capacity_utilization.html) [있습니다](https://docs.netapp.com/us-en/active-iq/view_keystone_capacity_utilization.html)[".](https://docs.netapp.com/us-en/active-iq/view_keystone_capacity_utilization.html)

Keystone 가입 및 사용 세부 정보를 보려면 다음 단계를 수행하십시오.

단계

- 1. Digital Advisor에 로그인합니다. 구매한 Keystone 서비스와 비교하여 용량 사용이 요약된 \* Keystone 가입 \* 위젯을 확인할 수 있습니다.
- 2. Keystone 구독 \* 위젯에서 \* 자세한 정보 보기 \* 를 클릭하여 \* Keystone 구독 \* 페이지에서 볼륨에 대한 사용 세부 정보와 알림을 확인하십시오. 또는 왼쪽 탐색 창에서 \* 일반 > Keystone 구독 \* 으로 이동합니다. 서브스크립션 세부 정보, 각 서비스 수준에 대한 사용 차트 및 볼륨 세부 정보는 \* Keystone 가입 \* 화면의 여러 탭에 표시됩니다.

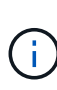

Keystone 서브스크립션의 용량 소비는 대시보드 및 보고서의 TiB에 표시되며 소수점 이하 두 자리까지 반올림됩니다. 사용률이 0.01TiB 미만이면 값이 0 또는 로 표시됩니다 No Usage. 이러한 화면의 데이터는 UTC 시간(서버 시간대)으로 표시됩니다. 쿼리에 날짜를 입력하면 UTC 시간으로 자동 간주됩니다.

사용 메트릭에 대한 자세한 내용은 을 참조하십시오 ["](https://docs.netapp.com/us-en/keystone/nkfsosm_service_level_metrics_and_definitions.html)[서비스](https://docs.netapp.com/us-en/keystone/nkfsosm_service_level_metrics_and_definitions.html) [수준](https://docs.netapp.com/us-en/keystone/nkfsosm_service_level_metrics_and_definitions.html) [메](https://docs.netapp.com/us-en/keystone/nkfsosm_service_level_metrics_and_definitions.html)트[릭](https://docs.netapp.com/us-en/keystone/nkfsosm_service_level_metrics_and_definitions.html) [및](https://docs.netapp.com/us-en/keystone/nkfsosm_service_level_metrics_and_definitions.html) [정의](https://docs.netapp.com/us-en/keystone/nkfsosm_service_level_metrics_and_definitions.html)[".](https://docs.netapp.com/us-en/keystone/nkfsosm_service_level_metrics_and_definitions.html) Keystone에서 사용되는 다양한 기능에 대한 자세한 내용은 을 참조하십시오 ["Keystone](https://docs.netapp.com/us-en/keystone/nkfsosm_keystone_service_capacity_definitions.html) [서비스](https://docs.netapp.com/us-en/keystone/nkfsosm_keystone_service_capacity_definitions.html) [용량](https://docs.netapp.com/us-en/keystone/nkfsosm_keystone_service_capacity_definitions.html) [정의](https://docs.netapp.com/us-en/keystone/nkfsosm_keystone_service_capacity_definitions.html)["](https://docs.netapp.com/us-en/keystone/nkfsosm_keystone_service_capacity_definitions.html).

구독

구독 \* 탭에서 모든 구독 목록을 볼 수 있습니다.

이 탭을 보려면 왼쪽 탐색 창에서 \* 일반 > Keystone 구독 > 구독 \* 으로 이동하십시오. 모든 구독이 나열됩니다.

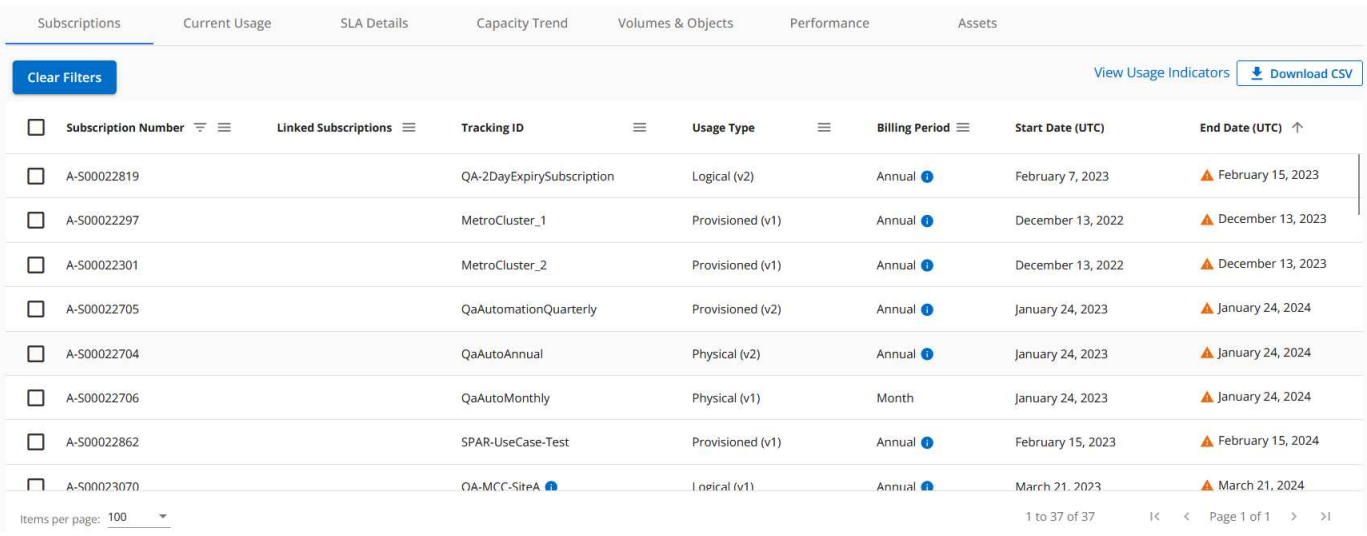

햄버거 아이콘을 클릭하여 선택 항목을 필터링할 수 있습니다  $\equiv$  열의 경우 \* Clear Filters \* (필터 해제 \*) 버튼을 클릭하여 모든 구독을 확인합니다. 특정 필드 및 열의 경우 데이터에 대한 추가 정보를 제공하는 정보 또는 경고 아이콘 및 도구 설명이 표시될 수 있습니다.

- \* 구독 번호 \*: NetApp에서 할당한 Keystone 가입 번호입니다.
- \* 추적 ID \*: 가입 활성화 시 할당된 추적 ID입니다. 구독 추적에 사용되는 각 구독 및 사이트의 고유 ID입니다.

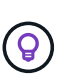

고급 데이터 보호 애드온 서비스에 가입한 경우 가입 번호에 대한 도구 설명을 클릭하여 MetroCluster 설정에서 파트너 가입의 추적 ID를 확인할 수 있습니다. MetroCluster 구성에서 파트너 구독별 상세 소비량을 확인하는 방법은 을 참조하십시오 ["](https://docs.netapp.com/us-en/keystone/aiq-keystone-details.html#reference-charts-for-data-protection)[데이터](https://docs.netapp.com/us-en/keystone/aiq-keystone-details.html#reference-charts-for-data-protection) [보호에](https://docs.netapp.com/us-en/keystone/aiq-keystone-details.html#reference-charts-for-data-protection) [대한](https://docs.netapp.com/us-en/keystone/aiq-keystone-details.html#reference-charts-for-data-protection) [참조](https://docs.netapp.com/us-en/keystone/aiq-keystone-details.html#reference-charts-for-data-protection) [차트](https://docs.netapp.com/us-en/keystone/aiq-keystone-details.html#reference-charts-for-data-protection)[".](https://docs.netapp.com/us-en/keystone/aiq-keystone-details.html#reference-charts-for-data-protection)

- \* 사용 유형 \*: 여러 Keystone(버전 1) 또는 Keystone STaaS(버전 2) 구독했을 수 있습니다. 서비스 수준에 대한 요금 계획 규칙은 두 가지 구독 유형에 따라 다를 수 있습니다. 이 열의 값을 보면 사용 유형이 프로비저닝된 사용량에 따라 청구되는지 아니면 논리적 사용량에 따라 청구되는지 알 수 있습니다  $v1$  또는  $v2$ . Keystone 가입 버전 1에 대한 자세한 내용은 을 참조하십시오 ["Keystone STaaS](https://docs.netapp.com/us-en/keystone-staas/index.html) 문[서](https://docs.netapp.com/us-en/keystone-staas/index.html)[".](https://docs.netapp.com/us-en/keystone-staas/index.html)
- \* 청구 기간 \*: 구독의 청구 기간(월, 분기 또는 연 단위).
- \* 시작일 \*: 가입일.
- \* 종료일 \*: 가입 종료 날짜. 매달 자동으로 갱신되는 유료 구독이 있는 경우 이 표시됩니다 Month-on-month 종료 날짜 대신 이 날짜를 기준으로, 종료되거나 자동 갱신 정책이 연결된 구독에 대한 알림을 볼 수 있습니다.
- \* 사용 상태 \*: 사용량이 가입 한도 내에 있는지 또는 초과하는지 여부를 나타내는 사용 표시기를 표시합니다. 최고 소비 레코드를 보려면 이 열을 기준으로 목록을 정렬할 수 있습니다.
- **TANK** : 구독에 대해 이 아이콘을 클릭하면 해당 구독의 사용 세부 정보가 있는 \* Current Usage \* 탭이 열립니다.

### • ıl.

: 이 아이콘을 클릭하면 \* Capacity Trend \* 탭이 열리고 이 구독에 포함된 각 서비스 수준에 대한 사용 내역 데이터가 표시됩니다.

다음 사용 표시기를 참조하여 각 구독의 사용 상태를 확인할 수 있습니다.

- No Usage 0%
- Consuming 0% 80%
- Consuming Above 80%
- Within Burst Limit (20% of Committed)
- Above Burst Limit

#### 색인

: 서비스 수준의 약정 용량에 대해 기록된 용량 사용량이 없습니다

: 소비는 정상이며, 약속된 용량의 80% 이내입니다

: 최대 소비, 즉 사용량이 약속된 용량의 100% 이상에 도달하려고 합니다. Consumed \* (사용량 \*) 열에는 커밋된 용량의 80%를 초과하는 소비에 대한 이 표시기가 표시됩니다

Indicate consumed capacity

Indicate burst usage

: 소모량이 버스트 제한 내에 있습니다. 버스트 소비는 서비스 수준의 약정 용량 100%를 초과하는 소비량이며, 120%와 같이 합의된 최대 사용량 제한 내에 있는 소비입니다

: 규정된 버스트 제한을 초과하는 소비를 나타냅니다

현재 사용량

Current Usage \* 탭에는 구독의 사용 세부 정보가 표시됩니다.

이 탭을 보려면 왼쪽 탐색 창에서 \* 일반 > Keystone 구독 > 현재 사용량 \* 으로 이동한 후 필요한 구독 번호를 선택합니다.

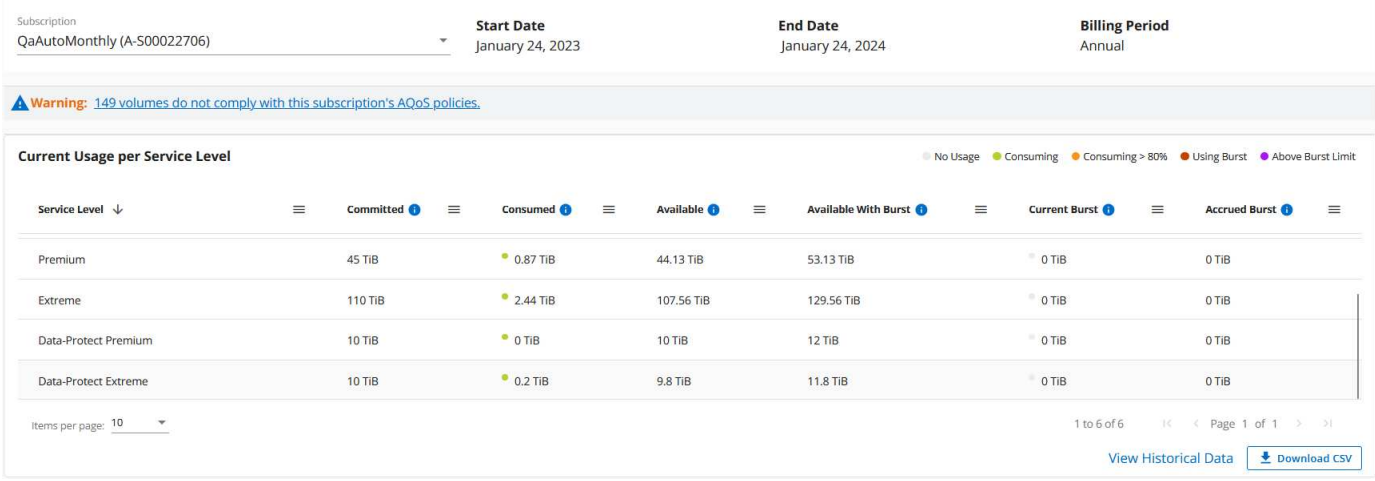

선택한 구독에 대해 구독의 시작 및 종료 날짜와 같은 세부 정보와 월별 또는 연간과 같은 청구 기간을 볼 수 있습니다. 구독 사용량 의 일부로 서비스 수준 이름, 약정, 사용된 용량, 사용 가능한 용량, 현재 및 누적된 버스트 사용량(TiB)을 볼 수 있습니다.

를 클릭합니다 각 열 옆에 있는 아이콘 은 해당 열에 대한 포괄적인 정보를 제공합니다. 더 높은 소비량을 기록하는 특정 서비스 수준이 강조 표시됩니다. 볼륨에 대해 생성된 경고와 알림을 볼 수도 있습니다.

Keystone 스토리지 서비스 및 관련 서비스 수준에 대한 자세한 내용은 를 참조하십시오 ["](https://docs.netapp.com/us-en/keystone/nkfsosm_performance.html)[서비스](https://docs.netapp.com/us-en/keystone/nkfsosm_performance.html) [레벨](https://docs.netapp.com/us-en/keystone/nkfsosm_performance.html)[".](https://docs.netapp.com/us-en/keystone/nkfsosm_performance.html)

현재 사용 현황과 함께 사용 내역 데이터를 확인하여 비교할 수도 있습니다. View Historical Data \* 버튼을 클릭하여 \* Capacity Trend \* 탭으로 이동하여 동일한 구독에 대한 기록 데이터를 봅니다.

용량 추세

 $\left( \begin{matrix} 6 \end{matrix} \right)$ 

Capacity Trend \* 탭에는 특정 기간 동안의 Keystone 구독에 대한 기간별 데이터가 표시됩니다.

수직 그래프에는 선택한 시간 범위의 사용 상세 정보와 보고서를 비교 및 생성할 수 있는 적절한 표시기가 표시됩니다.

단계

1. 일반 > Keystone 구독 > 용량 추세 \* 를 클릭합니다.

2. 세부 정보를 보려는 필수 구독을 선택합니다. 기본적으로 계정 이름의 첫 번째 구독이 선택됩니다.

3. 내역 데이터를 보고 용량 사용 추세를 분석하려면 \* Capacity Trend \* 를 선택합니다. 송장이 생성된 과거 버스트 사용량 데이터를 보려면 \* 송장 발행된 버스트 \* 를 선택합니다. 이 데이터를 사용하여 송장에 따라 청구된 사용량을 분석할 수 있습니다.

용량 추세를 봅니다

Capacity Trend \* 옵션을 선택한 경우 다음 단계를 수행합니다.

### 단계

1. From Date \* 및 \* To Date \* 필드의 달력 아이콘에서 시간 범위를 선택합니다. 쿼리의 날짜 범위를 선택합니다. 날짜 범위는 달의 시작 날짜 또는 구독 시작 날짜부터 현재 날짜까지의 구독 시작 날짜 또는 구독 종료 날짜일 수 있습니다. 미래 날짜는 선택할 수 없습니다.

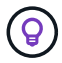

최적의 성능과 사용자 환경을 위해 쿼리의 날짜 범위를 3개월로 제한합니다.

2. 세부 정보 보기 \* 를 클릭합니다. 각 서비스 수준에 대한 구독의 과거 소비 데이터는 선택한 시간 범위를 기준으로 표시됩니다.

막대 차트에는 서비스 레벨 이름과 해당 서비스 레벨에 대해 사용된 용량이 날짜 범위에 표시됩니다. 컬렉션의 날짜 및 시간이 차트 아래쪽에 표시됩니다. 쿼리의 날짜 범위를 기반으로 사용 차트는 30개의 데이터 수집 지점 범위로 표시됩니다. 차트 위에 마우스 커서를 올려 놓으면 해당 데이터 수집 지점의 버스트 제한 데이터 위에서 사용량 분석을 확인할 수 있습니다.

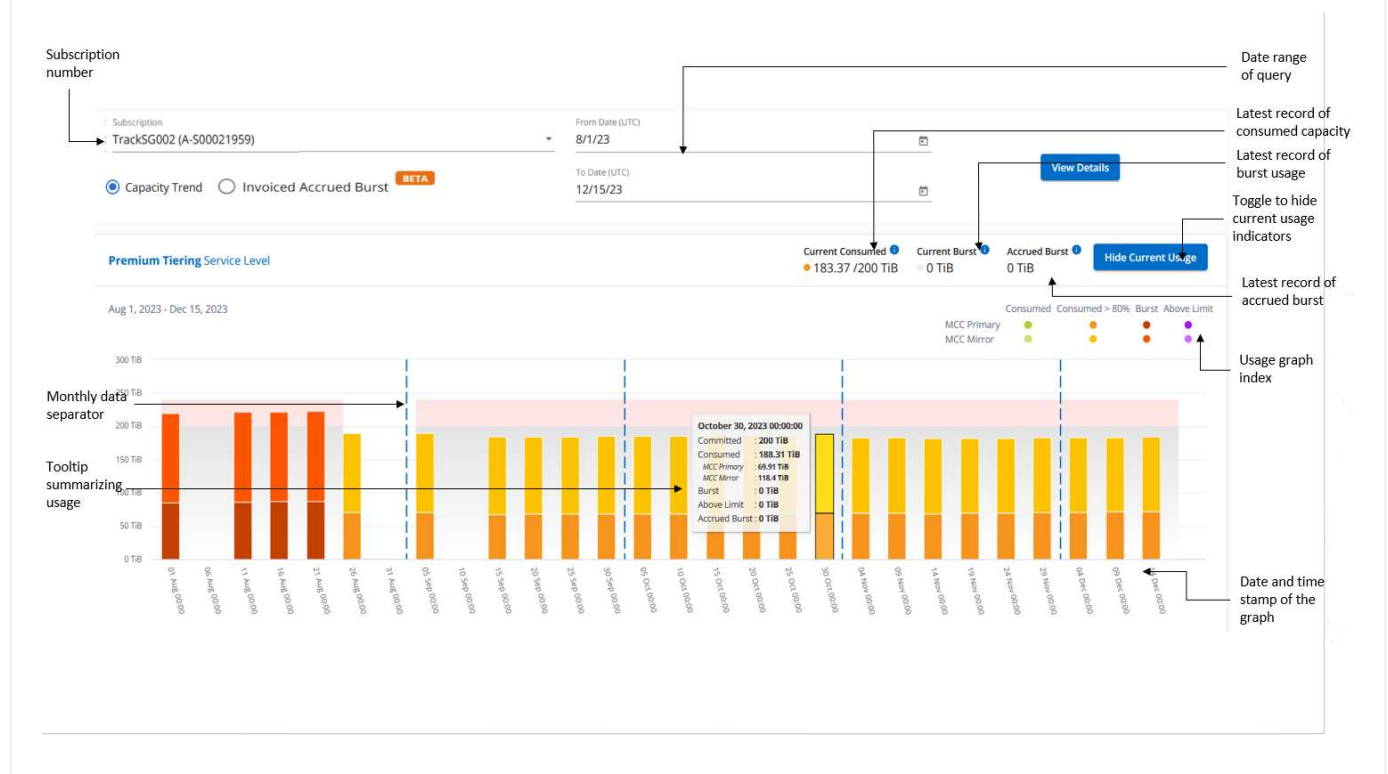

막대 도표의 다음 색상은 서비스 수준 내에서 정의된 소비 용량을 나타냅니다. 차트의 월별 데이터는 세로 선으로 구분됩니다.

- 녹색: 80% 이내
- 황색: 80% 100%.
- 빨간색: 버스트 사용량(약정된 버스트 한도에 대한 약속된 용량의 100%)
- 자주색: 버스트 제한 초과 또는 Above Limit.

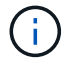

빈 차트는 해당 데이터 수집 지점에 사용자 환경에서 사용할 수 있는 데이터가 없음을 나타냅니다.

토글 단추 \* 현재 사용량 표시 \* 를 클릭하여 현재 청구 기간의 사용량, 버스트 사용량 및 누적 버스트 데이터를 볼 수 있습니다. 이러한 세부 정보는 쿼리의 날짜 범위를 기반으로 하지 않습니다.

- \* 현재 소비 \*: 서비스 레벨에 정의된 사용된 용량(TiB)에 대한 표시기입니다. 이 필드에는 특정 색이 사용됩니다.
	- 색상 없음: 버스트 또는 버스트 사용량 이상.
	- 회색: 사용 안 함.
	- 녹색: 약속된 용량의 80% 이내
	- 황색: 의 80%가 버스트 용량에 커밋됩니다.
- \* 현재 버스트 \*: 정의된 버스트 제한 내 또는 그 이상의 사용된 용량에 대한 표시기입니다. 구독의 버스트 제한 내에서 사용량(예: 약정 용량보다 20% 더 높은 사용량)은 버스트 제한 내에 있습니다. 추가 사용은 버스트 제한을 초과하는 사용량으로 간주됩니다. 이 필드에는 특정 색상이 표시됩니다.
	- $\, \degree \,$ 색상 없음: 버스트 사용량 없음.
	- 빨간색: 버스트 사용량.
	- 자주색: 버스트 제한 초과.
- \* 누적된 버스트 \*: 현재 청구 기간 동안 매월 계산된 누적된 버스트 사용량 또는 소비된 용량에 대한 표시입니다. 누적 버스트 사용량은 서비스 수준에 대해 커밋된 용량과 사용된 용량을 기준으로 계산됩니다. (consumed - committed)/365.25/12.

송장 발행된 누적 버스트 보기

송장 발행된 버스트 \* 옵션을 선택한 경우 기본적으로 청구된 마지막 12개월 동안의 월별 누적 버스트 사용량 데이터를 볼 수 있습니다. 지난 30개월까지의 날짜 범위를 기준으로 쿼리할 수 있습니다. 막대 차트는 송장 발행된 데이터에 대해 표시되며 사용량이 아직 청구되지 않은 경우 해당 월의 Pending 이 표시됩니다.

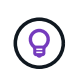

송장 발행된 버스트 사용량은 서비스 수준의 커밋된 용량 및 사용된 용량을 기준으로 청구 기간별로 계산됩니다.

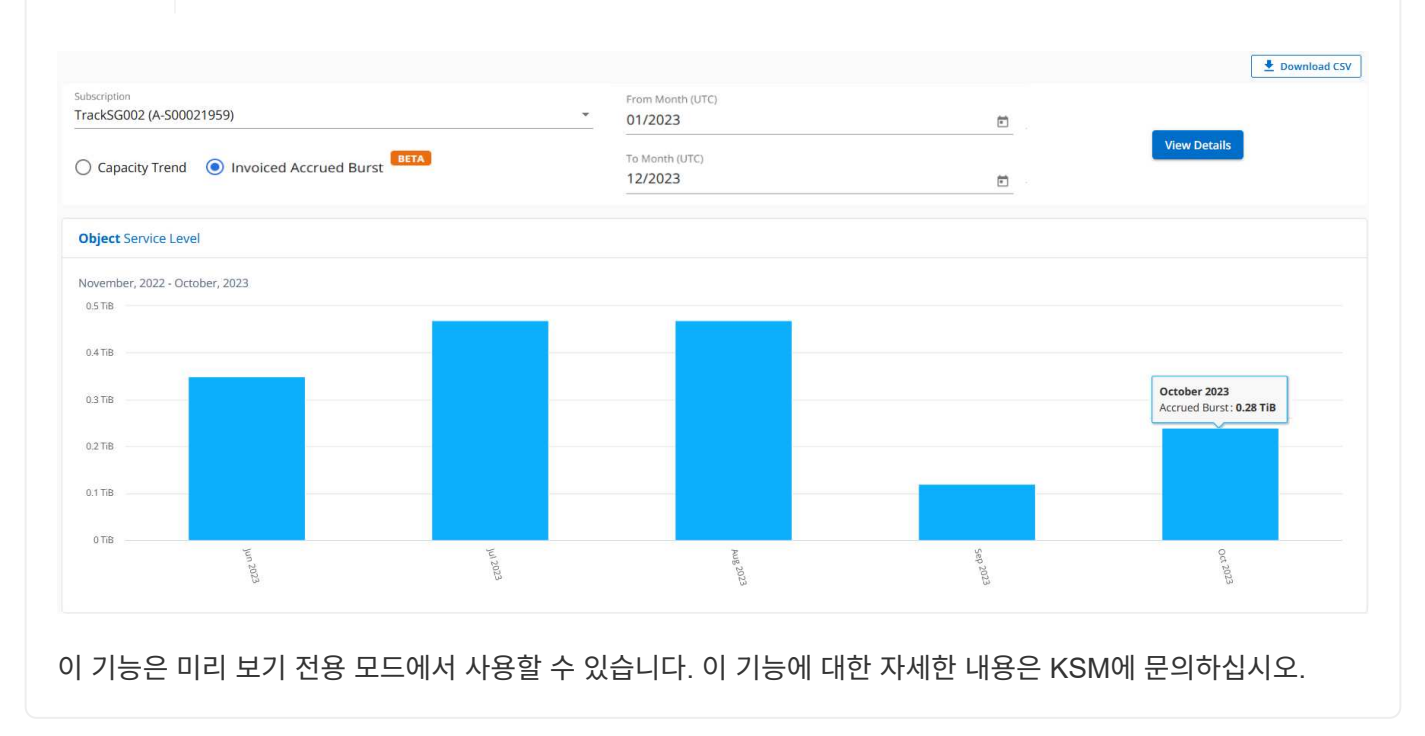

데이터 보호에 대한 참조 차트

데이터 보호 서비스를 구독한 경우 \* 용량 추세 \* 탭에서 MetroCluster 파트너 사이트의 소비 데이터 분할을 확인할 수 있습니다.

데이터 보호에 대한 자세한 내용은 을 참조하십시오 ["](https://docs.netapp.com/us-en/keystone/nkfsosm_data_protection.html)[데이터](https://docs.netapp.com/us-en/keystone/nkfsosm_data_protection.html) [보호](https://docs.netapp.com/us-en/keystone/nkfsosm_data_protection.html)["](https://docs.netapp.com/us-en/keystone/nkfsosm_data_protection.html).

ONTAP 스토리지 환경의 클러스터가 MetroCluster 설정으로 구성된 경우, Keystone 구독의 소비 데이터는 동일한 기록 데이터 차트로 분할되어 기본 서비스 수준에 대한 운영 및 미러링 사이트의 소비를 표시합니다.

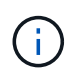

소비 막대 차트는 기본 서비스 수준에 대해서만 분할됩니다. 데이터 보호 서비스 수준의 경우 이 경계가 나타나지 않습니다.

### 데이터 보호 서비스 레벨

데이터 보호 서비스 수준의 경우 총 소비량은 파트너 사이트 간에 분할되며, 각 파트너 사이트의 사용량은 별도의 구독으로 반영 및 청구됩니다. 즉, 기본 사이트의 구독과 미러 사이트의 구독이 각각 하나씩 포함됩니다. 그렇기 때문에 \* Capacity Trend \* 탭에서 운영 사이트의 구독 번호를 선택하면 DP 서비스 수준의 소비 차트에는 운영 사이트의 개별 소비 상세 정보만 표시됩니다. MetroCluster 구성의 각 파트너 사이트는 소스 및 미러 역할을 하기 때문에 각 사이트의 총 사용량에는 해당 사이트에서 생성된 소스 및 미러 볼륨이 포함됩니다.

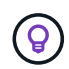

현재 사용 \* 탭에서 구독의 태킹 ID 옆에 있는 도구 설명을 통해 MetroCluster 설정에서 파트너 구독을 식별할 수 있습니다.

기본 서비스 레벨

기본 서비스 수준의 경우 각 볼륨이 운영 사이트와 미러링 사이트에서 프로비저닝되는 대로 청구되므로 운영 사이트와 미러링 사이트의 사용량에 따라 동일한 막대 차트가 분할됩니다.

기본 구독에 대해 확인할 수 있는 사항

다음 이미지는 Extreme\_service 레벨(기본 서비스 레벨) 및 기본 서브스크립션 번호에 대한 차트를 표시합니다. 동일한 내역 데이터 차트는 기본 사이트에 사용된 색상 코드의 밝은 음영으로 미러 사이트 소비를 표시합니다. 마우스로 가리키면 도구 설명이 운영 사이트와 미러 사이트의 소비 분할(TiB)을 각각 1.02TiB와 1.05TiB로 표시합니다.

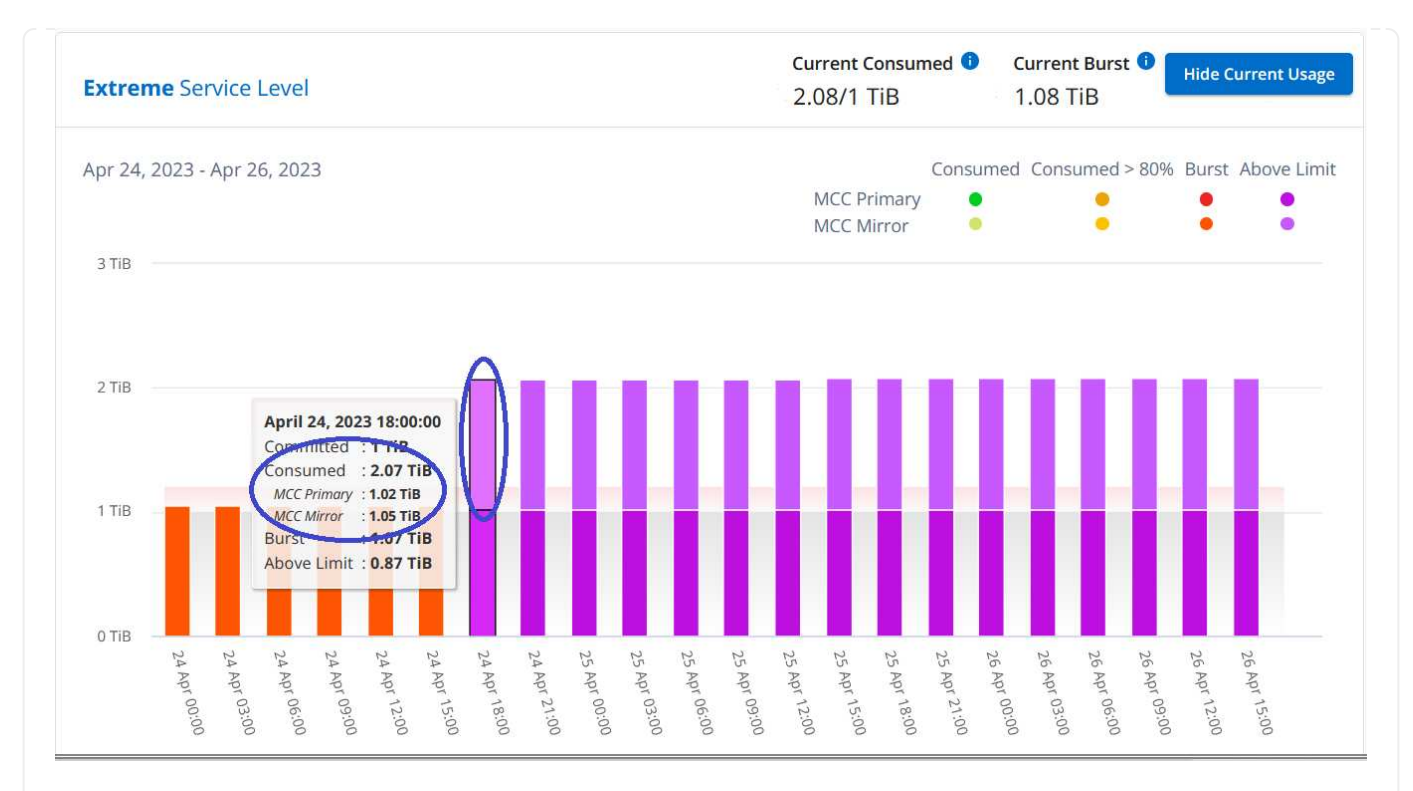

### 데이터 보호 Extreme\_service 레벨(데이터 보호 서비스 레벨)의 경우 다음과 같은 차트가 나타납니다.

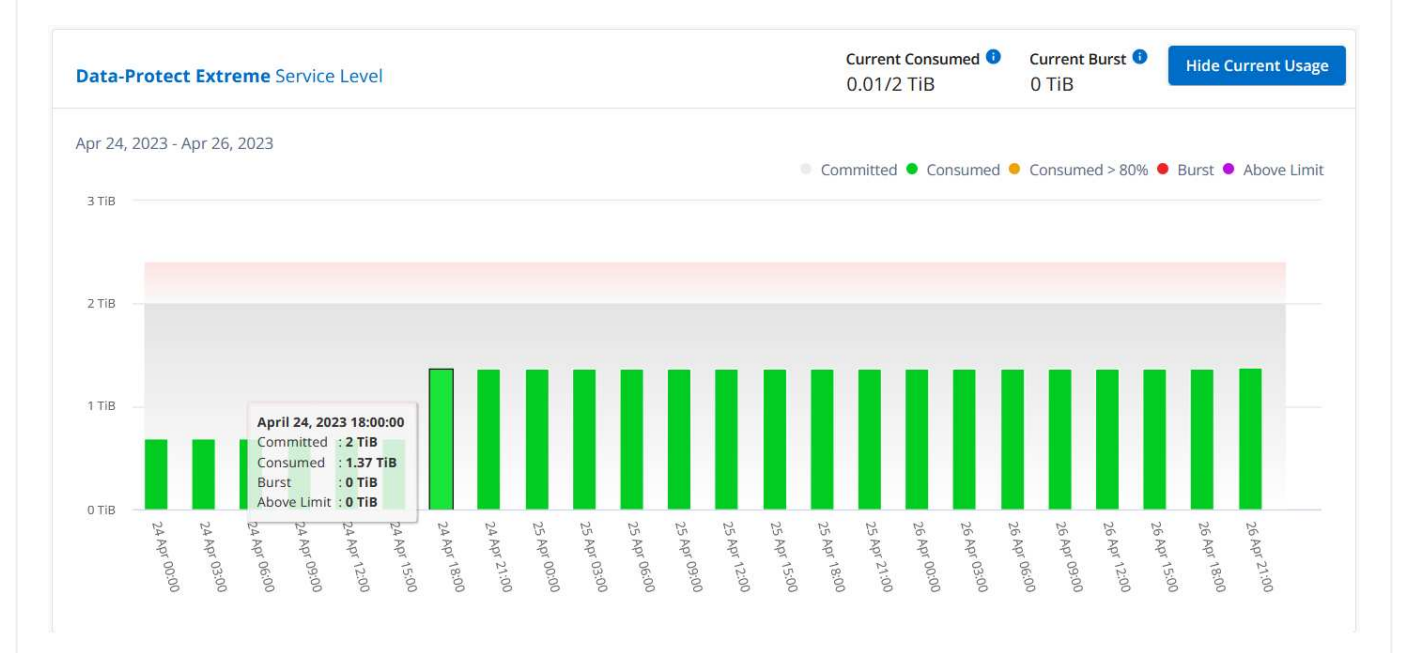

### **2**차**(**미러 사이트**)** 구독에 대해 확인할 수 있는 사항

2차 구독을 확인하는 경우 파트너 사이트와 동일한 데이터 수집 지점에서 \_Extreme\_service 수준(기본 서비스 수준)의 막대 차트가 반전되고 1차 및 미러 사이트의 소비 중단은 각각 1.05TiB와 1.02TiB인 것을 확인할 수 있습니다.

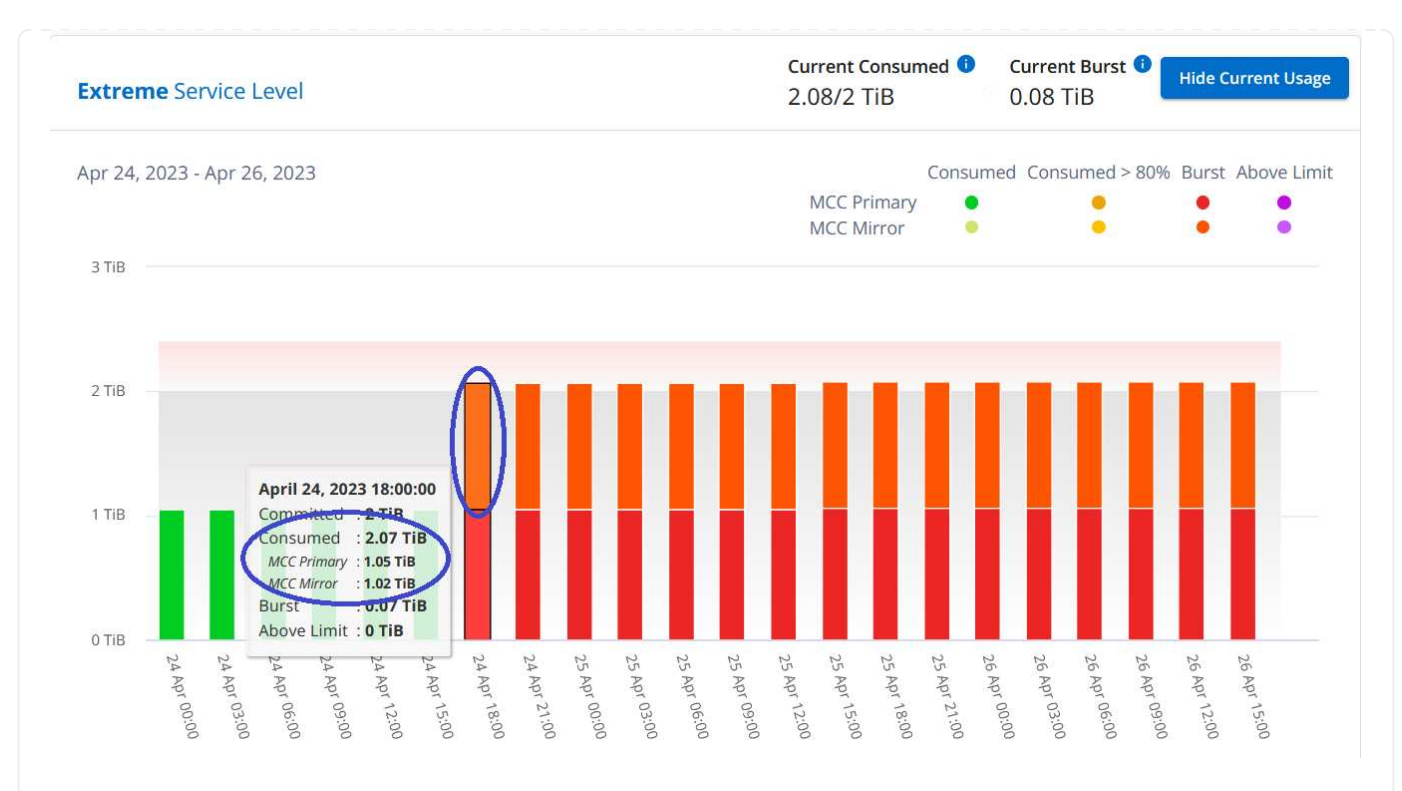

데이터 보호 Extreme\_service 레벨(데이터 보호 서비스 레벨)의 경우 차트는 파트너 사이트와 동일한 컬렉션 지점에서 다음과 같이 표시됩니다.

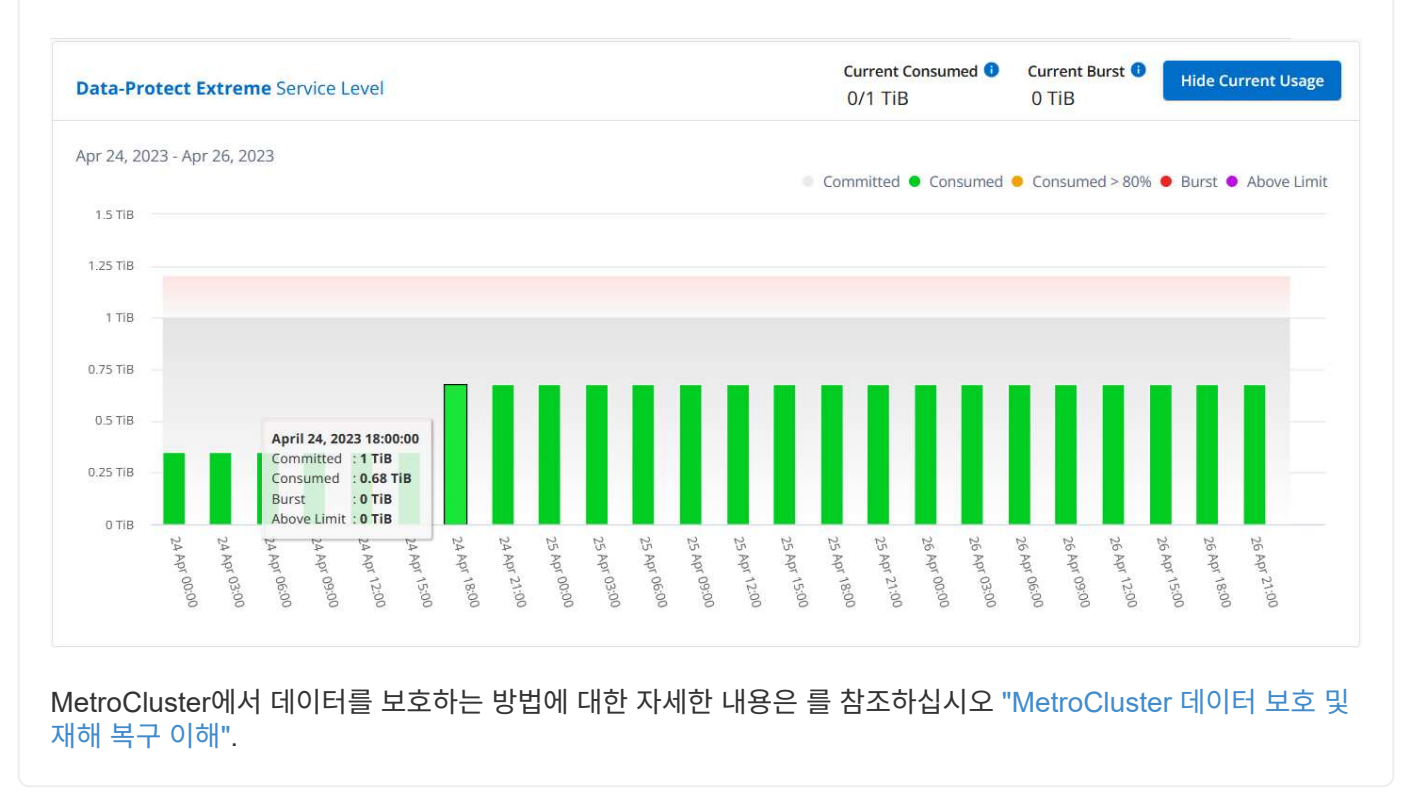

### 볼륨 및 개체

볼륨 및 개체 \* 탭을 사용하여 ONTAP 볼륨의 요약 정보 및 세부 정보를 봅니다. StorageGRID의 경우 이 탭을 사용하여 오브젝트 스토리지 환경의 개별 노드의 사용량을 읽을 수 있습니다.

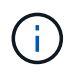

이 탭의 제목은 사이트의 배포 특성에 따라 다릅니다. ONTAP와 객체 스토리지가 모두 있는 경우 탭 제목이 \* Volumes & Objects \* 로 표시됩니다. ONTAP에만 해당 이름이 \* Volumes \* 로 표시됩니다. StorageGRID 오브젝트 스토리지의 경우 \* 오브젝트 \* 탭이 표시됩니다.

### **ONTAP** 볼륨 요약 및 세부 정보 보기

볼륨 탭은 ONTAP 시스템 볼륨에 대한 다양한 수준의 세부 정보를 제공합니다. ONTAP 볼륨의 요약 및 세부 정보 뷰를 확인하기 위한 두 개의 탭이 있습니다. Volume Summary \* 탭은 가입된 서비스 레벨에 매핑된 볼륨의 전체 개수를 제공합니다. 해당 볼륨이 다시 \* Volume Details \* (볼륨 세부 정보 \*) 탭에 해당 세부 정보와 함께 나열됩니다.

### 볼륨 요약

1. 일반 > Keystone 구독 > 볼륨 및 오브젝트 > 볼륨 요약 \* 을 클릭합니다.

2. 가입 번호를 선택합니다. 기본적으로 사용 가능한 첫 번째 구독 번호가 선택됩니다.

선택한 Keystone 구독에 대해 전체 볼륨 수, 해당 AQoS 준수 상태, 보호된 볼륨 수, 이러한 모든 볼륨에서 커밋됨, 소비됨 및 사용 가능한 총 용량을 볼 수 있습니다. 비준수 볼륨 또는 보호된 볼륨 수를 클릭하면 \* 볼륨 세부 정보 \* 탭으로 이동합니다. 여기에서 선택한 내용에 따라 비준수 볼륨 또는 보호된 볼륨을 표시하는 필터링된 목록을 볼 수 있습니다.

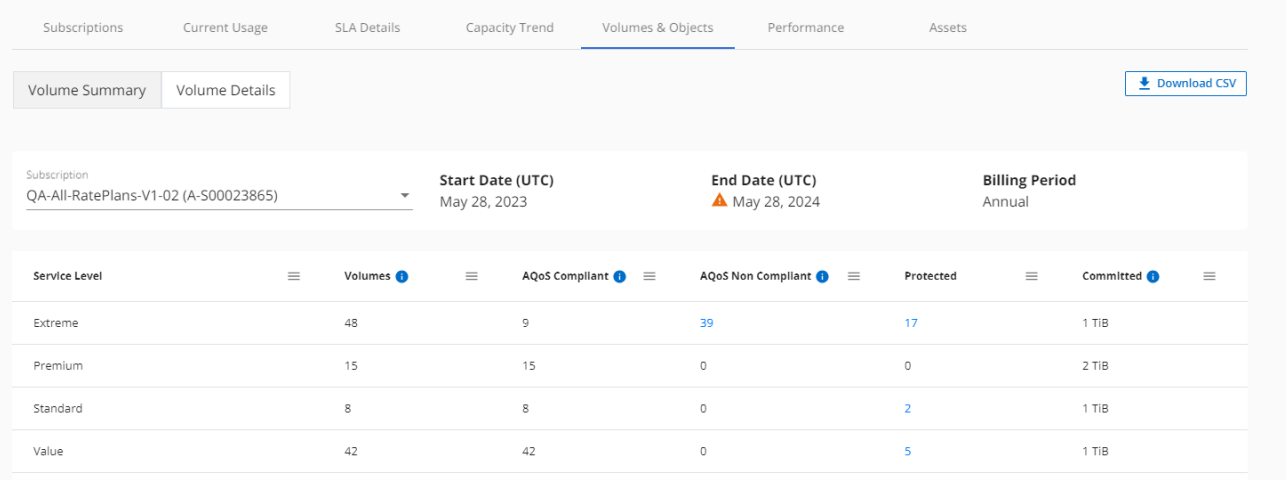

#### 볼륨 세부 정보

1. 일반 > Keystone 구독 > 볼륨 > 볼륨 세부 정보 \* 를 클릭합니다.

2. 가입 번호를 선택합니다. 기본적으로 사용 가능한 첫 번째 구독 번호가 선택됩니다.

용량 사용량, 볼륨 유형, 클러스터, 애그리게이트 및 할당된 Keystone 서비스 수준과 같은 볼륨의 표 형식 목록을 볼 수 있습니다. 열 머리글 옆에 있는 정보 아이콘 위에 마우스를 올려 놓으면 열을 스크롤하여 해당 열에 대해 자세히 알아볼 수 있습니다. 열을 기준으로 정렬하고 목록을 필터링하여 특정 정보를 볼 수 있습니다.

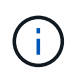

고급 데이터 보호 애드온 서비스의 경우 MetroCluster 구성에서 볼륨이 운영 볼륨인지 미러 볼륨인지를 나타내는 추가 열이 나타납니다. 노드 계열 복사 \* 버튼을 클릭하여 개별 노드 일련 번호를 복사할 수 있습니다.

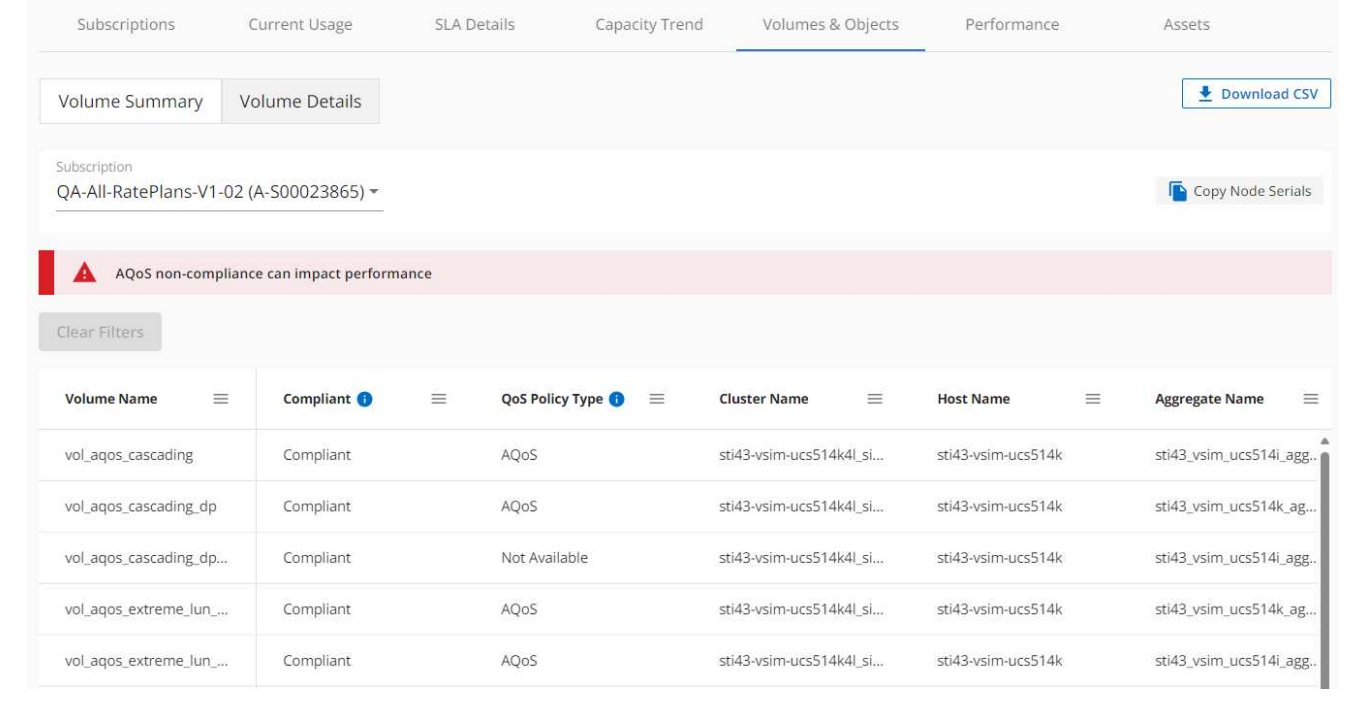

**StorageGRID** 노드 및 소비를 확인하십시오

StorageGRID의 경우 이 탭에는 객체 스토리지에 대한 노드의 물리적 사용량이 표시됩니다.

단계

- 1. 일반 > Keystone 구독 > 개체 \* 를 클릭합니다.
- 2. 가입 번호를 선택합니다. 기본적으로 사용 가능한 첫 번째 구독 번호가 선택됩니다. 구독 번호를 선택하면 객체 스토리지 세부 정보에 대한 링크가 활성화됩니다.

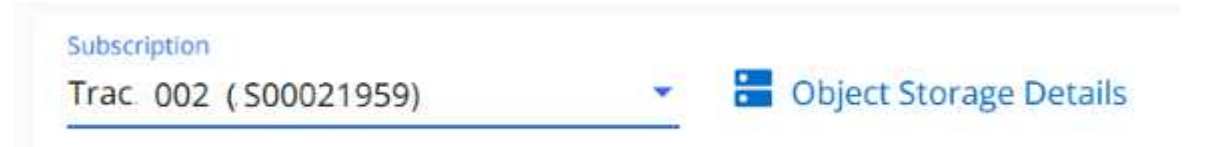

3. 링크를 클릭하여 각 노드의 노드 이름 및 논리적 사용 정보를 확인하십시오.

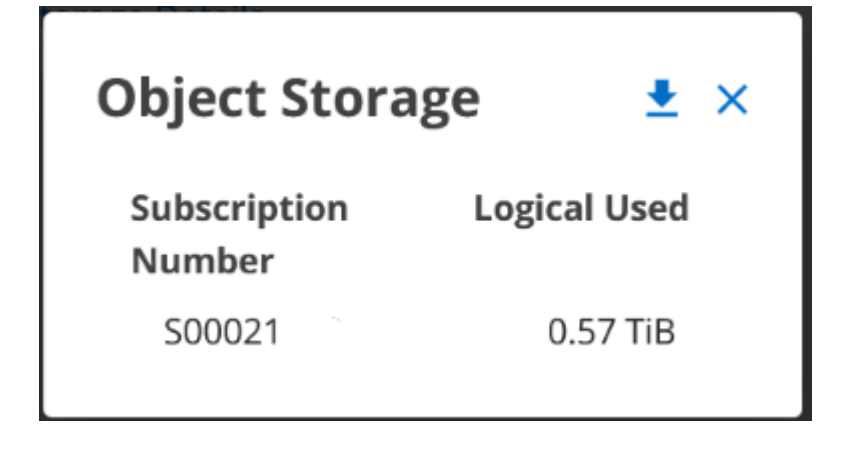

성능

성능 \* 탭을 사용하면 Keystone 구독에서 관리하는 ONTAP 볼륨의 성능 메트릭을 볼 수 있습니다.

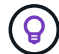

이 탭은 선택적으로 사용할 수 있습니다. 이 탭을 보려면 지원 부서에 문의하십시오.

단계

- 1. 성능 \* 탭을 클릭합니다.
- 2. 가입 번호를 선택합니다. 기본적으로 첫 번째 가입 번호가 선택됩니다.
- 3. 목록에서 필요한 볼륨 이름을 선택합니다.

또는 를 클릭할 수도 있습니다 이 탭으로 이동하려면 \* 볼륨 \* 탭의 ONTAP 볼륨에 아이콘을 클릭합니다.

4. 쿼리의 날짜 범위를 선택합니다. 날짜 범위는 달의 시작 날짜 또는 구독 시작 날짜부터 현재 날짜까지의 구독 시작 날짜 또는 구독 종료 날짜일 수 있습니다. 미래 날짜는 선택할 수 없습니다.

검색된 세부 정보는 각 서비스 수준에 대한 서비스 수준 목표를 기반으로 합니다. 예를 들어, 피크 IOPS, 최대 처리량, 목표 지연 시간 및 기타 메트릭은 서비스 수준에 대한 개별 설정에 따라 결정됩니다. 설정에 대한 자세한 내용은 을 참조하십시오 ["](https://docs.netapp.com/us-en/keystone/nkfsosm_performance.html)[서비스](https://docs.netapp.com/us-en/keystone/nkfsosm_performance.html) [레벨](https://docs.netapp.com/us-en/keystone/nkfsosm_performance.html)[".](https://docs.netapp.com/us-en/keystone/nkfsosm_performance.html)

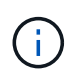

SLO Reference Line \* 확인란을 선택하면 서비스 수준에 대한 서비스 수준 목표를 기반으로 IOPS, 처리량 및 지연 시간 그래프가 렌더링됩니다. 그렇지 않으면 실제 숫자로 표시됩니다.

수평 그래프에 표시되는 성능 데이터는 5분 간격마다 평균이며 쿼리의 날짜 범위에 따라 정렬됩니다. 그래프를 스크롤하고 특정 데이터 포인트 위로 마우스를 가져가면 수집된 데이터로 드릴다운할 수 있습니다.

구독 번호, 볼륨 이름 및 선택한 날짜 범위의 조합을 기반으로 다음 섹션에서 성능 메트릭을 보고 비교할 수 있습니다. 세부 정보는 볼륨에 할당된 서비스 수준별로 표시됩니다. 클러스터 이름과 볼륨 유형, 즉 볼륨에 할당된 읽기 및 쓰기 권한을 볼 수 있습니다. 볼륨과 관련된 모든 경고 메시지도 표시됩니다.

#### **IOPS/TiB**

이 섹션에는 쿼리의 날짜 범위를 기반으로 볼륨 내 워크로드에 대한 입력 출력 그래프가 표시됩니다. 서비스 수준의 피크 IOPS와 현재 IOPS(쿼리의 날짜 범위가 아닌 마지막 5분 동안)가 해당 시간 범위에 대한 최소, 최대 및 평균 IOPS(IOPS/TiB)와 함께 표시됩니다.

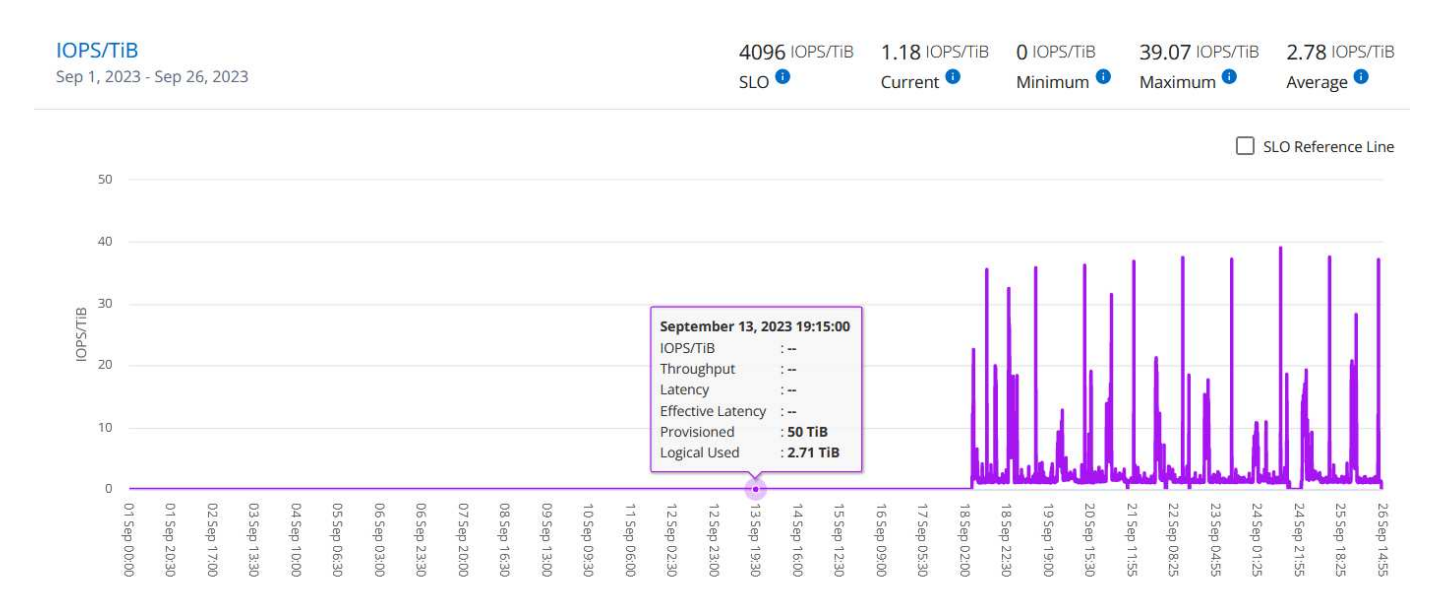

#### 처리량**(MBps/TiB)**

이 섹션에는 쿼리의 날짜 범위를 기반으로 볼륨의 워크로드에 대한 처리량 그래프가 표시됩니다. 서비스 수준의 최대 처리량(SLO Max) 및 현재 처리량(쿼리의 날짜 범위를 기준으로 하지 않고 최근 5분 이내)이 해당 시간 범위의 최소, 최대 및 평균 처리량(Mbps/TiB)과 함께 표시됩니다.

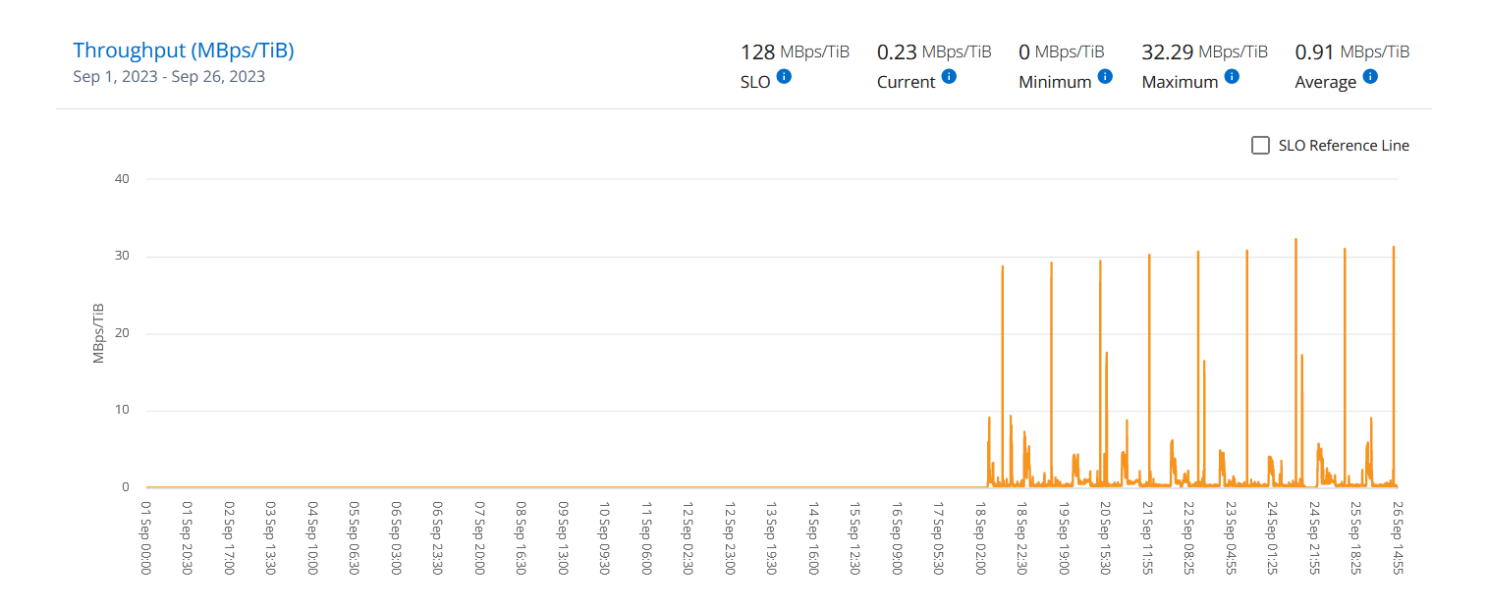

#### 지연 시간**(ms)**

이 섹션에는 쿼리의 날짜 범위를 기반으로 볼륨 내 워크로드에 대한 지연 시간 그래프가 표시됩니다. 서비스 수준에 대한 최대 지연 시간(SLO 목표) 및 현재 지연 시간(쿼리의 날짜 범위를 기반으로 하지 않고 최근 5분 이내)이 시간 범위에 대한 최소, 최대 및 평균 대기 시간(밀리초)과 함께 표시됩니다.

이 그래프의 색상은 다음과 같습니다.

- 연한 파란색: \_ 지연 시간 \_. Keystone 서비스 이외의 지연 시간이 포함된 실제 지연 시간입니다. 여기에는 네트워크와 클라이언트 간에 발생하는 지연 시간과 같은 추가 지연 시간이 포함될 수 있습니다.
- 진한 파란색: \_ 유효 지연 시간 \_. 실제 지연 시간은 SLA와 관련하여 Keystone 서비스에만 적용되는 지연 시간입니다.

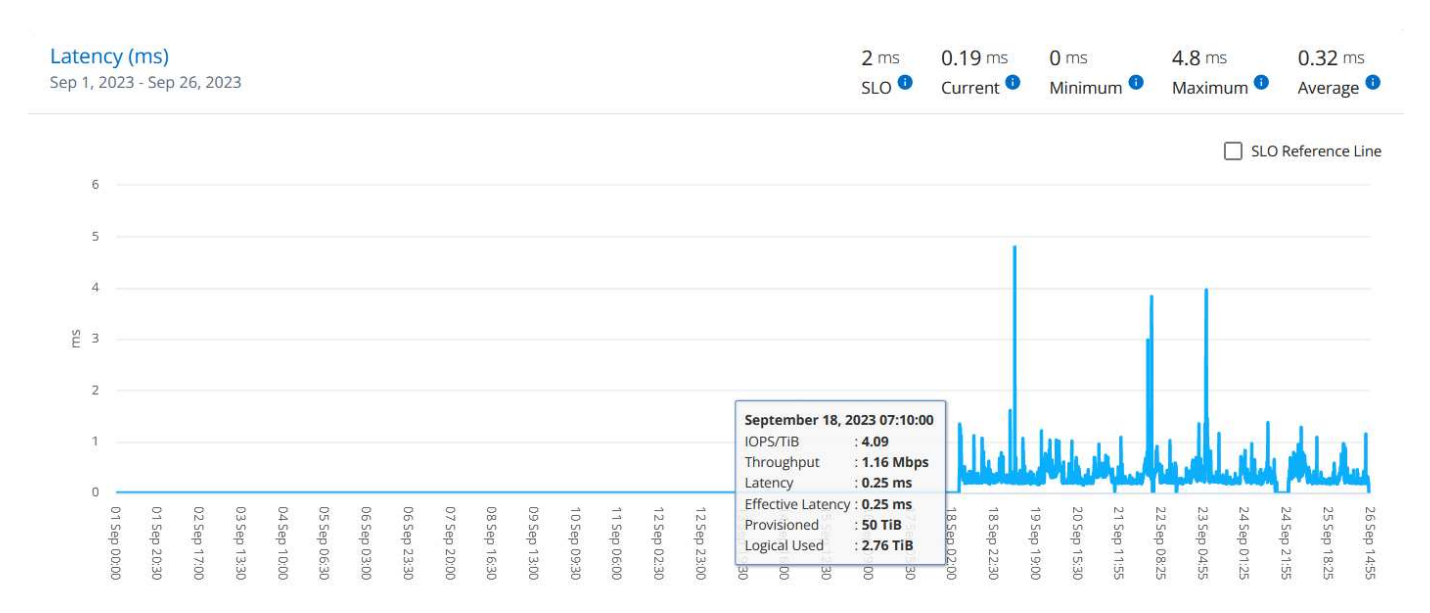

#### 사용된 논리적 용량**(TiB)**

이 섹션에는 볼륨의 프로비저닝된 용량과 논리적 사용된 용량이 표시됩니다. 현재 논리적 사용된 용량(쿼리의 날짜 범위를 기준으로 하지 않음)과 시간 범위에 대한 최소, 최대 및 평균 사용량이 TiB에 표시됩니다. 이 그래프에서 회색

### 영역은 커밋된 용량을 나타내고 노란색 그래프는 논리적 용도를 나타냅니다.

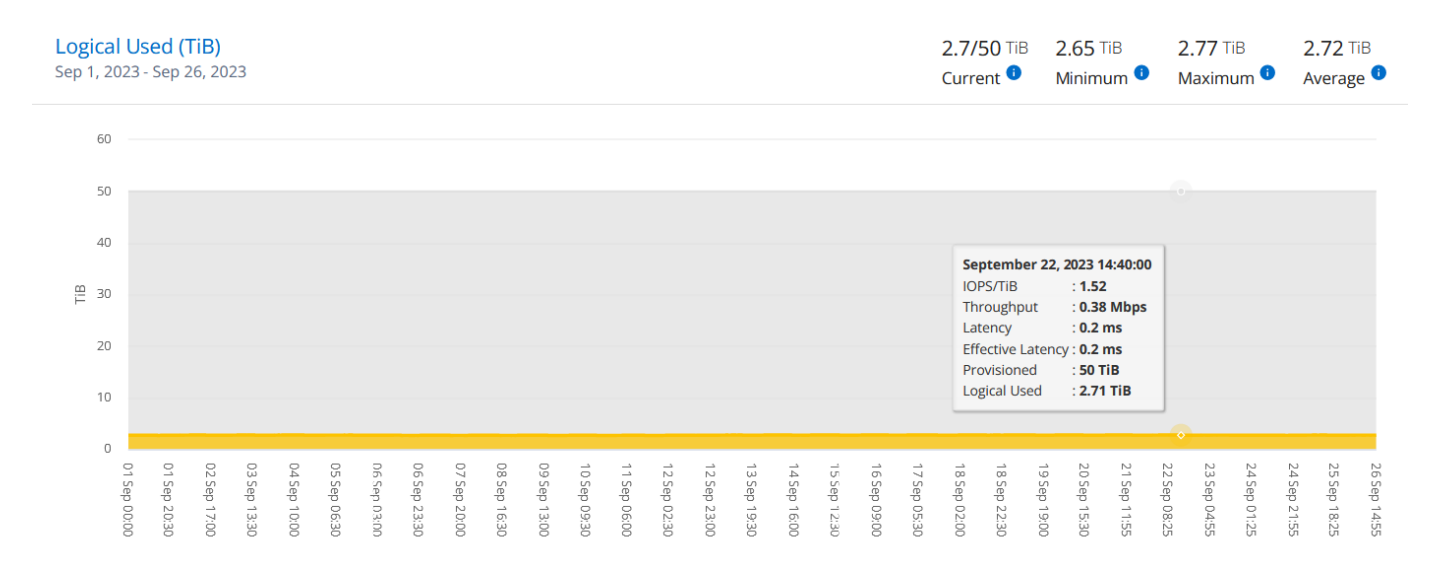

자산

자산 \* 탭을 사용하여 Keystone 구독으로 관리되는 클러스터 및 노드에 대한 관점을 수집할 수 있습니다.

Active IQ Digital Advisor(Digital Advisor)는 구축에 대한 포괄적인 인벤토리 수준 정보를 제공합니다. 반면, Keystone 대시보드의 \* Assets \* 탭은 구독에 따라 클러스터 레벨 정보를 누적하며 정확한 레벨의 정보로 분할하여 제공합니다.

단계

- 1. 일반 > Keystone 구독 > 자산 \* 을 클릭합니다.
- 2. 클러스터를 보려는 구독 번호를 선택합니다.

스토리지 효율성 설정, 플랫폼 유형 및 용량 세부 정보별로 클러스터 세부 정보를 확인할 수 있습니다. 클러스터 중 하나를 클릭하면 Digital Advisor 화면의 \* Clusters \* 위젯으로 이동하여 해당 클러스터에 대한 추가 정보를 볼 수 있습니다.

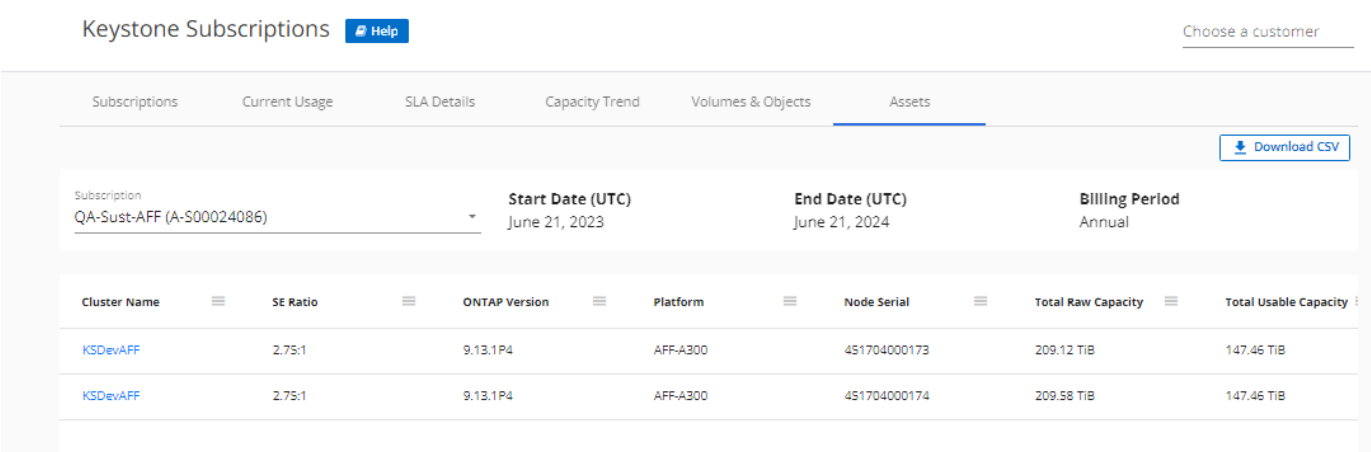

보고서를 생성합니다

CSV 다운로드 \* 버튼을 클릭하면 각 탭에서 구독 세부 정보, 시간 범위의 사용 내역 데이터 및 볼륨 세부 정보에 대한

보고서를 생성하고 볼 수 있습니다.

세부 정보는 나중에 사용할 수 있도록 저장할 수 있는 CSV 형식으로 생성됩니다.

Capacity Trend \* 탭에서 쿼리 날짜 범위의 기본 데이터 수집 지점 30개 또는 일별 보고서에 대한 보고서를 다운로드할 수 있습니다.

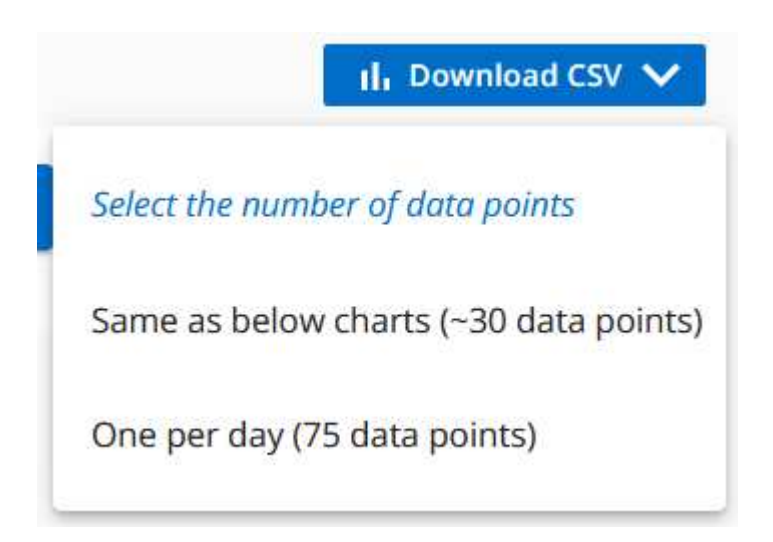

그래픽 데이터가 변환되는 \* Capacity Trend \* 탭의 샘플 보고서:

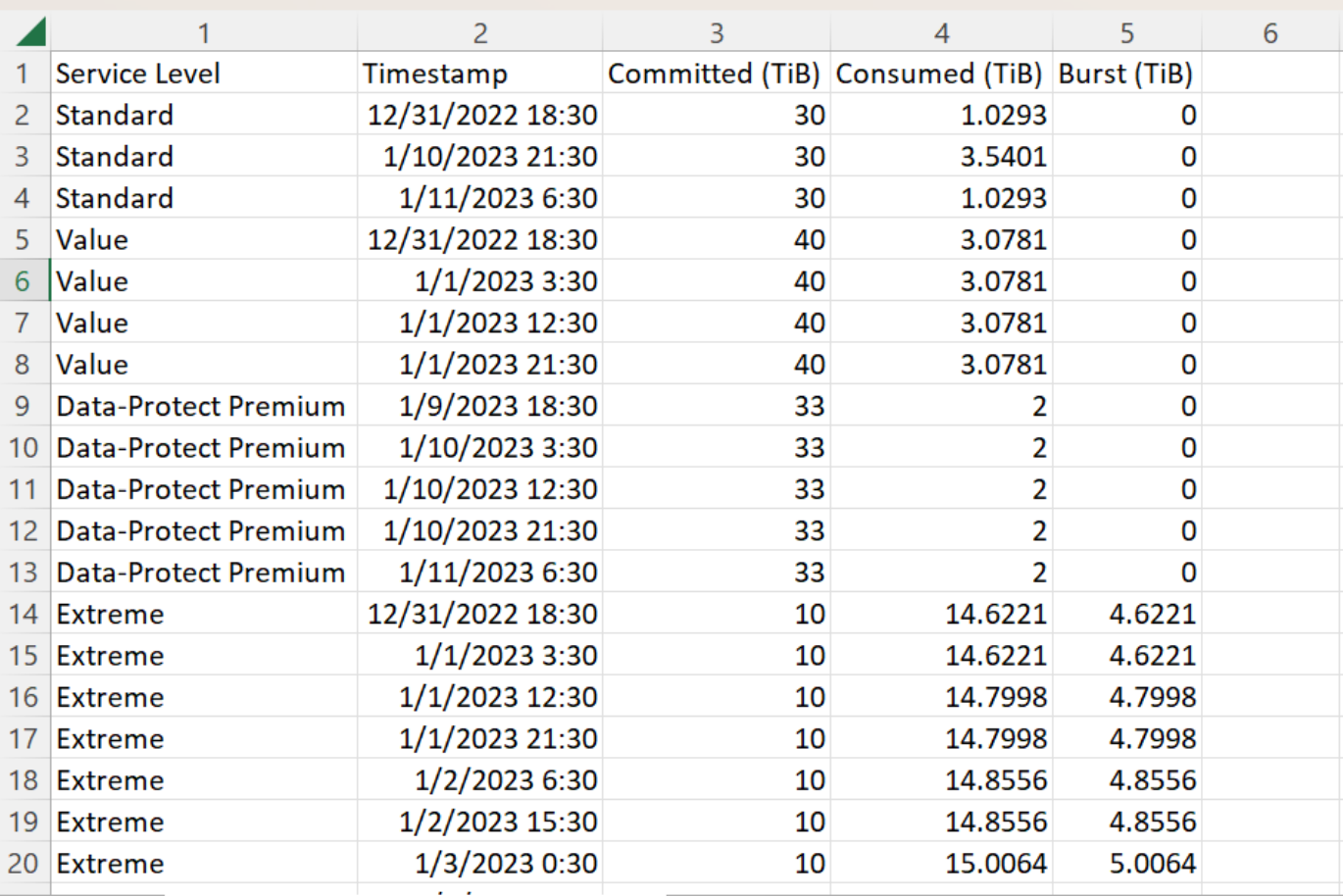

### 알림을 봅니다

 $(i)$ 

대시보드의 알림은 스토리지 환경에서 발생하는 문제를 파악할 수 있는 주의 메시지를 보냅니다.

경고는 다음 두 가지 유형이 될 수 있습니다.

- \* 정보 \*: 가입 종료와 같은 문제의 경우 정보 경고를 볼 수 있습니다. 정보 아이콘 위에 커서를 올려 놓으면 문제에 대해 자세히 알아볼 수 있습니다.
- \* 경고 \*: 규정 위반 등의 문제가 경고로 표시됩니다. 예를 들어, AQoS(적응형 QoS) 정책이 연결되지 않은 관리 클러스터 내에 볼륨이 있는 경우 경고 메시지가 표시됩니다. 경고 메시지의 링크를 클릭하면 \* Volumes \* 탭에서 비준수 볼륨 목록을 볼 수 있습니다.

단일 서비스 수준 또는 요금제에 가입한 경우 비준수 볼륨에 대한 알림을 볼 수 없습니다.

AQoS 정책에 대한 자세한 내용은 을 참조하십시오 ["](https://docs.netapp.com/us-en/keystone/nkfsosm_kfs_billing.html#billing-and-adaptive-qos-policies)[청구](https://docs.netapp.com/us-en/keystone/nkfsosm_kfs_billing.html#billing-and-adaptive-qos-policies) [및](https://docs.netapp.com/us-en/keystone/nkfsosm_kfs_billing.html#billing-and-adaptive-qos-policies) 적[응](https://docs.netapp.com/us-en/keystone/nkfsosm_kfs_billing.html#billing-and-adaptive-qos-policies)형 [QoS](https://docs.netapp.com/us-en/keystone/nkfsosm_kfs_billing.html#billing-and-adaptive-qos-policies) 정[책](https://docs.netapp.com/us-en/keystone/nkfsosm_kfs_billing.html#billing-and-adaptive-qos-policies)[".](https://docs.netapp.com/us-en/keystone/nkfsosm_kfs_billing.html#billing-and-adaptive-qos-policies)

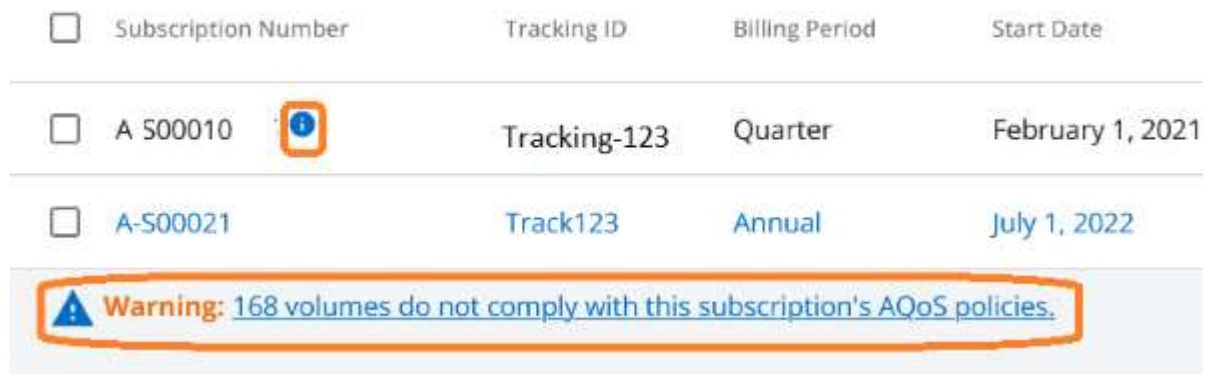

이러한 주의 및 경고 메시지에 대한 자세한 내용은 NetApp 지원 팀에 문의하십시오.

# <span id="page-41-0"></span>릴리즈 노트

## <span id="page-41-1"></span>이 **NetApp Keystone** 서비스 릴리스의 새로운 기능

릴리스 노트는 NetApp Keystone 서브스크립션 서비스에 도입된 새로운 기능 및 향상된 기능과 알려진 제한 사항 및 수정 사항을 알려줍니다.

Keystone 가입 서비스를 통해 제공되는 향상된 기능을 지원하기 위해 NetApp 서비스 엔진 다양한 릴리즈에는 다음 기능이 도입되었습니다.

### **NetApp Service Engine 2.2**에서 도입된 기능

이 릴리즈의 새로운 기능에는 청구서, 용량 활용률, 서비스 요청 및 알림에 대한 새로운 위젯을 위한 개선된 대시보드가 포함됩니다. 이 릴리스에는 청구 및 알림 관리를 위한 새로운 화면 및 구독한 서비스 메뉴의 이름을 클라우드 서비스로 바꾸는 기능도 포함되어 있습니다.

### 향상된 대시보드 뷰

NetApp Service Engine 대시보드는 다음과 같은 새 구성 요소를 포함하도록 재설계되었습니다.

- \* 용량 활용도 \* 구독한 서비스에 사용된 용량을 확인하는 데 사용됩니다.
- \* 모든 구독에 대해 집계된 월별 요금을 보기 위한 월별 요금(청구) \*.
- \* 알림 \* 사용자 환경에서 가장 최근의 알림 요약을 볼 수 있습니다.
- \* 서비스 요청 \* 사용자 환경에서 생성된 최신 서비스 요청 목록을 표시합니다.

### 새 청구 화면

새로운 \* 청구 \* 화면이 추가되어 간편하게 액세스할 수 있고 과거 청구 데이터를 계산할 수 있습니다. 이 화면에서는 모든 구독한 서비스와 관련된 월별 요금을 전체적으로 볼 수 있습니다.

대시보드의 \* Monthly Billes \* 위젯이나 \* administration > Billing \* 에서 이 화면으로 이동하여 구독한 모든 서비스에 대한 월별 구독 수준의 요금 분업을 확인할 수 있습니다. 청구 데이터는 약정 및 버스트 용량 사용량을 기준으로 하며, 이전 개월 동안 사용할 수 있습니다.

### **New Alerts(**새 경고**)** 화면

이 릴리즈에는 시스템에서 생성하고 사용자가 생성한 모든 경고가 나열된 새 \* Alerts \* 화면이 도입되었습니다. 또한 이 화면을 통해 사용자 환경과 관련된 중요 이벤트에 대한 사용자 지정 경고 메시지를 만들어 다른 사용자에게 전달할 수 있습니다. 필요에 따라 알림을 보고 해제할 수 있습니다.

향상된 사용자 인터페이스

NetApp Service Engine 사용자 인터페이스에서 다음과 같은 개선 사항이 있었습니다.

- 왼쪽 탐색 창의 \* Dashboard \* 메뉴는 대시보드에 액세스할 수 있는 직관적인 탐색 지점을 제공합니다.
- 왼쪽 탐색 창에 있는 \* Subscribed Services \* 메뉴의 이름이 \* Cloud Services \* 로 변경되었습니다. ++

### **NetApp Service Engine 2.1**에 도입된 기능

이 릴리즈의 새로운 기능에는 Keystone 환경에서 멀티 테넌시 지원 및 저렴한 로컬 또는 클라우드 계층으로 비활성 데이터를 쉽게 이동할 수 있는 계층화 기능이 포함됩니다.

서비스 공급자를 위한 **Keystone** 가입 서비스 소개

이제 NetApp Service Engine은 서비스 공급자를 통해 멀티 테넌트(multi-tenant) 환경의 관리를 지원합니다. 자체 서브스크립션을 보유한 고객을 프로비저닝, 보고, 청구 및 관리하는 기능을 수행할 수 있습니다. 이 기능을 지원하기 위해 다음과 같은 기능이 향상되었습니다.

- \* 대시보드: \* 대시보드에는 서비스 계층, 각 서비스 수준에 대한 용량 사용, 특정 구독 번호에 대한 추가 데이터 보호 서비스 등의 스토리지 구독에 대한 정보가 표시됩니다. 서비스 공급자는 NetApp Keystone 구독 및 테넌트 구독의 세부 정보를 볼 수 있습니다. 테넌트 관리자는 테넌시에 대한 모든 테넌트 구독의 세부 정보를 볼 수 있습니다.
- \* 보고: \* NetApp Keystone 가입 사용량과 테넌트 사용량에 대한 용량 및 성능 보고서를 생성할 수 있습니다. 파트너 관리자는 \* Reports \* > \* Keystone Usage \* 에서 구독 사용량에 대한 용량 보고서를 볼 수 있습니다. 파트너 관리자는 \* Reports \* > \* Tenant Usage \* / \* Capacity Usage \* 에서 특정 테넌트의 용량 사용 보고서를 볼 수 있습니다. 테넌트 관리자는 \* Reports \* > \* Tenant Usage \* 에서 Tenancy 보고서를 볼 수 있습니다.
- \* 가입: \* 파트너 관리자는 \* 가입 \* > \* Keystone 가입 \* 및 \* 가입 \* > \* 테넌트 구독 \* 에서 구독 및 테넌트 구독을 각각 확인하고 업데이트할 수 있습니다. 테넌트 관리자는 테넌트 구독만 볼 수 있습니다.
- \* 사용자: \* 역할에 따라 필요에 따라 테넌시에 있는 신규 또는 기존 사용자에게 권한을 할당할 수 있습니다. 이 역할은 NetApp 관리자, 읽기 전용 권한이 있는 NetApp 관리자, 파트너 관리자 또는 테넌트 관리자일 수 있습니다. 파트너 관리자는 파트너 관리자 또는 테넌트 관리자 역할만 새 사용자에게 할당할 수 있습니다. 테넌트 관리자 사용자는 테넌트 관리자 역할만 다른 사용자에게 할당할 수 있습니다.
- \* 네트워크 메뉴: \* 파트너 관리자는 테넌시에 대해 정의된 네트워크를 볼 수 있습니다. 또한 \* networks \* > \* subnets \* 에서 서브테넌트와 존에 대한 서브넷을 생성할 수 있습니다. 이는 최종 고객 또는 하위 테넌트가 스토리지를 프로비저닝하는 동안 필요합니다.

### 계층화

NetApp Keystone Keystone 서비스에는 NetApp FabricPool 기술을 활용하는 계층화 기능이 포함됩니다. NetApp에서 온프레미스로 소유, 구축 및 관리하는 콜드 스토리지로 계층화하고, 자주 사용되지 않는 데이터를 식별합니다. 익스트림 계층화 또는 프리미엄 계층화 서비스 수준에 가입하여 계층화를 선택할 수 있습니다.

새 계층화 서비스 수준에 대한 새로운 속성 값을 포함하도록 다음 API가 수정되었습니다.

- 파일 서비스 API
- 블록 저장소 API

자세한 내용은 다음 링크를 참조하십시오.

- ["](#page-11-1)[계층](#page-11-1)화["](#page-11-1)
- ["](#page-5-0)[서비스](#page-5-0) [레벨](#page-5-0)["](#page-5-0)
- + + 입니다

### **NetApp Service Engine 2.0.1**에 도입된 기능

이 릴리즈의 새로운 기능은 다음과 같습니다.

### **Cloud Volumes Services for Google Cloud Platform**으로 확장 지원

이제 NetApp 서비스 엔진은 Azure NetApp Files에 대한 기존 지원 외에도 GCP(Cloud Volumes Services for Google Cloud Platform) 를 지원할 수 있습니다. 이제 구독 서비스를 관리하고 NetApp Service Engine에서 Google Cloud Volumes를 프로비저닝 및 수정할 수 있습니다.

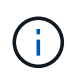

Cloud Volumes Services에 대한 구독은 NetApp 서비스 엔진 외부에서 관리됩니다. 클라우드 서비스에 연결할 수 있도록 관련 자격 증명이 NetApp 서비스 엔진에 제공됩니다.

**NetApp** 서비스 엔진 외부에서 프로비저닝된 오브젝트를 관리할 수 있습니다

고객 환경에 이미 존재하고 NetApp 서비스 엔진에 구성된 스토리지 VM에 속하는 볼륨(디스크 및 파일 공유)은 이제 NetApp Keystone 서브스크립션의 일부로 보고 관리할 수 있습니다. 이제 NetApp 서비스 엔진 외부에서 프로비저닝된 볼륨이 \* Shares \* 및 \* Disks \* 페이지에 적절한 상태 코드가 표시됩니다. 백그라운드 프로세스는 주기적으로 실행되며 NetApp Service Engine 인스턴스 내에서 외부 워크로드를 가져옵니다.

가져온 디스크 및 파일 공유는 NetApp 서비스 엔진의 기존 디스크 및 파일 공유와 동일한 표준이 아닐 수 있습니다. 가져오기 후 이러한 디스크 및 파일 공유는 로 분류됩니다 Non-Standard 상태. 지원 > 서비스 요청 > 새 서비스 요청 \* 에서 서비스 요청을 제기하면 NetApp 서비스 엔진 포털을 통해 서비스 요청을 표준화 및 관리할 수 있습니다.

### **SnapCenter**와 **NetApp** 서비스 엔진 통합

SnapCenter 서비스 엔진과 NetApp 통합 시, 이제 NetApp 서비스 엔진 인스턴스 외부에 있는 SnapCenter 환경에서 생성된 스냅샷에서 디스크 및 파일 공유를 클론 복제할 수 있습니다. NetApp 서비스 엔진 포털의 기존 스냅샷에서 파일 공유 또는 디스크를 클론 복제하는 동안 이러한 스냅샷이 선택 항목에 나열되어 있습니다. 수집 프로세스는 백그라운드에서 주기적으로 실행되어 NetApp 서비스 엔진 인스턴스 내에 스냅샷을 가져옵니다.

백업 유지 관리를 위한 새 화면

새로운 \* Backup \* 화면에서는 사용자 환경에서 생성된 디스크 및 파일 공유의 백업을 보고 관리할 수 있습니다. 백업 정책을 편집하고 소스 볼륨과의 백업 관계를 끊은 다음 모든 복구 지점이 있는 백업 볼륨을 삭제할 수도 있습니다. 이 기능을 사용하면 소스 볼륨이 삭제되어도 나중에 복구할 수 있도록 백업을 고립된 백업으로 유지할 수 있습니다. 특정 복구 지점에서 파일 공유 또는 디스크를 복원하는 경우 \* 지원 > 서비스 요청 > 새 서비스 요청 \* 에서 서비스 요청을 제기할 수 있습니다.

**CIFS** 공유에 대한 사용자 액세스를 제한하는 데 필요한 프로비저닝

이제 CIFS(SMB) 또는 다중 프로토콜 공유에서 사용자 액세스를 제한하는 ACL(액세스 제어 목록)을 지정할 수 있습니다. ACL에 추가할 AD(Active Directory) 설정에 따라 Windows 사용자 또는 그룹을 지정할 수 있습니다.

### **NetApp Service Engine 2.0**에서 도입된 기능

이 릴리즈의 새로운 기능은 다음과 같습니다.

### **MetroCluster** 지원

NetApp 서비스 엔진은 MetroCluster 구성으로 구성된 사이트를 지원합니다. MetroCluster는 지속적으로 사용 가능한 스토리지를 위해 동기식 미러를 사용하여 RPO(복구 시점 목표) 0 또는 RTO(복구 시간 목표) 0를 제공하는 ONTAP의 데이터 보호 기능입니다.

MetroCluster 지원은 NetApp 서비스 엔진 내의 동기식 재해 복구 기능으로 이어집니다. MetroCluster 인스턴스의 각 측면은 별도의 영역으로 등록되며, 각 영역에는 데이터 보호 고급 요금 계획이 포함된 자체 구독이 있습니다. MetroCluster 지원 영역에서 생성된 공유 또는 디스크는 두 번째 존에 동기식으로 복제됩니다. 복제된 영역의 소비는

스토리지가 프로비저닝되는 영역에 적용되는 데이터 보호 고급 속도 계획을 따릅니다.

#### **Cloud Volumes Services** 지원

이제 NetApp 서비스 엔진에서 Cloud Volumes Services를 지원할 수 있습니다. 이제 Azure NetApp Files를 지원할 수 있습니다.

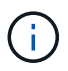

Cloud Volumes Services에 대한 구독은 NetApp 서비스 엔진 외부에서 관리됩니다. 클라우드 서비스에 연결할 수 있도록 관련 자격 증명이 NetApp 서비스 엔진에 제공됩니다.

NetApp 서비스 엔진은 다음을 지원합니다.

- Cloud Volumes Services 볼륨 프로비저닝 또는 수정(스냅샷 생성 기능 포함)
- Cloud Volumes Services 영역에 데이터 백업
- NSE 인벤토리에서 Cloud Volumes Services 볼륨 보기
- Cloud Volumes Services 사용량 보기

#### 호스트 그룹

NetApp 서비스 엔진은 호스트 그룹의 사용을 지원합니다. 호스트 그룹은 FC 프로토콜 호스트 WWPN(Worldwide Port Name) 또는 iSCSI 호스트 노드 이름(IQN) 그룹입니다. 호스트 그룹을 정의하고 디스크에 매핑하여 디스크에 액세스할 수 있는 이니시에이터를 제어할 수 있습니다. 호스트 그룹은 모든 디스크에 대해 개별 이니시에이터를 지정해야 하는 필요성을 대체하며 다음을 허용합니다.

- 동일한 이니시에이터 세트에 추가 디스크가 표시됩니다
- 여러 디스크에 걸쳐 이니시에이터 세트를 업데이트합니다

#### 최대 사용량 및 알림

일부 NetApp Service Engine - 지원되는 스토리지 구독을 통해 고객은 약정 용량 이상의 버스트 용량을 사용할 수 있습니다. 이 용량은 할당된 용량 이상의 별도 비용이 청구됩니다. 사용자는 버스트 용량을 언제 사용해야 하는지 또는 사용량과 비용을 제어하기 위해 언제 사용했는지 이해하는 것이 중요합니다.

제안된 변경으로 인해 버스트 용량이 발생할 경우 알림

제안된 프로비저닝에서 구독이 급증하도록 야기되는 변경 사항을 표시하는 알림입니다. 사용자는 구독이 급증하거나 작업을 계속하지 않도록 선택할 수 있습니다.

버스트 가입 시 알림

구독이 버스트 상태일 때 알림 배너가 표시됩니다.

용량 보고서에 버스트 사용량이 표시됩니다

구독이 버스트 된 일수와 사용된 버스트 용량의 수량을 보여 주는 용량 보고서입니다.

성능 보고서

NetApp 서비스 엔진 웹 인터페이스의 새로운 성능 보고서에는 개별 디스크 또는 공유 성능에 대한 정보가 다음 성능 측정값에 표시됩니다.

- IOPS/TiB(Teibyte당 초당 입출력 작업 수): 스토리지 디바이스에서 입출력 작업이 수행되는 속도(IOPS)입니다.
- 처리량(Mbps 단위): 스토리지 미디어 간 데이터 전송 속도(MB/초)입니다.
- 지연 시간(ms): 디스크 또는 공유에서 읽기 및 쓰기 작업의 평균 시간(밀리초)입니다.

구독 관리

구독 관리가 향상되었습니다. 이제 다음을 수행할 수 있습니다.

- 데이터 보호 애드온을 요청하거나 구독 또는 서비스에 대한 데이터 보호 애드온에 대한 추가 용량을 요청합니다
- 데이터 보호 사용 용량 보기

비용 청구 향상

이제 청구 에서는 ONTAP(파일 및 블록) 스토리지의 스냅샷 사용을 측정하고 청구하는 기능을 지원합니다.

숨겨진 **CIFS** 공유

NetApp Service Engine은 숨겨진 CIFS 공유를 생성할 수 있도록 지원합니다.

## <span id="page-45-0"></span>**NetApp Service Engine**의 문제 해결

이전 릴리스의 NetApp 서비스 엔진에서 발견된 다음과 같은 문제가 NetApp Keystone 서비스를 성공적으로 사용하도록 수정되었습니다.

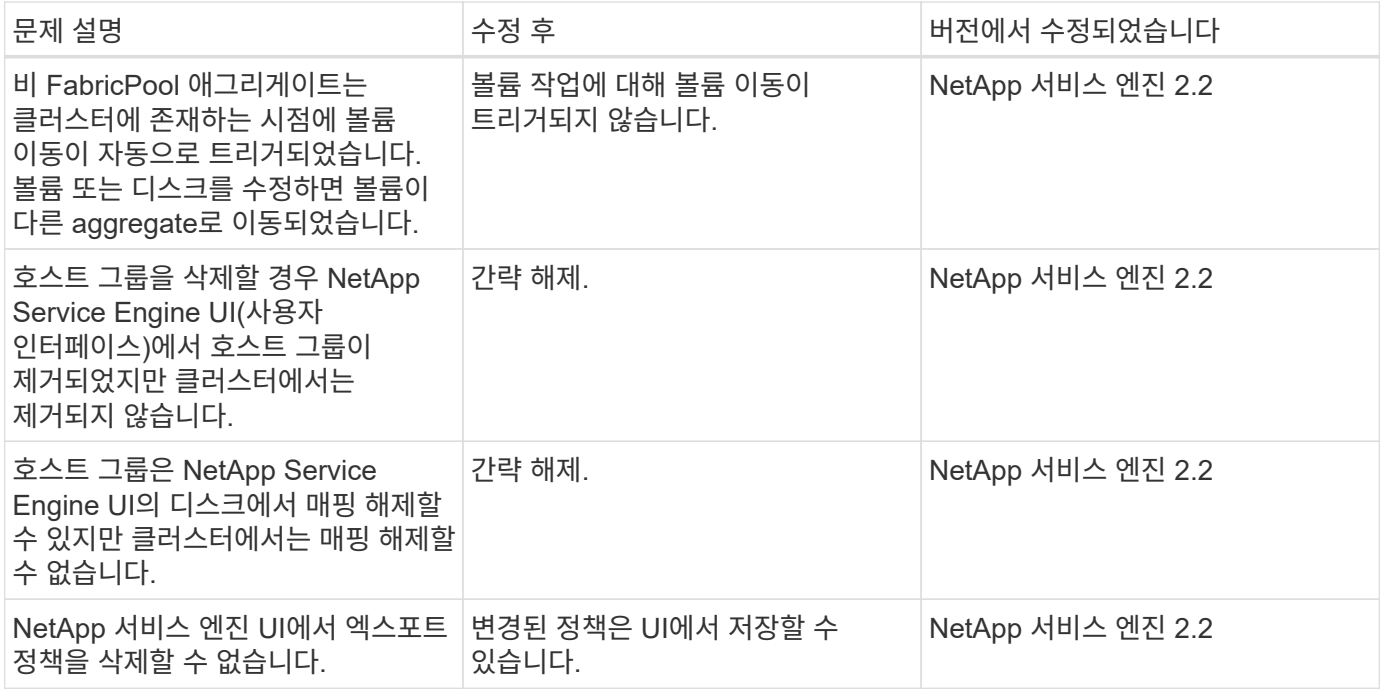

## <span id="page-45-1"></span>**NetApp** 서비스 엔진에서 알려진 문제

NetApp 서비스 엔진에서 다음과 같은 알려진 문제가 보고되었습니다. 스토리지를 Keystone 서브스크립션의 일부로 프로비저닝하거나 사용할 때 이러한 문제가 발생할 수 있습니다.

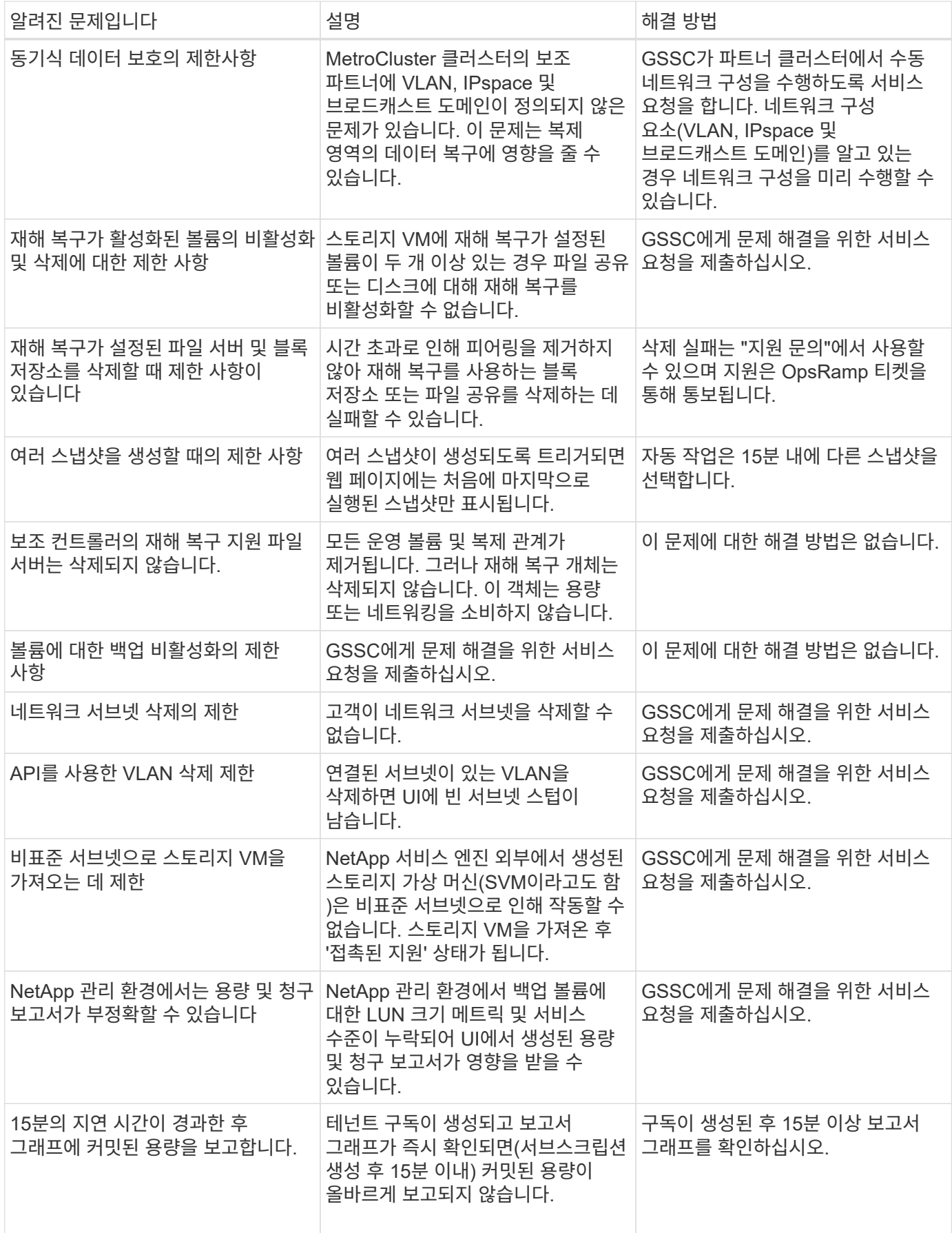

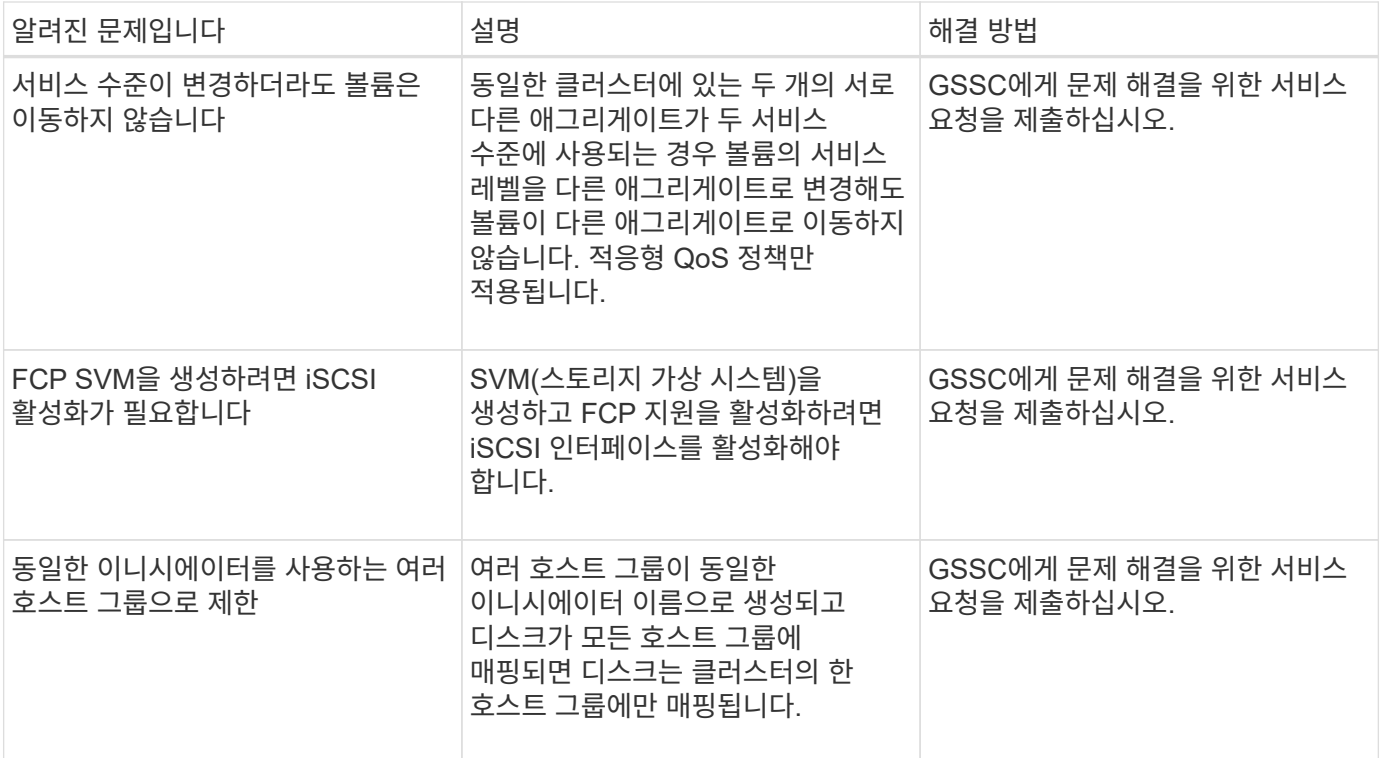

# <span id="page-48-0"></span>**NetApp Keystone FAQ(**자주 묻는 질문**)**

### 다음 질문을 통해 NetApp Keystone에 대한 자주 묻는 질문에 대한 답변을 얻을 수 있습니다.

• NetApp Keystone란? \*

NetApp Keystone는 온프레미스 자본 지출(CapEx) 대체 포트폴리오입니다. 자세한 내용은 을 참조하십시오 ["NetApp Keystone".](https://www.netapp.com/services/keystone/)

• NetApp Keystone은 고객에게 어떤 이점을 제공합니까? \*

NetApp Keystone은 CapEx 및 하이브리드 클라우드 전략의 주요 요소인 민첩성, 재무 유연성, 재무 위험 감소를 서로 연계하고 고객이 현금 유동성 및 비즈니스 요구사항을 충족하도록 지원합니다.

NetApp Keystone 브랜드는 Keystone 서비스와 함께 현금을 중요시하는 고객을 위한 기존 금융, 리스 및 고정/가변 옵션을 포함하는 유연한 지불 솔루션 포트폴리오를 제공합니다.

- Keystone 서비스(OpEx, 클라우드형 경험): \*
- 100% OpEx를 선호하므로 자산이 고객의 대차대조표에 포함되지 않습니다
- 사용량/수익에 맞춰 비용을 조정하고자 하는 내부/외부 서비스 공급자
- 예측할 수 없는 용량 증가로 인한 워크로드
- 일반적인 스토리지 작업(마이그레이션, 기술 업데이트, 업그레이드 등)에서 재할당된 IT 리소스
- 워크로드를 클라우드로 마이그레이션하기 전의 단기적인 솔루션입니다
- 클라우드에서 온프레미스로 워크로드를 다시 이동합니다
- NetApp Keystone란? \*

NetApp Keystone는 새롭고 유연한 온프레미스 구독 기반 조달 모델입니다. 고객은 리소스 관리의 장애물을 제거하고 긴 조달 주기를 거치는 등, 가치 창출 시간을 앞당길 수 있습니다. Keystone 서비스를 통해 고객은 비즈니스 우선순위에 맞게 경제성을 조정할 수 있습니다. 자세한 내용은 을 참조하십시오 ["](https://docs.netapp.com/us-en/keystone/index.html#netapp-keystone-flex-subscription)[여기](https://docs.netapp.com/us-en/keystone/index.html#netapp-keystone-flex-subscription)[".](https://docs.netapp.com/us-en/keystone/index.html#netapp-keystone-flex-subscription)

• 온프레미스의 의미는 무엇입니까? \*

사내는 코로케이션 시설에서 고객 소유 데이터 센터 또는 고객 소유 공간으로 정의됩니다. 고객은 공간, 전력 및 냉각에 대한 책임이 있습니다.

• Keystone 서비스의 이점은 무엇입니까? \*

Keystone 서비스의 몇 가지 이점은 다음과 같습니다.

- IT 직원의 업무 부담을 복잡한 스토리지 관련 작업에서 해방시키고 애플리케이션 관리에 집중할 수 있도록 함
- 초기 자본 투자 감소
- 오버 프로비저닝 없이 고객의 요구사항을 충족할 수 있습니다
- 데이터 스토리지 비용을 비즈니스 요구사항/활동에 맞게 조정
- 복잡한 조직의 조달 절차를 거치지 않고 인프라 프로비저닝을 간소화합니다
- 사내 데이터의 보안 유지

• 규정 준수, 성능 및 보안에 대한 적절한 제어 가능 자세한 내용은 을 참조하십시오 ["](https://docs.netapp.com/us-en/keystone/index.html#benefits-of-flex-subscription)[여기](https://docs.netapp.com/us-en/keystone/index.html#benefits-of-flex-subscription)[".](https://docs.netapp.com/us-en/keystone/index.html#benefits-of-flex-subscription)

## <span id="page-49-0"></span>**NetApp Keystone FAQ** 를 참조하십시오

다음 질문을 통해 NetApp Keystone Keystone 서비스에 대한 잦은 쿼리에 대한 답변을 제공합니다.

- NetApp Keystone의 일부로 제공되는 사항 \* NetApp Keystone은 블록, 파일 및 오브젝트 데이터 서비스에 대한 가입형 기반 서비스 오퍼링으로, 사내에 구축할 수 있으며 NetApp, 파트너 또는 고객이 이용할 수 있습니다.
- Keystone의 일부로 제공되는 스토리지 서비스 제공은 무엇입니까? \* 자세한 내용은 를 참조하십시오 ["](#page-5-0)[서비스](#page-5-0) [레벨](#page-5-0)["](#page-5-0)
- 지원되는 애드온 서비스는 무엇입니까? \* 고급 데이터 보호(백업 및 재해 복구) 및 FabricPool 지원 하이브리드 클라우드 계층화는 추가 비용으로 선택할 수 있는 애드온 서비스입니다.
- NetApp이 서비스 수준에서 어떤 서비스 수준을 보장합니까? \* NetApp 운영 시나리오에서, NetApp Keystone은 프로비저닝되는 스토리지에 대한 IOPS/TiB와 각 서비스 수준에 대한 지연 시간을 보장합니다.
- Keystone은 단일 사이트 또는 단일 데이터 센터에 매핑되며 다양한 서비스 수준으로 구성될 수 있습니다.
- 최고 수준의 계층화 및 프리미엄 계층화 서비스 수준의 이점은 무엇입니까? \* 계층화는 최고 수준의 계층화 및 프리미엄 계층화 서비스 수준에서 지원되며, 이를 통해 스토리지 설치 공간과 관련 비용을 줄일 수 있습니다. NetApp은 데이터의 25%가 핫 데이터라고 가정하며, 나머지 75%는 사용 빈도가 적거나 콜드 스토리지로 이동합니다. 또한 사용 현황 보고서를 확인하여 데이터 액세스 빈도를 파악하고 해당 정보를 기반으로 계층화 서비스를 설정할 수 있습니다.

파트너는 NetApp에서 고객에게 구입한 것보다 더 많은 용량을 판매할 수 있습니까? \* 테넌트 가입은 파트너가 구입한 용량에 의해 제한되지 않습니다. 파트너는 NetApp에서 고객에게 판매한 용량보다 더 많은 용량을 판매할 수 있습니다. 구입한 용량을 초과하는 용량을 초과 할당이라고 합니다.

- 버스트 용량이란? \* 사용량을 약정 용량보다 20% 이상 증가 또는 감소시킬 수 있습니다. 최대 용량 사용량은 매일 측정되며 사용 시에만 비용이 청구됩니다. 예를 들어, 커밋된 용량이 100TiB인 경우 최대 120TiB까지 늘릴 수 있습니다.
- 버스트 사용에 대한 프리미엄 요금이 있습니까? \* 약정 용량의 최대 20%에 해당하는 버스트 용량 사용량에 대해서는 약정 용량과 동일한 비율로 청구되며, 약정 용량의 20%를 초과하는 사용은 50% 프리미엄으로 청구됩니다.
- 버스트 용량의 이점은 무엇입니까? \* 버스트 용량으로 장기간 커밋하는 대신 필요할 때 스토리지를 유연하게 사용할 수 있습니다.
- 테넌트에 버스트 용량은 어떻게 할당됩니까? \* 버스트 용량은 요구사항에 따라 고객에게 추가로 할당하는 파트너에게 할당됩니다.
- 약정 및 버스트 용량 사용량은 어디에서 볼 수 있습니까? \* Active IQ Digital Advisor 대시보드.
- 커밋된 용량 사용량의 특정 비율에 도달하면 알림이 있습니까? \* 예. 관리 툴은 Active IQ Digital Advisor 대시보드를 통해 용량 사용에 대한 알림을 제공합니다.
- Keystone 사용법은 어떻게 볼 수 있습니까? \* Active IQ Digital Advisor는 구독하는 모든 서비스 및 소비량에 대한 정보가 포함된 대시보드 보기를 제공합니다.
- 서비스와 관련된 문제는 어떻게 보고합니까? \* NetApp Keystone 지원은 다음과 같은 다양한 채널을 통해 제공됩니다.
- 지원 이메일: [keystone.services@netapp.com](mailto:keystone.services@netapp.com)
- 에스컬레이션 이메일: [keystone.escalations@netapp.com](mailto:keystone.escalations@netapp.com)
- 새 스토리지 서비스를 주문할 수 있습니까? \* 예. KSM을 통해 새 스토리지 서비스 또는 스토리지 서비스 확장을 요청할 수 있습니다. 이 요청은 NetApp Keystone 운영 팀에서 처리한 후 사용할 수 있도록 합니다.
- 스토리지 관련 약속은 즉시 이용할 수 있습니까? \* \* 요청된 용량의 양에 따라 용량이 이미 배포되었는지 또는 추가 장비를 배송하고 설치해야 하는지 여부가 결정됩니다.
- 계층 간에 워크로드를 이동할 수 있습니까? \* 예. 워크로드가 이동하는 계층에 사용자가 가입한 경우 계층 간에 워크로드를 이동할 수 있습니다. 하지만 성능이 저하될 수 있으므로 상위 계층에서 하위 계층으로 이동하는 것은 권장하지 않습니다. 이 프로세스는 파일 공유를 편집하고 서비스 수준 설정을 변경하는 것만으로 수행됩니다.
- 서비스 계층에 따라 어떤 소프트웨어 버전(예: ONTAP)이 기본적으로 설치됩니까? \* 서비스 계층에 따라(예: 파일 및 블록 서비스가 포함된 ONTAP, 블록용 SANtricity 및 객체용 StorageGRID) 지원 팀이 보안 또는 기능 문제 없이 가장 안정적인 최신 릴리스를 설치합니다.

## <span id="page-50-0"></span>**Keystone** 서비스 오퍼링

다음 질문은 NetApp Keystone Keystone 서비스 오퍼링에 대한 빈번한 쿼리에 대한 답변을 제공합니다.

• 커밋된 최소 용량은 얼마입니까? \*

NetApp Keystone 구독 서비스의 최소 약정 용량은 사이트당 하나 이상의 서비스 계층에서 100TiB입니다.

• Keystone 서비스 계약의 일반적인 기간은 얼마입니까? \*

Keystone 서비스는 12, 24 및 36개월 기간을 제공합니다.

• 스토리지에 액세스하는 방법은 무엇입니까? \*

NetApp에서 운영하는(표준) 모델에서는 스토리지 컨트롤러(ONTAP System Manager 또는 시스템에 대한 관리 액세스)가 NetApp이 소유 및 관리합니다. Active IQ Digital Advisor UI를 통해서만 스토리지를 모니터링할 수 있습니다.

Active IQ 디지털 어드바이저 UI가 주로 청구 기능에 사용되는 고객 관리형(또는 Lite) 구축에서 Active IQ Unified Manager 및 ONTAP System Manager와 같은 스토리지 컨트롤러에 액세스하고 ONTAP 클러스터에 직접 액세스할 수 있습니다.

• 서비스를 어떻게 관리합니까? \*

어떤 요구 사항이든 지원 티켓을 올릴 수 있습니다.

• 구독에서 커밋된 용량을 어떻게 늘릴 수 있습니까? \*

귀하의 NetApp Keystone 성공 관리자를 통해.

• 용량을 늘리면 용어가 확장됩니까? \*

가입 후 마지막 90일 이내에 요청이 이루어지면 최소 12개월 동안 기간이 연장되어야 하는 경우를 제외하고 모든 추가 사항은 기존 기간 동안 상호 적용됩니다.

• 가입은 서로 상호 연계할 수 있습니까? \*

아니요, 구독 조건은 서로 독립적입니다.

• 백업 스토리지를 기존 구독에 추가할 수 있습니까? \*

백업 활용 사례의 경우 표준 또는 가치 서비스 수준을 비롯한 기존 또는 새로운 서비스 수준에 대한 기존 구독에 용량을 추가할 수 있습니다. 기존 구독의 기간은 변경되지 않습니다. 그러나 한 가지 주의해야 할 점이 있습니다. 즉, 가입 기간의 마지막 90일(서브스크립션 종료 전 마지막 90일) 내에 용량을 추가하려는 경우 최소 1년 동안 서브스크립션을 갱신해야 합니다.

• 새 가입은 새로운 연례에 따라 유연하게 사용할 수 있습니까? \*

예. 새 구독은 기존 구독과 별도로 새 용어를 사용할 수 있습니다.

• 테넌트 구독 조건은 파트너의 구독 기간 이후에도 연장될 수 있습니까? \*

테넌트 구독은 파트너의 현재 Keystone 서비스 기간 이상으로 확장될 수 있습니다. 구독이 생성될 때 및 사용 현황 보고서에 경고가 표시됩니다.

• 동일한 ONTAP 클러스터에서 여러 서브스크립션을 혼합할 수 있습니까? \*

아니요. 각 클러스터는 특정 구독에 할당됩니다.

• 모니터링 및 작업은 누가 합니까? \*

NetApp 운영 서비스의 경우, NetApp은 합의된 기대치에 따라 서비스를 제공할 수 있도록 인프라를 원격으로 모니터링하는 역할을 합니다.

파트너 운영 서비스의 경우 파트너는 합의된 기대치에 따라 서비스를 제공할 수 있도록 인프라를 원격으로 모니터링할 책임이 있습니다.

고객 운영 서비스의 경우 고객은 인프라를 모니터링하고 NetApp에 문제를 제기할 책임이 있습니다.

• 서비스를 일찍 종료하면 어떻게 됩니까? \*

최소 서비스 기간은 12개월입니다. 서비스를 일찍 취소하는 경우 잔여 금액을 선불로 지불해야 합니다.

- 초기 기간이 완료된 후 구매로 전환할 수 있는 기회가 있습니까? \* 아니요 이 특가에는 구매로 전환할 수 있는 옵션이 포함되어 있지 않습니다. 또한 이전에 구매한 NetApp 제품은 이 프로그램의 범위를 벗어납니다.
- 특정 소프트웨어 버전을 요청할 수 있습니까? \*

아니요 NetApp Keystone은 모든 고객 기반에서 소프트웨어 버전을 표준화했습니다.

• 소프트웨어 업그레이드에 대한 정보를 받을 수 있습니까? \*

예. 모든 유지 보수/업그레이드 작업은 NetApp Keystone 성공 관리자가 고객과 상호 합의된 시간에 전달하고 스케줄합니다.

## <span id="page-51-0"></span>운영 모델 및 책임

Keystone 서비스에는 3가지 운영 모델이 있습니다. 이러한 FAQ는 이러한 운영 모델과 관련이 있습니다.

• 다른 운영 모델은 무엇이며 주요 활동을 책임지는 사람은 누구입니까? \*

다음 차트에는 고객이 선택할 수 있는 NetApp 운영, 파트너 운영, 고객 운영 모델의 세 가지 운영 모델이 개괄적으로 나와 있습니다.

- \* NetApp 운영 모델 \*: 설치, 배포, 운영, 모니터링, 최적화 및 지원에 대한 엔드 투 엔드 관리는 NetApp에서 수행합니다.
- \* 파트너 운영 모델 \*: 역할 및 책임의 공유는 귀하와 서비스 공급자 또는 파트너 간의 SLA에 따라 다릅니다. 자세한 내용은 서비스 공급업체에 문의하십시오.
- \* 고객 운영 모델 \*: 다음 표에는 전반적인 서비스 수명 주기 모델과 고객 운영 환경에서 이와 관련된 역할 및 책임이 요약되어 있습니다.

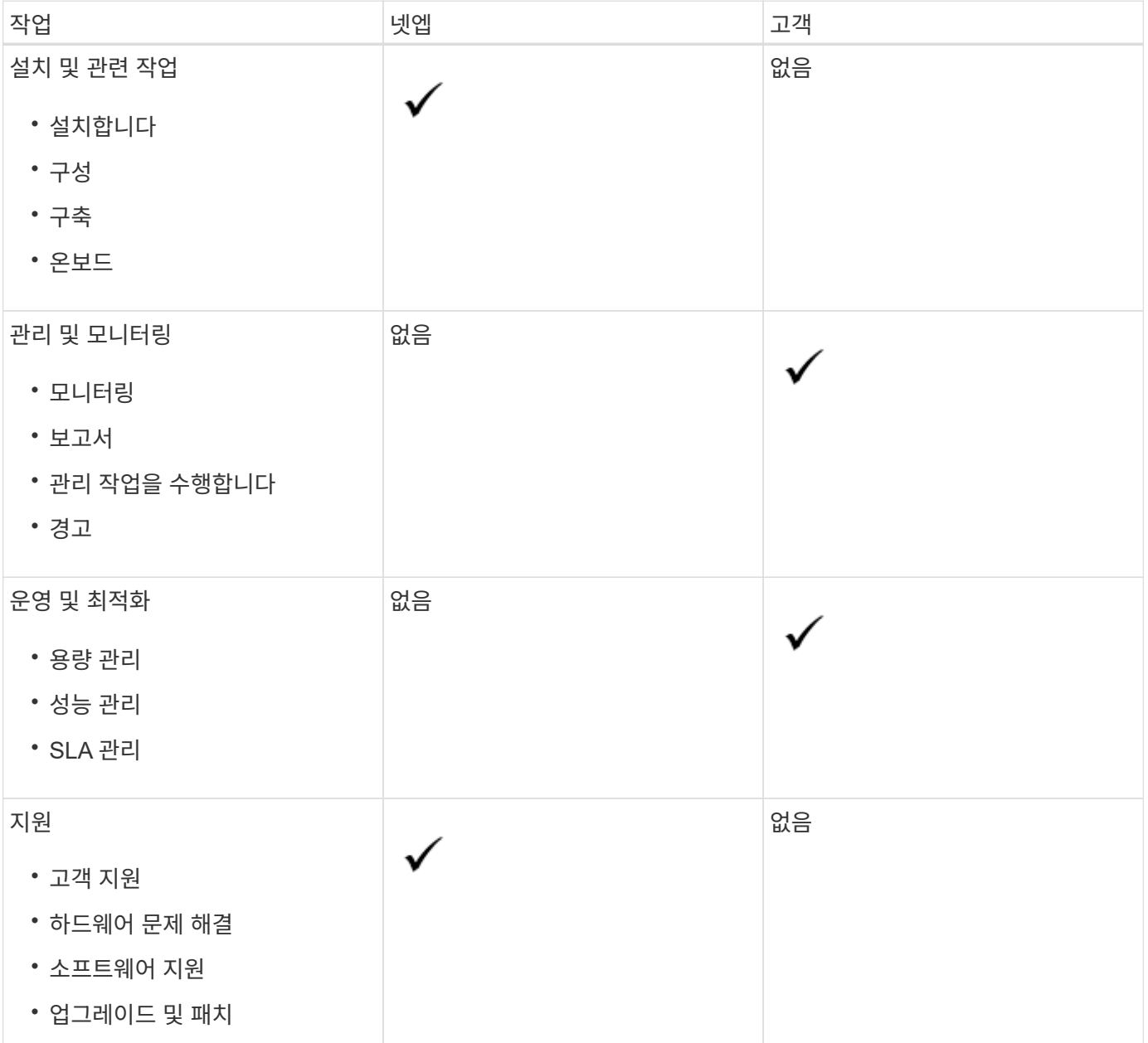

고객이 선택한 성능 계층 및 스토리지 서비스 유형에 따라 제공 서비스를 구독하고 추가 비용으로 NetApp 운영 옵션을

• NetApp 운영 모델이란? \*

선택할 수 있는 운영 모델입니다. NetApp은 아키텍처 및 제품을 정의하고 고객 사내에 설치하며 NetApp은 스토리지와 IT 리소스를 사용하여 일상적인 인프라 관리 작업을 관리합니다. 사용 가능한 스토리지 서비스 유형은 파일, 블록(iSCSI) 및 객체입니다. Cloud Volumes Service for GCP 및 AWS도 지원됩니다.

또한 NetApp은 파트너, 테넌트(해당하는 경우)를 생성 및 관리하고 가입을 관리합니다.

• 파트너 운영 모델이란? \*

파트너 또는 서비스 공급자의 운영 모델은 NetApp 운영 모델과 유사하지만, 파트너가 최종 고객을 위해 서비스를 운영 체제로 작동하고 있습니다. 이 모델에서 파트너는 참조된 계약 당사입니다. 테넌트는 서비스 공급자의 고객이며 NetApp과 청구 관계가 없습니다. 테넌시와 고객을 관리합니다. 테넌트 지원 요청은 NetApp에 에스컬레이션되기 전에 서비스 공급자가 먼저 요청합니다.

• 고객 운영 모델이란? \*

이 운영 모델을 통해 고객은 선택한 성능 계층 및 스토리지 서비스 유형에 따라 제공된 서비스를 구독할 수 있습니다. NetApp은 고객 사내에 아키텍처 및 제품 및 설치를 정의하고 고객이 스토리지 및 IT 리소스를 사용하여 인프라를 관리할 수 있도록 지원합니다. 사용 가능한 스토리지 서비스 유형은 파일, 블록(iSCSI) 및 객체입니다. 이 모델에서 고객은 계약된 당사자를 참조했으며 최종 사용자 또는 파트너가 될 수 있습니다.

• 장비 소유자는 누구입니까? \*

세 가지 운영 모델 모두에서 NetApp은 고객 사내에 설치된 모든 하드웨어 및 소프트웨어에 대한 소유권을 보유합니다.

# <span id="page-54-0"></span>법적 고지

법적 고지 사항은 저작권 선언, 상표, 특허 등에 대한 액세스를 제공합니다.

# <span id="page-54-1"></span>저작권

["https://www.netapp.com/company/legal/copyright/"](https://www.netapp.com/company/legal/copyright/)

# <span id="page-54-2"></span>상표

NetApp, NetApp 로고, NetApp 상표 페이지에 나열된 마크는 NetApp Inc.의 상표입니다. 기타 회사 및 제품 이름은 해당 소유자의 상표일 수 있습니다.

["https://www.netapp.com/company/legal/trademarks/"](https://www.netapp.com/company/legal/trademarks/)

# <span id="page-54-3"></span>특허

NetApp 소유 특허 목록은 다음 사이트에서 확인할 수 있습니다.

<https://www.netapp.com/pdf.html?item=/media/11887-patentspage.pdf>

# <span id="page-54-4"></span>개인 정보 보호 정책

["https://www.netapp.com/company/legal/privacy-policy/"](https://www.netapp.com/company/legal/privacy-policy/)

Copyright © 2024 NetApp, Inc. All Rights Reserved. 미국에서 인쇄됨 본 문서의 어떠한 부분도 저작권 소유자의 사전 서면 승인 없이는 어떠한 형식이나 수단(복사, 녹음, 녹화 또는 전자 검색 시스템에 저장하는 것을 비롯한 그래픽, 전자적 또는 기계적 방법)으로도 복제될 수 없습니다.

NetApp이 저작권을 가진 자료에 있는 소프트웨어에는 아래의 라이센스와 고지사항이 적용됩니다.

본 소프트웨어는 NetApp에 의해 '있는 그대로' 제공되며 상품성 및 특정 목적에의 적합성에 대한 명시적 또는 묵시적 보증을 포함하여(이에 제한되지 않음) 어떠한 보증도 하지 않습니다. NetApp은 대체품 또는 대체 서비스의 조달, 사용 불능, 데이터 손실, 이익 손실, 영업 중단을 포함하여(이에 국한되지 않음), 이 소프트웨어의 사용으로 인해 발생하는 모든 직접 및 간접 손해, 우발적 손해, 특별 손해, 징벌적 손해, 결과적 손해의 발생에 대하여 그 발생 이유, 책임론, 계약 여부, 엄격한 책임, 불법 행위(과실 또는 그렇지 않은 경우)와 관계없이 어떠한 책임도 지지 않으며, 이와 같은 손실의 발생 가능성이 통지되었다 하더라도 마찬가지입니다.

NetApp은 본 문서에 설명된 제품을 언제든지 예고 없이 변경할 권리를 보유합니다. NetApp은 NetApp의 명시적인 서면 동의를 받은 경우를 제외하고 본 문서에 설명된 제품을 사용하여 발생하는 어떠한 문제에도 책임을 지지 않습니다. 본 제품의 사용 또는 구매의 경우 NetApp에서는 어떠한 특허권, 상표권 또는 기타 지적 재산권이 적용되는 라이센스도 제공하지 않습니다.

본 설명서에 설명된 제품은 하나 이상의 미국 특허, 해외 특허 또는 출원 중인 특허로 보호됩니다.

제한적 권리 표시: 정부에 의한 사용, 복제 또는 공개에는 DFARS 252.227-7013(2014년 2월) 및 FAR 52.227- 19(2007년 12월)의 기술 데이터-비상업적 품목에 대한 권리(Rights in Technical Data -Noncommercial Items) 조항의 하위 조항 (b)(3)에 설명된 제한사항이 적용됩니다.

여기에 포함된 데이터는 상업용 제품 및/또는 상업용 서비스(FAR 2.101에 정의)에 해당하며 NetApp, Inc.의 독점 자산입니다. 본 계약에 따라 제공되는 모든 NetApp 기술 데이터 및 컴퓨터 소프트웨어는 본질적으로 상업용이며 개인 비용만으로 개발되었습니다. 미국 정부는 데이터가 제공된 미국 계약과 관련하여 해당 계약을 지원하는 데에만 데이터에 대한 전 세계적으로 비독점적이고 양도할 수 없으며 재사용이 불가능하며 취소 불가능한 라이센스를 제한적으로 가집니다. 여기에 제공된 경우를 제외하고 NetApp, Inc.의 사전 서면 승인 없이는 이 데이터를 사용, 공개, 재생산, 수정, 수행 또는 표시할 수 없습니다. 미국 국방부에 대한 정부 라이센스는 DFARS 조항 252.227-7015(b)(2014년 2월)에 명시된 권한으로 제한됩니다.

#### 상표 정보

NETAPP, NETAPP 로고 및 <http://www.netapp.com/TM>에 나열된 마크는 NetApp, Inc.의 상표입니다. 기타 회사 및 제품 이름은 해당 소유자의 상표일 수 있습니다.